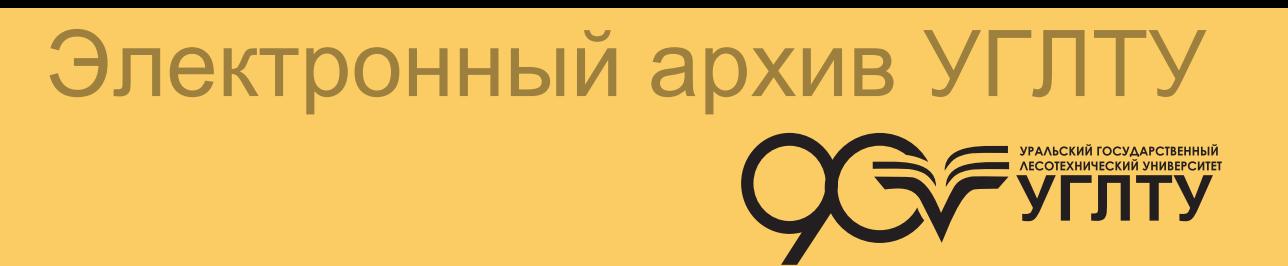

**А. Ф. Уразова Н. Л. Васильев**

### **УПРАВЛЕНИЕ КАЧЕСТВОМ ПРОДУКЦИИ В ЛЕСНОМ КОМПЛЕКСЕ**

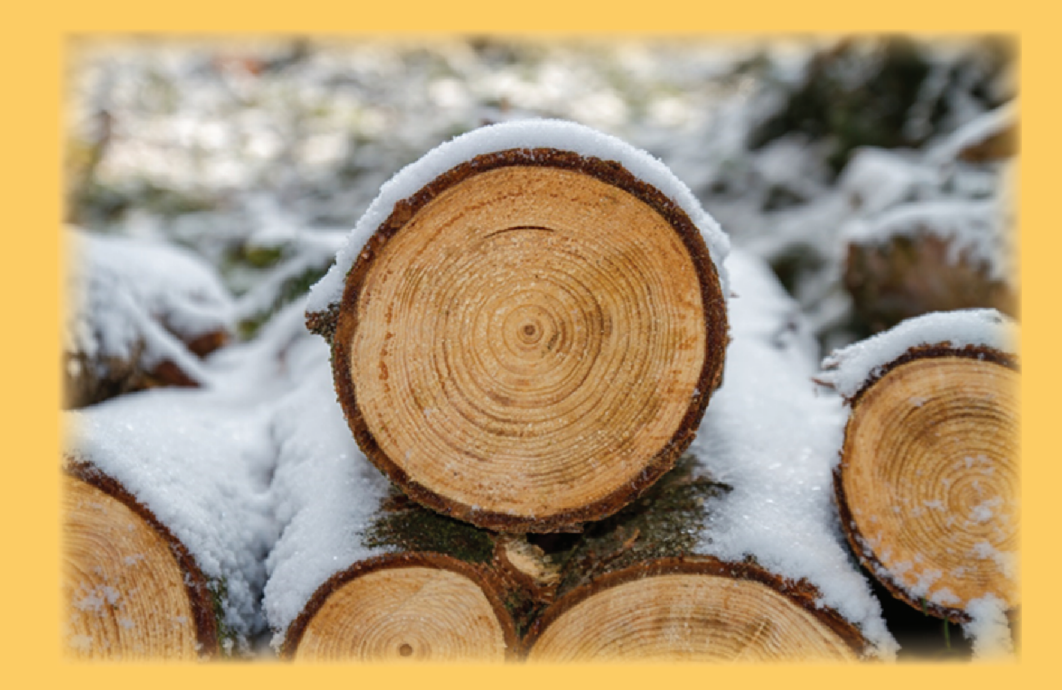

### МИНИСТЕРСТВО НАУКИ И ВЫСШЕГО ОБРАЗОВАНИЯ РОССИЙСКОЙ ФЕДЕРАЦИИ

Федеральное государственное бюджетное образовательное учреждение высшего образования «Уральский государственный лесотехнический университет» (УГЛТУ)

> **А. Ф. Уразова Н. Л. Васильев**

# **УПРАВЛЕНИЕ КАЧЕСТВОМ ПРОДУКЦИИ В ЛЕСНОМ КОМПЛЕКСЕ**

Учебное пособие

Екатеринбург 2020

#### УДК 674.09:658.562(075.8) ББК 37.132.02я73 У68

#### Рецензенты:

Кафедра «Технологии лесопользования и ландшафтного строительства» ФГБОУ ВО «Тихоокеанский государственный университет», доктор технических наук, профессор П. Б. Рябухин;

Касаткин А. С., кандидат сельскохозяйственных наук, главный специалист ФБУ «Рослесозащита»

#### **Уразова, А. Ф.**

У68

Управление качеством продукции в лесном комплексе : учебное пособие / А. Ф. Уразова, Н. Л. Васильев ; Министерство науки и высшего образования Российской Федерации, Уральский государственный лесотехнический университет. – Екатеринбург : УГЛТУ, 2020. – 112 с.

ISBN 978-5-94984-767-1

Пособие может быть использовано как материал для изучения теоретических основ и получения практических навыков в области управления качеством продукции. Приведены примеры применения статистических методов для оценки качества лесопродукции.

Учебное пособие предназначено для обучающихся по направлениям подготовки 35.03.02 и 35.04.02 «Технология и оборудование лесозаготовительных и деревообрабатывающих производств».

Может быть полезно преподавателям, специалистам организаций и всем желающим ознакомиться с подходами и методами обеспечения и повышения качества продукции, лежащими в основе эффективного менеджмента, нацеленного на достижение успеха организации посредством выпуска продукции требуемого уровня качества.

Издается по решению редакционно-издательского совета Уральского государственного лесотехнического университета и в соответствии с проектом тематики научных исследований, включаемых в планы научных работ научных организаций и образовательных организаций высшего образования, РАН. Тема: «Экологические аспекты рационального природопользования». Код научной темы FEUG-2020-0013.

> УДК 674.09:658.562(075.8) ББК 37.132.02я73

ISBN 978-5-94984-767-1 © ФГБОУ ВО «Уральский государственный лесотехнический университет, 2020 © Уразова А. Ф., Васильев Н. Л., 2020

### **ВВЕДЕНИЕ**

Основным условием обеспечения конкурентоспособности любого предприятия является качество выпускаемой продукции.

Опыт передовых предприятий показывает, что качества можно добиться лишь совместными усилиями всего коллектива при активной позиции руководства и при использовании всех современных методов и инструментов менеджмента качества. Многие предприятия лесозаготовительной и деревоперерабатывающей отрасли не уделяют вопросам управления качеством должного внимания, а применяемые методы и системы не дают ожидаемого эффекта. Причинами этого является формальный подход к созданию системы менеджмента качества, низкая квалификация персонала в области управления качеством и, как следствие, попытки решить проблемы качества методом проб и ошибок, силами лишь службы качества [1].

Современным молодым специалистам необходимо обладать компетенциями в области управления качеством, применения современных инструментов и систем качества, чтобы стать достойными профессионалами.

Данное пособие содержит теоретический материал, практические задания, которые выполняются на ПЭВМ с использованием имеющегося на кафедре пакета программ, и заданий для самостоятельной работы. Контрольные вопросы, предлагаемые в заключение каждой темы, помогают лучше усвоить теоретический материал, дают возможность проверить понимание и знание основных категорий, которыми оперируют в деятельности, связанной с управлением качеством, позволяют научиться использовать полученные знания для решения конкретных задач в профессиональной деятельности.

Для закрепления теоретического материала обучающимся предлагаются практические задания и контрольные вопросы в конце каждой темы.

### 1. СТАТИСТИЧЕСКИЕ МЕТОДЫ ОЦЕНКИ КАЧЕСТВА ПРОДУКЦИИ

### 1.1. Оценка качества продукции

Целью любого производителя продукции является получение прибыли. Продукция высокого качества повышает его шансы в конкурентной борьбе, лучше удовлетворяет потребности потребителя.

Качество продукции закладывается на всех стадиях еѐ жизненного цикла, начиная от поиска рынков сбыта и кончая еѐ утилизацией.

Контроль и оценивание качества в процессе производства имеют следующие особенности:

- контроль и оценивание качества требуют применения современных и совершенных методов измерения значений показателей качества (ПК) и обработки их результатов;

- наблюдается тенденция к усложнению продукции - машины, приборы, материалы имеют несколько характеристик (ПК), раскрывающих их отдельные свойства, а также множество факторов, влияющих на них, что затрудняет контроль и оценивание качества;

- контроль и оценивание качества требуют все больше материальных и трудовых затрат, для снижения которых с целью повышения объективности полученных оценок необходимо применять научнообоснованные методы.

Для решения выше перечисленных проблем, стоящих перед производителями лесопродукции, органами ее контроля и сертификации наиболее приемлемы математико-статистические методы управления качеством продукции. В условиях рыночных отношений статистические методы являются необходимым инструментом управления качеством продукции, поскольку они позволяют, используя выборочный метод, получить достоверную информацию о качестве и принимать на этой основе научно-обоснованные решения, сведя к минимуму субъективные факторы, искажающие истинную картину качества продукции.

Эти методы полезны при подтверждении как возможностей процесса, так и соответствия продукции установленным требованиям, управления процессами, предупреждения появления несоответствий, определения риска, выявления первопричин, установления допуска на

продукцию и процессы, прогнозирования, проверки или оценки ПК.

Для этих целей могут быть использованы следующие статистические методы:

- методы проверки статистических гипотез и построения доверительного интервала;

- графические методы (гистограммы, последовательные графики, диаграммы разброса, диаграммы Парето, причино-следственные диаграммы и т.д.), которые помогают определять проблемы и предлагают соответствующие расчетные способы для дальнейшего статистического диагноза;

- статистические контрольные карты для контроля и управления процессами производства и измерения всех видов продукции (оборудование, программное обеспечение, перерабатываемые материалы, услуги);

- планирование эксперимента для определения того, какие из рассматриваемых переменных величин (факторы) имеют существенное влияние на процесс, технические характеристики и ПК продукции, а также количественное определение результатов;

- регрессионный анализ, который создает количественную модель характера изменений процесса или продукции, если условия производственного процесса или проектирования продукции меняются;

- дисперсионный анализ (разделение общей наблюдаемой изменчивости), позволяющий дать оценку составляющих дисперсии, что полезно для планирования объема выборки для контрольных карт, характеристики продукции и процесса ее производства; величины составляющих дисперсии являются также основой для расстановки приоритетов в деятельности по улучшению качества;

- методы выборочного и приемочного контроля;

- статистические методы контроля и испытаний.

Поставщик должен выбрать статистические методы, необходимые для удовлетворения потребности производства. Они должны быть взяты из нормативно-технической документации или разработаны поставшиком.

В методических указаниях рассмотрены вопросы проверки статистических гипотез и построения доверительных интервалов.

Проверку статистических гипотез выполняют тогда, когда неизвестный параметр совокупности ( $\mu$  или  $\sigma$ ) оценивается одним числом ( $\bar{x}$  или S). Такая оценка называется точечной. Наряду с точечным находит применение и интервальное оценивание, которое особенно необходимо при малом числе наблюдений ( $n = 5...10$ ), когда точечная оценка мало надежна.

Известно, что доля дефектной продукции складывается из двух составляющих [2], первая из которых обусловлена смещением наладки, вторая – рассеиванием значений ПК продукции.

- для оценки смещения наладки применяют гипотезу о математическом ожидании ПК и построение доверительного интервала для  $\bar{x}$ ;

- для оценки рассеивания значений ПК - гипотезу о дисперсии контролируемого ПК и построение доверительного интервала для S  $(CKO)$ .

Для сравнения одноименных ПК применяют гипотезы равенства математических ожиданий двух одноименных ПК и о дисперсии двух одноименных ПК.

### 1.2. Статистические методы

«Статистические методы оценки качества продукции - это методы, при которых значения показателей качества продукции определяют с использованием правил математической статистики».

При управлении качеством продукции возникает необходимость в сравнительной оценке различных технологических процессов, оборудования, станков по их точности, экономичности или производительности, а также в сопоставлении одноименных показателей качества продукции. Задачи такого рода носят название задач сравнения.

Одними из статистических методов оценки качества продукции являются метод проверки статистических гипотез и метод построения доверительного интервала.

При контроле качества продукции используется выборочный метод. Любое суждение о генеральной совокупности (партии продукции), сделанное на основании выборки, сопровождается случайной погрешностью и поэтому должно рассматриваться как предположительное. Подобное предположение о свойствах и параметрах генеральной совокупности получило название статистических гипотез. Проверка их заключается в том, чтобы установить, можно ли расхождение между гипотезой и результатом выборочных наблюдений отнести за счет случайной погрешности, обусловленной механизмом случайного отбора.

Процесс использования выборки для проверки истинности (ложности) статистических гипотез называется статистическим доказательством истинности (ложности) выдвинутой гипотезы.

Если выдвинутая гипотеза отвергается, то ее место занимает альтернативная гипотеза. С этой точки зрения статистические гипотезы подразделяют на нулевые  $H_0$  и альтернативные  $H_a$ .

Особое место среди статистических гипотез занимает нулевая гипотеза  $H_0$ , которая заключается в предположении, что изучаемые выборочные совокупности ПК продукции не имеют каких-либо существенных различий и являются представителями одной и той же генеральной совокупности.

Нулевая гипотеза может быть выдвинута и по отношению к общим характеристикам статистической совокупности: средним величинам, дисперсиям, закону распределения и т.д. В этом случае нулевую гипотезу следует понимать как предположение о том, что параметры рассматриваемых выборочных совокупностей являются оценками одного и того же параметра генеральной совокупности.

Инженера, занятого управлением качеством продукции, интересует, дают ли результаты выборки право отклонить нулевую гипотезу с тем, чтобы принять вместо нее альтернативную, которую он отстаивает. Доказательство истинности нулевой гипотезы, например подтверждение эффективности старой технологии изготовления изделия, его не интересует.

Проверка статистических гипотез осуществляется на основании данных выборки и заключается в составлении некоторых статистических показателей - критериев проверки (критериев значимости), вычисляемых по выборке, со значениями этих показателей, определенными в предположении, что проверяемая гипотеза верна. Для этого используют специальным образом подобранную случайную величину (выборочную статистику), являющуюся функцией наблюдаемых значений, точное или приближенное распределение которой известно. Эту выборочную статистику обозначают различными буквами в зависимости от закона ее распределения, например  $U$ , если по нормальному закону;  $F$ , если она имеет распределение Фишера;  $t$ , если она имеет распределение Стьюдента;  $\chi^2$ , если она имеет распределение Пирсона.

Для проверки нулевых гипотез по выборочным данным вычисляют частные значения входящих в критерии величин и таким образом получают частное (наблюдаемое) значение критерия.

Мерой отличия параметров совокупностей может служить их разность. Для ряда случаев вероятности отклонения сравниваемых характеристик величин сведены в таблицы. Пользуясь этими таблицами по определенным правилам можно проверить гипотезу, то есть решить, верно или неверно наше предположение.

Абсолютно надежно решение относительно проверяемой гипотезы получить нельзя. Необходимо заранее допустить возможность ошибочного решения. Обозначим через  $\alpha$  вероятность того, что гипотеза Н будет отвергнута, хотя на самом деле она верна. Эту вероятность называют уровнем значимости проверки гипотезы. При проверке гипотезы величина  $\alpha$  или величина  $P = 1 - \alpha$ , характеризующая статистическую надежность, должна быть выбрана экспериментатором. При решении технических проблем выбирают величину  $\alpha = 0.05$ .

Порядок и правила проверки статистических гипотез следующие.

1. Строят нулевую гипотезу  $H_0$  таким образом, чтобы ее можно было отклонить даже в том случае, когда интуиция показывает, что она верна. Например, когда хотят убедиться, что «расхождение есть», выдвигают гипотезу «расхождения нет».

2. Принимают противоположную альтернативную гипотезу.

3. Строят гипотезу о распределении генеральной совокупности и ее статистиках. В зависимости от выдвинутой гипотезы о генеральной совокупности соответственно назначаются проверки по U-критерию, по *F*-критерию, по *t*-критерию или  $\chi^2$ -критерию.

4. Запланировав условия формирования и объем выборки, методы измерений и т.д., после выполнения измерений вычисляют необходимые выборочные статистические оценки:  $U_{\mu a\delta\eta}$ ,  $F_{\mu a\delta\eta}$ ,  $t_{\mu a\delta\eta}$ , или  $\chi^2$  набл.

5. Принимают решение о двухсторонней или односторонней проверке гипотез.

6. По таблицам соответствующего распределения с учетом числа степеней свободы выборки находят значения критериев, соответствующие принятому уровню значимости  $\alpha$  (обычно  $\alpha$  = 0.5), сравнивают их со статистическими оценками, рассчитанными по выборке, и выносят одно из следующих решений:

- расхождение не является значимым и нулевая гипотеза не отклоняется (значения  $U_{\mu a\delta\eta}$ ,  $F_{\mu a\delta\eta}$ ,  $t_{\mu a\delta\eta}$  или  $\chi^2_{\mu a\delta\eta}$  меньше табличных значений этих величин, определенных для принятого уровня значимости  $\alpha$ );

- расхождение является значимым и нулевая гипотеза отклоняется (значения  $U_{\mu a\delta\eta}$ ,  $F_{\mu a\delta\eta}$ ,  $t_{\mu a\delta\eta}$  или  $\chi^2_{\mu a\delta\eta}$  равны или больше табличных значений этих величин, определенных для принятого уровня значимости  $\alpha$ ).

Задачу интервального оценивания (построение доверительного интервала) можно сформулировать так: по данным гипотетического распределения, заданного требования нормативно-технической документации (НТД) к ПК продукции, построить числовой интервал при попадании в который гипотетическая статистика ( $\mu$ ,  $\sigma$ ) оценивается выборочной статистикой ( $\bar{x}$  или S) с заданной вероятностью P.

Так как при механической обработке древесины имеет место как смещение наладки, так и рассеивание значений ПК, то для оценки соответствия значений ПК установленным требованиям строят доверительный интервал как для величины  $\bar{x}$ , так и для величины s.

### 1.3. Метод проверки статистических гипотез

Задание 1. Проверка гипотезы об однородности результатов измерений показателя качества продукции.

Проверку гипотезы об однородности результатов измерений выполняют, например, тогда, когда при контроле какого-либо ПК продукции в выборке несколько результатов наблюдений (измерений) группируются достаточно близко вокруг какого-то значения, а один результат резко отличается от них. Возникает вопрос, как быть в этом случае: исключить этот резко отличающийся результат наблюдений из расчетов или оставить?

Возможна так же ситуация между поставщиком и потребителем продукции, при которой каждая сторона стремится истолковать результаты контроля в своих интересах в противовес интересам другой стороны путем исключения «невыгодных» результатов.

Проверка гипотезы об однородности результатов измерений сводится к исключению грубых ошибок. Грубая ошибка - это заведомо неверный результат измерений.

При анализе данных измерений возможно выявление резко выделяющихся значений измеряемых величин (грубых ошибок). Эти значения должны быть исключены из рассмотрения в самом начале обработки результатов измерений.

Грубая ошибка – наиболее часто результат невнимательности при выполнении измерений. Грубые ошибки возникают и вследствие резкого, непредусмотрительного изменения условий протекания технологического процесса или же в результате описок, неверных записей и т.д.

Наличие грубой ошибки в выборке нарушает характер распределения, изменяет его параметры, то есть нарушает однородность наблюдений.

Интуитивное исключение подозреваемых в грубой ошибке результатов измерений совершенно недопустимо, так как контролер получает при этом не истинный, а выгодный для себя результат. Чаще всего сомнение вызывают самые большие и самые маленькие элементы выборки, то есть крайние элементы выборочного ряда.

Выявление грубой ошибки можно трактовать как проверку однородности наблюдений, то есть проверку гипотезы о том, что все элементы выборки  $x_1, x_2...x_n$  получены из одной генеральной совокупности.

Будем полагать, что результаты измерений подчиняются закону нормального распределения. Требуется на основании результатов выборки проверить нулевую гипотезу.

$$
H_o: x_1 \supset x_1, x_2, \ldots, x_n; (H_o: x_n \supset x_1, x_2, \ldots, x_n)
$$

против альтернативной

$$
H_o: x_1 \supset x_1, x_2, \ldots, x_n; (H_o: x_n \supset x_1, x_2, \ldots, x_n).
$$

Выявление грубых ошибок проводится в соответствии с ГОСТ 11.002-73. Для этого по данным упорядоченной выборки  $x_1^1 \leq x_2^1 \leq \ldots \leq x_n^1$  подсчитывается среднее арифметическое

$$
\overline{X} = \frac{1}{n} \sum_{i=1}^{n} x_i \tag{1.1}
$$

среднее квадратическое отклонение (СКО)

$$
S = \sqrt{-\frac{1}{n-1}} \sum_{i=1}^{n} (x_i - \overline{x})^2
$$
 (1.2)

Вначале оценивается принадлежность крайних элементов выборки ( $x_1$  – минимальное и  $x_n$  – максимальное значения выборки) к данной нормальной совокупности. Для этого рассчитывают статистики:

$$
U = \frac{x_n^1 - \bar{x}}{s},
$$
 (1.3)

$$
U_1 = \frac{x_n^1 - \bar{x}}{s}.
$$
 (1.4)

Значение квантилей  $\beta$ -распределения для уровня значимости  $\alpha$  = 0,05 приведены в табл. 1.1.

*Таблица 1.1* 

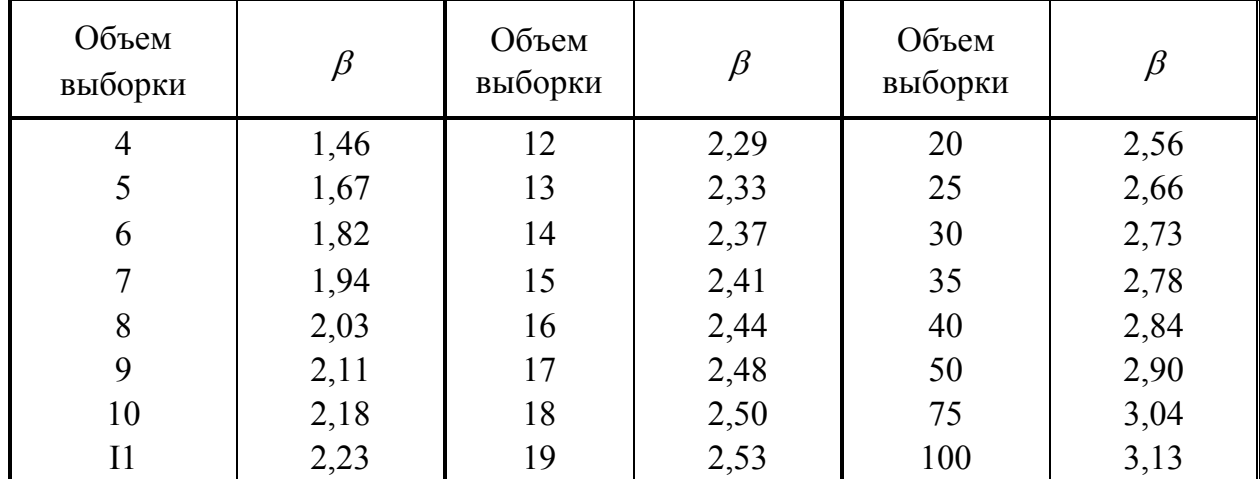

Квантели В-распределения

Вычисленные значения  $U_n$  и  $U_1$  сравнивают с величиной  $\beta$ , взятой из табл. 1.1 для данного объема выборки n.

Если

$$
U_1 \ge \beta \tag{1.5}
$$

или

$$
U_n \ge \beta \tag{1.6}
$$

то подозреваемый на грубую ошибку результат измерений является грубой ошибкой и может быть исключен из выборки. В противном случае результат измерений не является грубой ошибкой.

*Пример.* Лесопильный цех производит обрезные пиломатериалы на базе лесопильных рам 2Р75-1. Пиломатериалы выпиливаются из соснового пиловочника с влажностью древесины *W<sup>н</sup>* = 55 %. Конечная влажность древесины досок (на момент отгрузки потребителю)  $W_k = 20$  %. Один из контролируемых ПК - толщина доски с номинальным размером 25 мм.

С учетом начальной  $(W_{H})$  и конечной  $(W_{K})$  влажности древесины сосновых досок согласно ГОСТ 6782.1-75 припуск на усушку составит 0,8 мм, поле допуска  $\delta$ <sub>п</sub> согласно ГОСТ 24454-83 для пиломатериалов с номинальным размером 25 мм составит 2 мм. Тогда середина поля допуска (распиловочный размер) *Тс* = 25,8 мм, верхняя граница поля допуска *Тв* = 26,8 мм, а нижняя граница поля допуска  $T_{\mu}$  = 24,8 мм.

С целью контроля качества пиломатериалов по ПК «толщина» ОТК отобрал согласно ГОСТ 6564-84 50 штук досок и измерил их толщину.

В результате статистической обработки выборки установлено, что среднее арифметическое толщины досок  $\bar{x} = 26,44$  мм, а СКО *S* = 0,839 мм. Визуальный анализ показал, что минимальным по величине является член выборки под номером 34 ( $x_{\text{min}} = x_{i=34} = 25.1$  мм), а максимальным – под номером 28 ( $x_{\text{max}} = x_{i=28} = 28,6 \text{ mm}$ ).

Проверим, являются ли эти члены выборки грубыми ошибками. Уровень значимости  $\alpha$  = 0,05.

*Решение* 

1. По формулам (1.3) и (1.4) рассчитываем наблюдаемое значение статистики:

$$
U_n = \frac{x_n^1 - x}{s} = \frac{28, 6 - 26, 44}{0, 839} = 2,57, \qquad U_n = \frac{x - x_1^1}{s} = \frac{26, 44 - 25, 1}{0,839} = 1,26.
$$

2. По табл. 1.1 для уровня значимости  $\alpha = 0.05$  и  $n = 50$  находим значения квантеля  $\beta = 2.90$ .

3. Сравнивая вычисленные значения  $U_n$  и  $U_1$  с величиной  $\beta$ , видим, что  $U_n = 2.57 < \beta = 2.90$  и  $U_1 = 1.26 < \beta = 2.90$ . Следовательно, условия (1.5) и (1.6) не выполняются, нулевая гипотеза подтверждается (расхождения нет), а подозреваемые на грубую ошибку результаты измерений  $x_{\text{min}} = x_{i=34} = 25.1 \text{ mm}$   $x_{\text{max}} = x_{i=28} = 28.6 \text{ mm}$  не являются грубыми ошибками и не исключаются из выборки.

### Задание 2. Проверка гипотезы о математическом ожидании показателя качества продукции.

Проверка гипотезы о математическом ожидании (генеральном среднем) ПК находит применение при оценке качества продукции, точности работы поточных линий, нормативов времени выполнения операций технологического процесса и др.

Пусть генеральная совокупность контролируемого ПК имеет нормальное распределение. Требуется проверить нулевую гипотезу о том, что математической ожидание контролируемого ПК равно некоторому гипотетическому значению  $a_0$  ( $a_0$  численно равно середине поля допуска), то есть гипотезу  $H_o$ :  $a = a_o$ .

Другими словами, надо установить, значимо или незначимо различаются среднее арифметическое выборки  $\bar{x}$  и гипотетическое математическое ожидание  $a_0$ , равное середине поля допуска  $(a_0 = T_c)$ .

При известной допустимой доле брака величина  $[\sigma_{1}]$  также известна. При этом критерий значимости для проверки нулевой гипотезы основывается на вычислении выборочной статистики по формуле

$$
U_{\stackrel{\text{ind}}{a}a} = \frac{\bar{x} - T_c}{\left[\sigma_1\right]} \sqrt{n} \,,\tag{1.7}
$$

где  $\bar{x}$  – среднее арифметическое выборки;

- $\lceil \sigma_1 \rceil$  нормативное СКО контролируемого ПК, определяемое исходя из допустимой доли брака (см. [3], пример 2);
- $a_0 = T_c$  математическое ожидание контролируемого ПК продукции, равное середине поля допуска  $T_c$ ;

 $n -$ объем выборки.

Возможны три варианта выдвижения альтернативной гипотезы (табл. 1.2).

Таблица 1.2

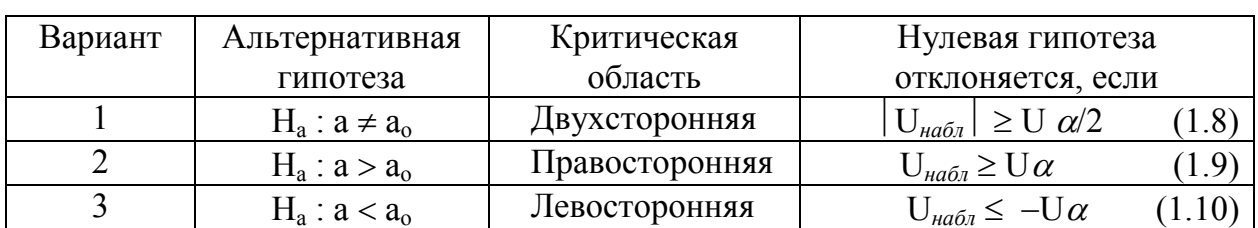

### Варианты выдвижения альтернативной гипотезы

Для каждого из вариантов выдвижения альтернативной гипотезы рассчитанную по формуле (1.7) величину *Uнабл* сравнивают с критическими точками  $U_{\alpha/2}$  ( $U_{\alpha}$ ), определяемыми по таблицам функции Лапласа при заданном уровне значимости  $\alpha$ .

Для варианта I –  $U_{\alpha/2} = 2,1$ , для вариантов 2 и 3 –  $U_{\alpha} = 1,64$  (при  $\alpha = 0.05$ ).

Типовая задача, решаемая проверкой гипотезы о математическом ожидании ПК лесопродукции: на лесопильной раме выпиливаются тарные дощечки с номинальным контролируемым размером толщины  $a_0 = T_c = 12$  мм. Известно, что контролируемый ПК (толщина тарной дощечки) имеет нормальное распределение, а величина  $[\sigma_l] = 0.613$  мм. OТK отобрал случайным образом *n* = 30 тарных дощечек, замерил их толщину и после исключения грубых ошибок установил, что среднее арифметическое выборки  $\bar{x} = 11.7$  мм.

Можно ли утверждать, сравнивая величины *Т<sup>с</sup>* и *х* , что лесопильная рама выпиливает тарные дощечки уменьшенного размера, и поэтому требуется подналадка лесопильной рамы  $(H_a: a < a_0$ )?

### *Решение*

1. По формуле (1.7) рассчитываем наблюдаемое значение статистики:

$$
U_{Ha\bar{b}\bar{n}} = \frac{\bar{x} - T_c}{\left[\sigma_1\right]} \sqrt{n} = \frac{11,7-12}{0,613} \sqrt{30} = -2,68.
$$

2. Сравнивая вычисленное значение статистики с ее табличной величиной (при  $\alpha = 0.05$ ), видим, что  $U_{\mu a \delta \alpha} = -2.68 \lt U_{\alpha} = -1.64$ (неравенство (1.10) выполняется), следовательно нулевая гипотеза отклоняется, а на лесопильной раме выпиливается тарная дощечка уменьшенного размера и поэтому требуется ее подналадка.

### *Задание 3.* **Проверка гипотезы равенства математических ожиданий (генеральных средних) двух одноименных ПК продукции.**

Метод сравнения средних арифметических применяется в случае, если необходимо установить соответствие изготовляемого изделия эталонному образцу, сравнить значения одноименных показателей качества у двух и более групп изделий, изготовленных на разных станках или технологических потоках, с использованием различных обрабатывающих инструментов, сырья и режимов обработки.

Метод сравнения средних позволяет обнаружить наличие систематических ошибок, приводящих к смещению центра рассеивания.

Пусть сравниваемые одноименные показатели качества продукции (например, толщина пиломатериалов, вырабатываемых на двух лесопильных потоках предприятия) имеют нормальное распределение, которое характеризуется генеральными средними квадратическими отклонениями  $\sigma_{r}$  и  $\sigma_{v}$  и математическими ожиданиями  $a_{r}$  и  $a_{v}$ , соответственно.

В зависимости от имевшейся информации относительно паисследуемых совокупностей раметров нормальных можно сформулировать две основные модели.

Модель 1. Предположим, что средние квадратические отклонения известны, а значения  $a_x$  и  $a_y$  неизвестны. Требуется на  $\sigma_x$  *M*  $\sigma_v$ основании двух независимых выборок значений одноименных ПК продукции объемом n<sub>x</sub> и n<sub>y</sub> проверить нулевую гипотезу  $H_o$ :  $a \neq a_o$ против альтернативной  $H_a$ :  $a_x = a_y$ .

Для каждой из выборок вычисляются их средние арифметические значения  $\bar{x}$  и  $\bar{y}$  по формуле (1.1) и СКО по формуле (1.2). При этом критерий значимости для проверки нулевой гипотезы основывается на вычислении выборочной статистики по формуле (1.11):

$$
U_{na\delta\eta} = \frac{\overline{x} - \overline{y}}{\sqrt{\frac{S^2_{x}}{n_x} + \frac{S^2_{y}}{n_y}}},
$$
\n(1.11)

Возможны три варианта выдвижения альтернативной гипотезы, для каждого из которых условие отклонения нулевой гипотезы представлено в табл. 1.2.

Типовая задача, решаемая с использованием модели 1: тарная дощечка производится в цехе на двух лесопильных потоках. ОТК для контроля отобрал на первом и втором лесопильных потоках случайным образом по 50 дощечек и измерил их толщину. После обработки результатов измерений оказалось, что  $\bar{x} = 12,82$  мм,  $S_x = 0.80$  мм, а  $\bar{y} = 12.08$  мм,  $S_y = 0.94$  мм. Необходимо проверить гипотезу о том, что на лесопильных потоках производится тарная дощечка разного качества  $(H_a: a_x \neq a_y)$ .

#### Решение

1. По формуле (1.11) рассчитываем наблюдаемое значение статистики:

$$
U_{na6n} = \frac{\overline{x} - \overline{y}}{\sqrt{\frac{S^2_{x}}{n_x} + \frac{S^2_{y}}{n_y}}} = \frac{12,82 - 12,08}{\sqrt{\frac{0,80^2}{50} + \frac{0,94^2}{50}}} = 4,23.
$$

2. Сравнивая вычисленные значения статистики с ее табличной величиной (при  $\alpha = 0.05$ ), видим, что  $U_{\mu\alpha\beta\eta} = 4.23 > U\alpha/2 = 2.1$ , следовательно нулевая гипотеза отклоняется, а на лесопильных потоках по ПК «толщина» производятся тарные дощечки разного качества.

*Модель 2.* Предположим, что величины отклонения  $\sigma_x$  и  $\sigma_y$  хотя и неизвестны, но предполагается, что  $\sigma_x = \sigma_y$ , параметры  $a_x$  и  $a_y$ неизвестны. Требуется на основании двух независимых выборок значений одноименных ПК продукции объемом  $n_x$  и  $n_y$   $(n_{x, y} \le 30)$ проверить нулевую гипотезу  $H_a$ :  $a_x = a_y$  против альтернативной  $H_a: a_x \neq a_y$  ( $H_a: a_x > a_y$ ;  $H_a: a_x < a_y$ ).

Критерий значимости для проверки нулевой гипотезы основывается на вычислении выборочной статистики по формуле (1.12):

$$
t_{na\delta n} = \frac{\overline{x} - \overline{y}}{\sqrt{\frac{n_x S_x^2 + n_y S_y^2}{n_x + n_y - 2} (\frac{1}{n_x} + \frac{1}{n_y})}} \quad , \tag{1.12}
$$

где  $t_{\text{na6n}}$  - наблюдаемое значение,

 $t$  – критерий Стьюдента;

 $\overline{x}$  и  $\overline{y}$  – средние арифметические выборок;

 $S^2$ <sub>x</sub> и  $S^2$ <sub>v</sub> – дисперсии выборок, рассчитанные по формулам (1.13),  $(1.14)$ :

$$
S_x^2 = \frac{1}{n_x^2} \sum_{x=1}^{n_x} (x_i - \overline{x})^2, \tag{1.13}
$$

$$
S_{y}^{2} = \frac{1}{n_{y}^{2}} \sum_{j=1}^{n_{yx}} (y_{j} - \overline{y})^{2}.
$$
 (1.14)

Если альтернативная гипотеза имеет вид  $H_a: a_x \neq a_y$ , то нулевая гипотеза отклоняется, если

$$
t_{Ha\tilde{o}n} \ge t_{\alpha/2}; \ n_x + n_y - 2. \tag{1.15}
$$

Если альтернативная гипотеза имеет вид  $H_a$ :  $a_x > a_y$  или  $H_a$ :  $a_x < a_y$  *ау*, то нулевая гипотеза отклонится, если

$$
t_{na\delta n} \ge t_{\alpha}; \ n_x + n_y - 2 \tag{1.16}
$$

Величины  $t_{\alpha 2}$ ;  $n_x + n_y - 2$  и  $t_{\alpha}$ ;  $n_x + n_y - 2$  приведены в табл. 1.3.

*Таблица 1.3*

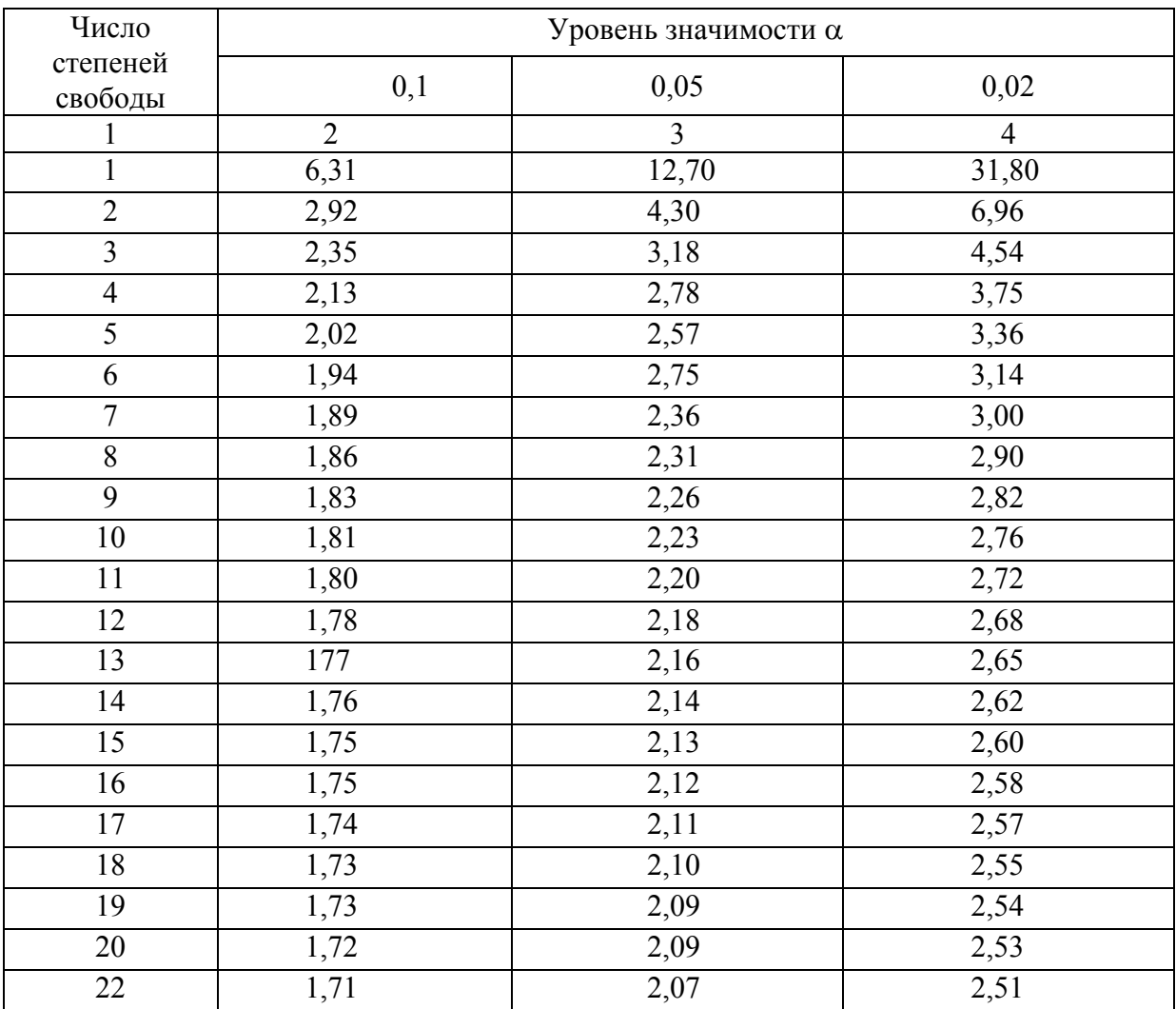

Значение критерия Стьюдента *tтабл*

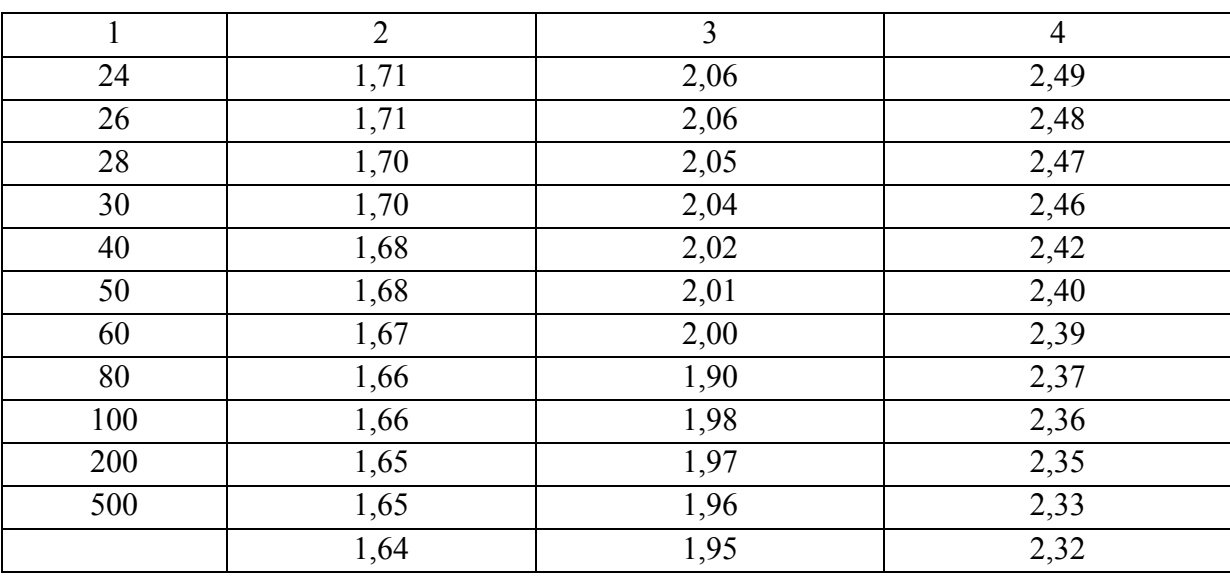

#### Окончание табл. 1.3

Типовая задача, решаемая с использованием модели 2: обрезные доски подвергаются атмосферной сушке на двух площадках лесосклада. По истечении определенного времени произведено измерение влажности у 10 досок, извлеченных случайным образом, на обеих площадках. В результате обработки полученных выборок установлено, что  $\bar{x}$  = 57 %, а  $S_x^2$  = 166,4;  $\bar{y}$  = 52 %, а  $S_y^2$  = 188,2. Необходимо проверить гипотезу о том, что условия сушки на обеих площадках разные  $(H_a: a_x > a_y)$ , то есть доски на первой площадке сохнут медленнее, чем на второй.

#### Решение

1. По формуле (1.12) рассчитываем наблюдаемое значение статистики

$$
t_{na\delta n} = \frac{x - y}{\sqrt{\frac{n_x S_x^2 + n_y S_y^2}{n_x + n_y - 2} (\frac{1}{n_x} + \frac{1}{n_y})}} = \frac{57 - 52}{\sqrt{\frac{10 \cdot 166, 4 + 10 \cdot 188, 2}{10 + 10 - 2} (\frac{1}{10} + \frac{1}{10})}} = 0, 51.
$$

2. Сравнивая вычисленные значения статистики с ее табличным значением, выбранным из табл. 3 при числе степеней свободы равным 18 и  $\alpha$  = 0,05, видим что  $t_{\text{Hd6}n}$  = 0,51 <  $t_{\alpha}$  = 0,05  $n_x + n_y - 2 = 18 = 2,10$ , следовательно нулевая гипотеза подтверждается, что говорит об одинаковых условиях сушки досок на площадках.

### Задание 4. Проверка гипотезы о дисперсии контролируемого показателя качества продукции.

Проверка гипотезы о дисперсии играет большую роль в управлении качеством продукции, так как именно дисперсия характеризует такие важные конструктивные и технологические показатели, как точность работы машин и изготовление продукции, погрешности показания измерительных приборов, ритмичность производства, устойчивость работы автоматических линий и др.

Пусть контролируемый показатель качества продукции имеет нормальное распределение. Причем генеральные величины  $a$  и  $\sigma$ неизвестны. У п изделий, извлеченных случайным образом, измеряют контролируемый показатель качества и на основании выборки рассчитывают ее среднее арифметическое  $\bar{x}$  по формуле (1.1) и смещенное среднее квадратическое отклонение  $S^2$  по формуле (1.13).

Требуется проверить нулевую гипотезу  $H_o$ :  $\sigma^2 = \sigma^2$  против альтернативной  $H_a$ :  $\sigma^2 > \sigma^2$ , где  $\sigma_o$  – генеральное среднее квадратическое отклонение контролируемого показателя, определяемое, исходя из допустимой доли брака  $\sigma_0 = [\sigma_1]$ .

значимости Критерий ДЛЯ проверки нулевой гипотезы основывается на вычислении выборочной статистики по формуле:

$$
\chi_{na\delta n}^{2} = \frac{1}{[\sigma_{1}^{2}]} \sum_{i=1}^{n} (x_{i} - \overline{x})^{2} = \frac{nS^{2}}{[\sigma_{1}^{2}]}.
$$
\n(1.17)

По таблицам  $\chi^2$ -распределения Пирсона (табл. 1.4) для уровня значимости  $\alpha$  = 0.05 и числа степеней свободы  $\nu$  = n - 1 находят критическую точку  $\chi^2_{\alpha;\nu}$ 

Если окажется  $\chi^2$ <sub>набл</sub>  $\geq \chi^2$ <sub>α;  $\nu$ </sub> (1.18), то нулевая гипотеза отклоняется в пользу альтернативной.

Типовая задача, решаемая проверкой гипотезы о дисперсии контролируемого ПК лесопродукции: точность работы лесопильной рамы второго ряда, производящей обрезные доски, проверяется по дисперсии контролируемой толщины досок, которая оценивается средним квадратическим отклонением  $\lceil \sigma_1 \rceil = 0.613$  мм. В определенный момент времени из продукции извлечено две доски, у каждой из которых в определенных мостах произведено 5 замеров толщины ( $n = 10$ ).

В результате обработки выборки установлено, что  $\bar{x}$  = 25,75 мм, а  $S = 0,710$  мм. На основании имеющихся данных проверить, обеспечивает ли лесопильная рама заданную точность  $(H_a: \sigma^2 > \sigma^2)$ . Если альтернативная гипотеза подтверждается, то требуется подналадка лесопильной рамы.

Решение

формуле (1.17) рассчитаем наблюдаемое значение  $1.$   $\Pi$ <sub>0</sub> статистики:

$$
\chi^2_{na\bar{a}a} = \frac{1}{\sigma_1^2} \sum_{i=1}^n (X_i - \bar{X})^2 = \frac{nS^2}{[\sigma_1^2]} = \frac{10 \cdot 0.710^2}{0.613^2} = 13,42.
$$

2. Сравнивая вычисленные значения статистики с ее табличным значением, определенным по табл. 1.4 при  $\alpha$  = 0.05 и  $\nu$  = n - 1 = 10-1 = = 9, видим, что  $\chi^2_{\text{Hd6}n}$  = 13,42 <  $\chi^2_{\text{a}}$ ; = 16,9, следовательно нулевая гипотеза не отклоняется, а лесопильная рама не нуждается в подналадке.

Таблица 1.4

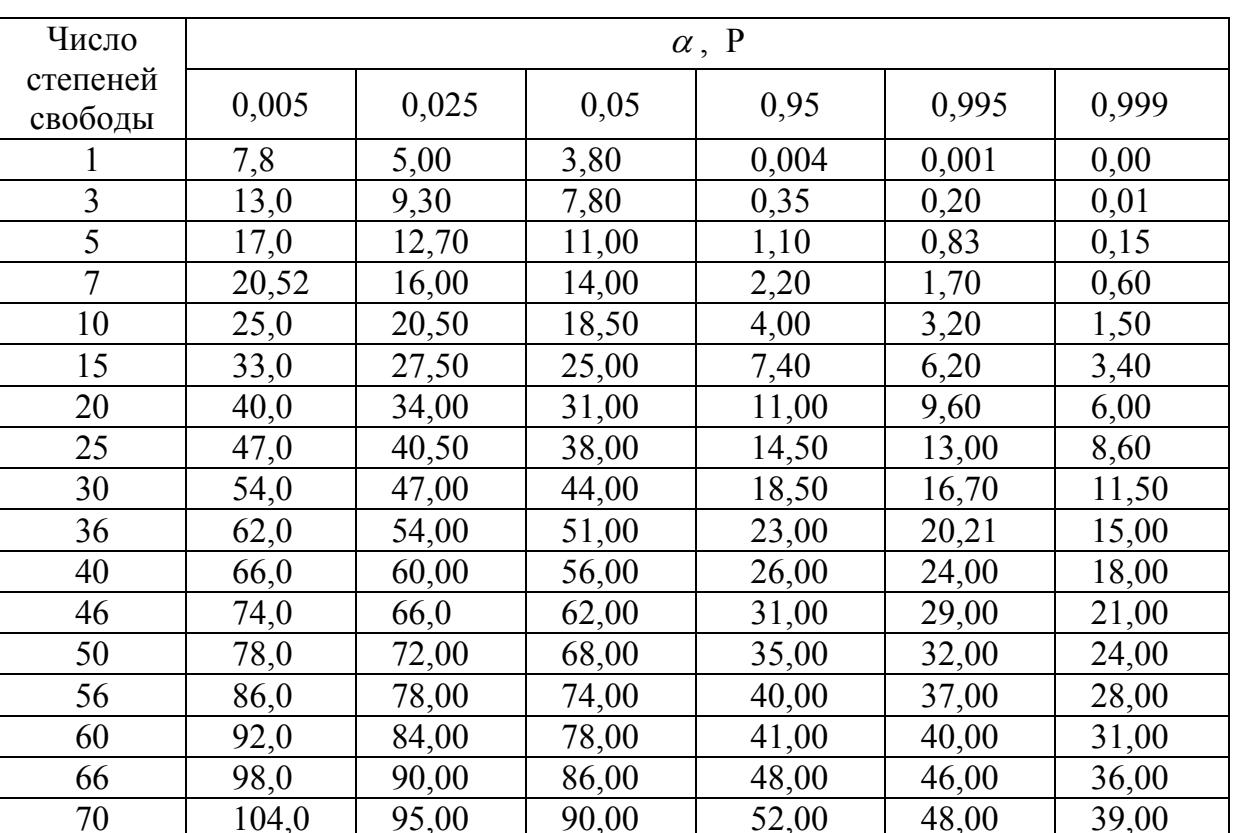

Значение  $\chi^2$ <sub>табл</sub>-критерия Пирсона

### Задание 5. Проверка гипотезы о дисперсиях двух одноименных показателей качества продукции.

Метод сравнения дисперсии имеет особо важное значение в управлении качеством продукции, так как измеряемая дисперсией величина рассеивания показателя качества характеризует точность работы машин, станков, приборов, технологических процессов в целом, стабильность параметров сырья, технологических режимов ИТ. П.

Метод сравнения дисперсии применяют, когда требуется оценить изменчивость показателей качества (их рассеивание) в зависимости от способа или режима обработки, применяемого оборудования, инструмента или сырья и т. д.

Метод сравнения дисперсии позволяет обнаружить наличие систематических погрешностей, приводящих к изменению во времени среднего квадратического отклонения.

Пусть имеются две выборки из результатов измерения одноименных ПК продукции объемом  $n_x$  и  $n_y$ , подчиненных нормальному закону распределения, дисперсии которых равны  $S^2$ <sub>x</sub> и  $S^2$ <sub>y</sub>, соответственно. Можно ли считать при наличии некоторых различий между  $S_{x}^{2}$  и  $S_y^2$ , что данные выборки принадлежат одной и той же генеральной совокупности? Является ли изменчивость показателей качества (их рассеивание) одинаковой?

Для ответа на постановленные вопросы необходимо проверить нулевую гипотезу  $H_0: S_x^2 = S_y^2$  против альтернативной  $H_a: S_x^2 > S_y^2$ .

Критерий значимости для проверки нулевой гипотезы основывается на вычислении выборочной статистики по формуле

$$
F_{ua6\pi} = \frac{S_x^2}{S_y^2},
$$
\n(1.16)

где  $S_x^2$  и  $S_y^2$  – наибольшая и наименьшая дисперсии, соответственно, рассчитанные по формуле (1.2).

По таблицам распределения Фишера (табл. 1.5) для уровня значимости  $\alpha$  = 0,05 и числа степеней свободы  $v_1 = n_x - 1$  и  $v_2 = n_y - 1$ находят критическую точку F.

Если окажется, что

$$
F_{na\delta n} \ge F_{ma\delta n},\tag{1.20}
$$

то нулевая гипотеза отклоняется в пользу альтернативной.

*Таблица 1.5*

Значение критерия Фишера  $F_{ma6n}$  для  $\alpha = 0.05$ 

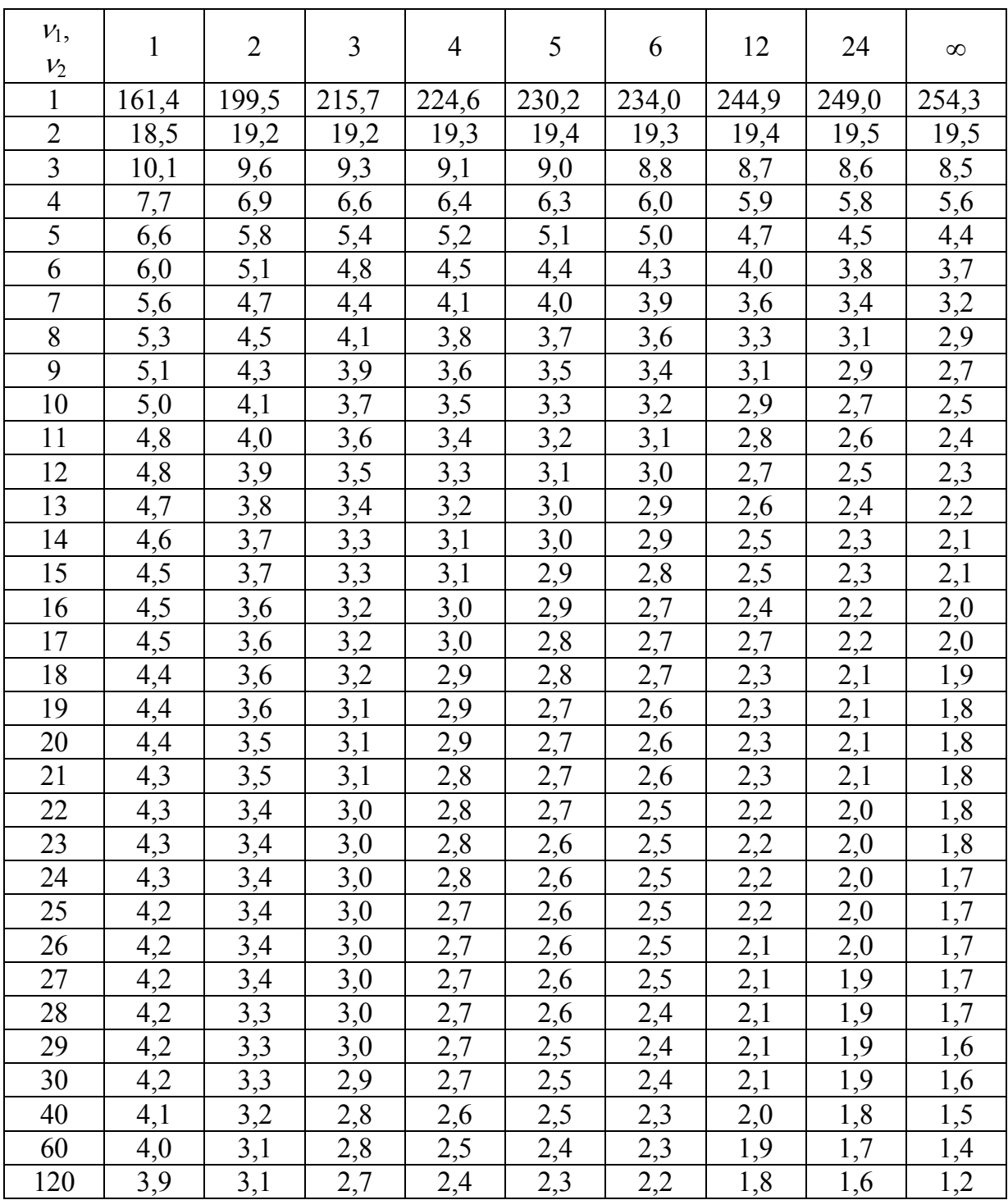

Типовая задача, решаемая проверкой гипотезы о дисперсиях двух одноименных показателей качества лесопродукции: предприятие имеет возможность приобретения для столярного цеха на постоянной основе обрезных досок у двух поставщиков. С целью выявления поставщика, обеспечивающего более высокую точность (стабильность) толщины досок, у обоих поставщиков произведено измерение толщины у 25 единиц продукции, отобранных случайным образом. После обработки выборки установлено, что  $S_x^2 = 0.890$  мм, а  $S_y^2 = 0.745$  мм.

Можно ли считать, что второй поставщик досок обеспечивает их более высокую точность изготовления  $(H_a: S_x^2 > S_y^2)$ ? Если альтернативная гипотеза подтверждается, то предпочтение следует отдать второму поставщику.

Решение

1. По формуле (1.19) рассчитываем наблюдаемое значение статистики

$$
F_{na6\pi} = \frac{S_x^2}{S_y^2} = \frac{0.890^2}{0.745^2} = 1.43.
$$

2. Сравнивая вычисленные значения с ее табличным значением, определенным по табл. 1.5 при  $\alpha = 0.05$ ,  $v_1 = n_1 - 1 = 25 - 1 = 24$ ;  $v_2 = n_2 - 1 = 25 - 1 = 24$ , видим что

$$
F_{\mu a\bar{a}a} = 1,43 < F_{\mu a\bar{a}a} = 0,05
$$

следовательно, нулевая гипотеза не отклоняется. Это говорит о том, что оба поставщика обеспечивают одинаковую точность изготовления досок по показателю качества (толщина).

#### Задание 6. Построение доверительного интервала.

Метод построения доверительного интервала находит применение при оценке надежности оборудования (технологических операций) и технологических процессов (ТП) по значениям показателей качества продукции [3].

Целью оценки надежности по ПК продукции является:

- определение возможности применения ТП для изготовления продукции с определенными значениями показателей качества;

- оценка изменения точностных характеристик ТП во времени и определение их соответствия требованиям НТД;

- получение информации для регулирования ТП (операций).

Пусть генеральная совокупность контролируемого показателя качества имеет нормальное распределение. Тогда доверительный интервал для величин  $\bar{x}$  и S строят по ниже приведенной методике.

Доверительным интервалом для величины  $\bar{x}$  будет интервал

$$
I_x = \left(\bar{x} - \varepsilon \div \bar{x} + \varepsilon\right) \quad , \tag{1.21}
$$

в котором  $\varepsilon$  определяют по формуле

$$
\varepsilon = \frac{tS}{\sqrt{n}},\tag{1.22}
$$

где  $t$  – квантиль распределения Стьюдента, определяемый по табл. 1.3 в зависимости от уровня значимости  $\alpha$  и числа степеней свободы  $k = n - 1$ :

Доверительным интервалом для величины s будет интервал

$$
I_S = (S \sqrt{\frac{n-1}{\chi_1^2}} \div S \sqrt{\frac{n-1}{\chi_2^2}}), \qquad (1.23)
$$

где величины  $\chi_1^2$  и  $\chi_2^2$  – значения критерия согласия Пирсона, определяют по табл. 1.4 в зависимости от  $k = n - 1$  и вероятности  $P$ , которую для  $\chi_1^2$  рассчитывают по формуле

$$
P = 0.5(1 - \gamma), \tag{1.24}
$$

где  $\gamma$  – заданная доверительная вероятность, а для  $\chi_2^2$  по формуле

$$
P = 1 - 0.5(1 - \gamma). \tag{1.25}
$$

Типовая задача, решаемая методом построения доверительного интервала: на лесопильной раме производят пиломатериал с распиловочным размером толщины  $T_c = 33$  мм. Известно, что контролируемый показатель качества (толщина) имеет нормальное распределение. Построить доверительный интервал с целью получения информации для

регулирования ТП лесопиления, если поле допуска толщины  $\delta_n = 2$  мм, допустимая доля дефектной продукции  $[P_1] = 5$  %, уровень значимости  $\alpha = 0.05$ , объем выборки для контроля толщины досок n = 10, доверительная вероятность  $\gamma = 0.95$ .

С целью получения информации для регулирования ТП согласно ГОСТ 6465-84 произведено 10 измерений толщины досок. В результате статистической обработки, которых установлено, что  $\bar{x}$  = 32,85 мм,  $S = 0,534$  MM.

Можно ли утверждать, используя метод доверительного интервала, что доля дефектной продукции  $P_1$  на момент контроля не превышает допустимой доли дефектной продукции  $[P_1]$ , то есть  $P_1 \leq [P_1]$ ?

Решение

1. По табл. 1.3 для  $\alpha = 0.05$  и  $k = n - 1 = 9$  находим значения квантиля распределения Стьюдента  $t_{\text{ma6n}} = 2,26$ .

2. По формуле (1.22) рассчитываем величину  $\varepsilon$ :

$$
\varepsilon = \frac{t_{\text{ma6n}}}{\sqrt{n}} = \frac{2,26 \cdot 0,534}{\sqrt{10}} = 0,38 \text{ mm}.
$$

3. Используя формулу (1.21), записываем доверительный интервал для  $\overline{x}$ :

$$
I_x = (\overline{x} - \varepsilon - \overline{x} + \varepsilon) = (32, 85 - 0, 38) \div (32, 85 + 0, 38) = (32, 47 \div 33, 23)
$$

4. По формулам (1.24) и (1.25) рассчитываем вероятности Р:

для  $\chi^2$ ,  $P = 0.5(1-\gamma) = 0.5(1-0.95) = 0.025$ ,

 $\lim_{\chi \to 2} \chi^2$   $P = 1 - 0.5(1 - \gamma) = 1 - 0.5(1 - 0.95) = 0.975.$ 

5. По табл. 1.4 для  $k = n - 1 = 9$  находим, используя интерполиpoвание, что  $\chi^2_1 = 19$ , а  $\chi^2_2 = 3,25$ .

6. Используя формулу (1.23), записываем доверительный интервал для *s*:

$$
I_S = \left(S\sqrt{\frac{n-1}{\chi_1^2}}\right) \div \left(S\sqrt{\frac{n-1}{\chi_2^2}}\right) = \left(0,534\sqrt{\frac{10-1}{19}} - 0,534\sqrt{\frac{10-1}{3,25}}\right) = (0,368 \div 0,889).
$$

7. Сравнивая середину поля допуска  $T_c = 33$  мм и нормативного СКО  $[\sigma_1] = 0.510$ , определенного исходя из допустимой доли брака [P1] ([3], пример 2) с доверительными интервалами для выборочных  $x = 32,85$  мм,  $S = 0,534$  мм, определенными в пп. 3 и 6, видим, что их величина не выходит за границы интервалов. Следовательно можно утверждать, что доля дефектной продукции на момент контроля не превышает допустимого норматива, то есть  $P_1 \leq [P_1]$ , а лесопильная рама не нуждается в подналадке.

### 1.4. Практическое задание

В качестве практического задания предлагается выполнение лабораторной работы.

Целью практического задания является изучение теоретических основ и получение практических навыков применения статистических методов при оценке качества продукции.

Задачей работы является практическое применение статистических методов при оценке качества лесопродукции.

#### 1. Постановка залачи

На лесозаготовительных предприятиях вырабатываются различные по назначению пиломатериалы. Это обрезные и необрезные доски, черновые мебельные заготовки, тарные комплекты, погонажные изделия (плинтус, поручень, половая доска) и т.д.

Сырье и вырабатываемые из него пиломатериалы, должны соответствовать определенным техническим требованиям, которые регламентируются стандартами или техническими условиями. Технические требования включают показатели качества пиломатериалов: породу древесины, допускаемые пороки и дефекты древесины, допуски и посадки, припуски и шероховатость поверхности древесины, номинальные размеры, припуски на усушку и обработку и т. д.

Практика показала, что 53 % дефектной пилопродукции приходятся на недопустимые отклонения от номинальных размеров (размерный  $(6$ рак). Наиболее требования жесткие стандарты

устанавливают к толщине пиломатериалов. Например, толщина тарной дощечки не должна отличаться от номинала на величину  $\pm 1$  мм (ГОСТ 2991-86). По ГОСТ 9685-86 на заготовки из древесины хвойных пород отклонение от номинальных размеров заготовок толщиной до 32 мм допускается на величину ± 1 мм. Если, например, вырабатываются пиломатериалы с номинальной толщиной 32 мм, то с учетом припуска на усушку ± 0,8 мм их толщина должна находиться в пределах 31,8... 33,8 мм.

В лесопильных цехах для формирования толщины пиломатериалов используются круглопильные и ленточнопильные станки, а также лесопильные рамы. Любой из этих станков перед началом работы настраивают (налаживают) на изготовление пиломатериалов определенной номинальной толщины. Однако в процессе работы из-за различных причин (износ инструмента и направляющих устройств, несоблюдение технологических режимов и т. д.) станки разлаживаются, что ведет к появлению размерного брака. Поэтому возникает необходимость в контроле точности изготовления пиломатериалов, для осуществления которого используются статистические методы.

#### **2. Порядок выполнения работы**

Форма организации выполнения лабораторной работы бригадная, с составлением каждым студентом отчета с последующей его защитой.

1. По указанию преподавателя измерительным инструментом с требуемой точностью провести *n* замеров одного из ПК лесопродукции (линейных размеров, кривизны, крыловатости, шероховатости поверхностей, влажности и т.д.).

2. Полученные результаты измерений свести в табл. 1.6.

*Таблица 1.6*

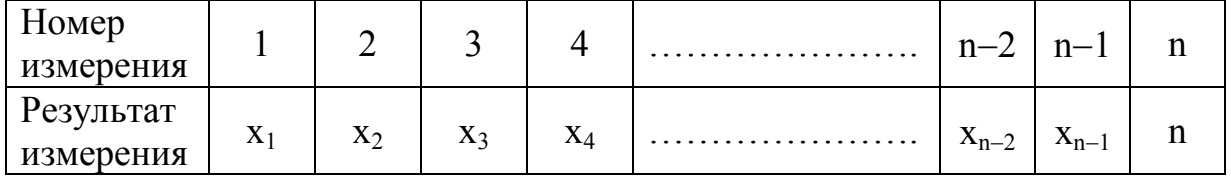

Результаты измерений

3. Проанализировать результаты измерений, выделив их наименьшее и наибольшее значения.

4. Используя пакет прикладных программ по статистике для IBM PC, рассчитать среднее арифметическое  $\bar{x}$  и среднее квадратическое S значения результатов измерений.

5. Используя формулы (1.3) и (1.4), рассчитать статистики  $U_n$  и  $U_1$ , сравнить полученные значения статистик с величиной  $\beta$ , взятой из табл. 1.2 для соответствующего объема выборки *п* (для уровня значимости  $\alpha$  = 0,05).

6. Используя условия (1.5) и (1.6), сделать вывод о принадлежности наибольшего и наименьшего значений выборки к грубым ошибкам.

7. Если хотя бы одно из условий (1.5) или (1.6) выполняется, то данный результат измерений исключается из выборки, так как является грубой ошибкой.

8. После исключения грубой ошибки выполняют пункты 3-7 до тех пор, пока условия (1.5) и (1.6) не будут выполняться для остальных крайних членов выборки.

9. Используя результаты измерений показателя качества лесопродукции (после исключения грубых ошибок, задание 1), по формуле (1.7) рассчитываем величину  $U_{\mu\alpha\delta\eta}$  (величины  $T_c$ , [ $\sigma_1$ ] и вариант выдвижения альтернативной гипотезы указывается преподавателем).

10. Используя одно из условий (1.8), (1.9) или (1.10), сделать вывод о том, значимо или незначимо различается среднее арифметическое контролируемого ПК от его математического ожидания, равного середине поля допуска.

11. Для проверки гипотезы равенства математических ожиданий двух одноименных показателей качества продукции бригады обмениваются результатами измерений. Статистическая модель указывается преподавателем. В зависимости от этого по формуле  $(1.11)$  или  $(1.12)$ рассчитать наблюдаемое значение критерия. С учетом варианта выдвижения альтернативной гипотезы по одному из условий (1.8), (1.9),  $(1.10)$ ,  $(1.15)$  или  $(1.16)$  сделать вывод о ее подтверждении или отклонении.

12. Используя результаты измерений ПК лесопродукции и вычисленное в п. 4 СКО, по формуле (1.17) рассчитать величину  $\chi^2_{\mu a \bar{b} \bar{n}}$ (величина [о<sub>1</sub>] указывается преподавателем).

13. Используя условия (1.18), сделать вывод о том, обеспечивает ли лесопильный станок заданную точность.

14. Для проверки гипотезы о дисперсиях двух одноименных показателей качества лесопродукции бригады обмениваются результатами измерений. По формуле (1.19) рассчитывается наблюдаемое значение критерия.

15. Используя условие (1.20), сделать вывод о том, принадлежат ли сравниваемые выборки к одной генеральной совокупности, то есть обеспечивают ли лесопильные станки одинаковую точность контролируемых показателей качества лесопродукции.

16. Используя формулы  $(1.21)$  и  $(1.23)$ , построить доверительные интервалы для статистик  $\bar{x}$  и S. Сравнить  $T_c$  и  $[\sigma_1]$  с доверительными интервалами и сделать вывод о том, превышает ли доля дефектной продукции на момент контроля ее допустимый предел. При расчетах принять  $\alpha = 0.05$ ,  $\gamma = 0.95$ . Величины  $\lceil \sigma_1 \rceil$  и  $\lceil P_1 \rceil$  указываются преподавателем.

### 3. Оформление отчета о работе

1. Изложить цель и задачу работы.

2. Изложить кратко основные теоретические сведения.

3. Привести результаты измерений, расчетные формулы, результаты вычислений и сделать выводы по каждой из решенных задач.

### КОНТРОЛЬНЫЕ ВОПРОСЫ

1. С какой целью применяют метод проверки статистических гипотез при оценке качества продукции?

2. Какие порядок и правила проверки статистических гипотез?

3. С какой целью и в каком порядке выполняется проверка гипотезы об однородности результатов измерений ПК продукции?

4. С какой целью и в каком порядке выполняется проверка гипотезы о математическом ожидании ПК продукции?

5. С какой целью и в каком порядке выполняется проверка гипотезы равенства математических ожиданий двух одноименных ПК продукции?

6. С какой целью и в каком порядке выполняется проверка гипотезы о дисперсии контролируемого показателя качества продукнии?

7. С какой целью и в каком порядке выполняется проверка гипотезы о дисперсии двух одноименных показателей качества продукции?

8. С какой целью и в каком порядке проводится построение доверительного интервала?

### 2. ИССЛЕДОВАНИЕ ТОЧНОСТИ И СТАБИЛЬНОСТИ ТЕХНОЛОГИЧЕСКОГО ПРОЦЕССА

### 2.1. Оценка качества технологического процесса

Ни один ТП не может быть абсолютно стабилен, так как в течение времени на него наряду со случайными погрешностями процесса изготовления продукции (упругие деформации древесины под воздействием инструмента, вариация размерно-качественных характеристик древесины, вибрации обрабатывающего оборудования, ошибки станочников и т.д.) начинают действовать и систематические погрешности (неправильная настройка оборудования, затупление режущего инструмента, износ направляющих устройств и т.д.).

Точность ТП согласно ГОСТ 15985-77 [4] есть свойство ТП, обуславливающее близость действительных и номинальных значений ПК производимой продукции. В качестве ПК лесозаготовительной продукции могут быть ее линейные размеры, шероховатость и взаимные размеры поверхностей обработки, механическая прочность древесины и т.д. (табл. 2.1).

Таблииа 2.1

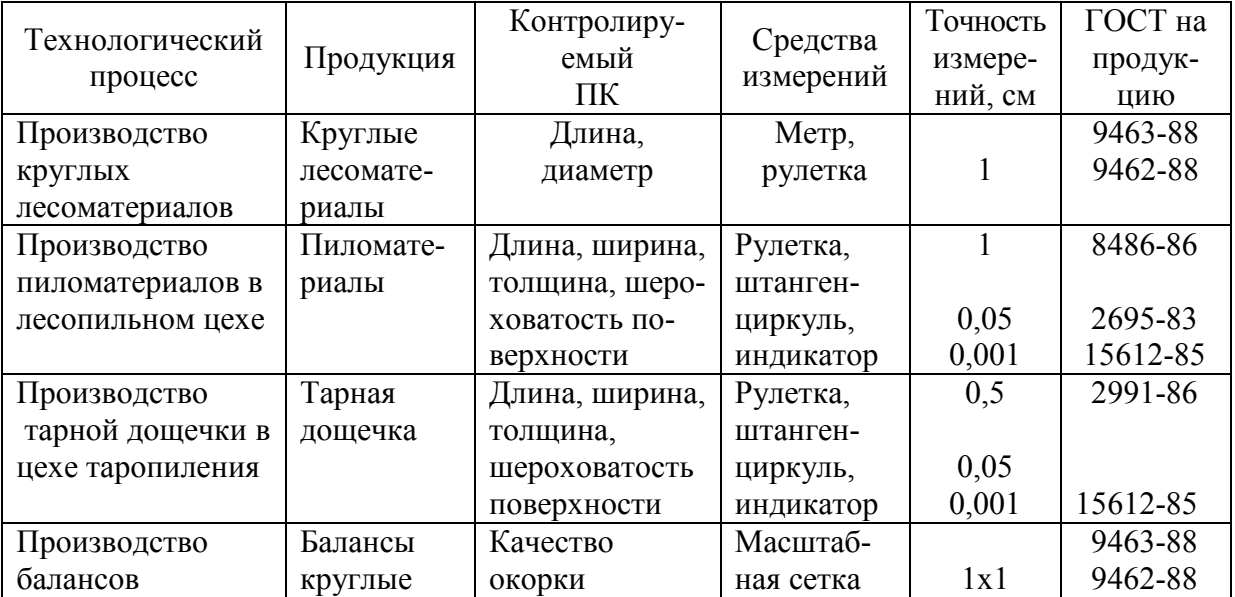

### Примеры технологических процессов

Стабильность ТП есть свойство ТП, обуславливающее неизменность близости действительных и номинальных значений ПК производимой продукции во времени.

Исследование точности и стабильности ТП проводят в тех случаях, когда высокий уровень дефектности продукции, при замене и капитальном ремонте оборудования, при освоении новых ТП, а также при намерении ввести статистическое регулирование ТП [2].

Исследуемый ТП должен работать в обычном режиме - на однотипном сырье, с использованием одинаковых методов настройки оборудования и ПОДГОТОВКИ инструмента, при постоянстве технологических режимов и т.д.

Целью исследования точности ТП является установление фактического уровня дефектности продукции, а также выявление факторов, ведущих к появлению брака, определение уровней и пределов изменения факторов ТП, при которых обеспечивается допустимый уровень дефектности.

Анализ факторов ТП предшествует исследованию точности ТП. Его целью является установление тех факторов ТП, влияние которых на ПК ПРОДУКЦИИ является доминирующим. Например, ЛЛЯ лесопильных рам такими факторами являются качество подготовки режущего инструмента (развод и заточка зубьев пил) и межпильных прокладок (разнотолщинность  $\,$  M непараллельность плоскостей прокладок).

Анализ факторов ТП выполняют путем изучения степени их влияния на ПК продукции по литературным источникам, либо на основании собственного производственного опыта.

В прил. 2.1 приведены некоторые дефекты пиломатериалов, вырабатываемых на лесопильных рамах, а также факторы ТП лесопиления, которые могут быть причиной их возникновения. В исследования TП процессе точности фиксируют значение доминирующих факторов с целью их корректировки при отладке ТП.

Если точность ТП характеризуется несколькими ПК, например линейными размерами, шероховатостью и т.д., то сначала исследуют тот ПК, который вносит наибольшую долю в общую долю дефектной продукции. Значение ПК продукции имеет нормальное распределение, которое определяется двумя величинами: математическим ожиданием и и генеральным средним квадратическим отклонением (СКО)  $\sigma$ . Оценками генеральных  $\mu$  и  $\sigma$  при выборочном методе являются выборочное среднее арифметическое  $\bar{x}$  и выборочное СКО S.

Для дефектной продукции *p* в % может быть определена по формуле

$$
p = \left[ \Phi_{(t_1)} - \Phi_{(t_2)} \right] \quad 100\,\%, \tag{2.1}
$$

где *t*<sup>1</sup> и *t*<sup>2</sup> – аргументы функции нормального распределения, которые рассчитывают по формулам

$$
t_1 = \left(\frac{T_s - \mu}{\sigma}\right),\tag{2.2}
$$

$$
t_2 = \left(\frac{T_u - \mu}{\sigma}\right),\tag{2.3}
$$

где *Т<sup>в</sup>* и *Т<sup>н</sup>* верхняя и нижняя границы поля допуска, соответственно, (рис. 2.1).

Величины *Т<sup>в</sup>* и *Тн* имеют фиксированное значение, а их разность

$$
(T_B - T_H) = \delta_{\Pi} \tag{2.4}
$$

является размером поля допуска. Середину поля допуска определяют по формуле

$$
T_c = (T_B - T_H)/2
$$
 (2.5)

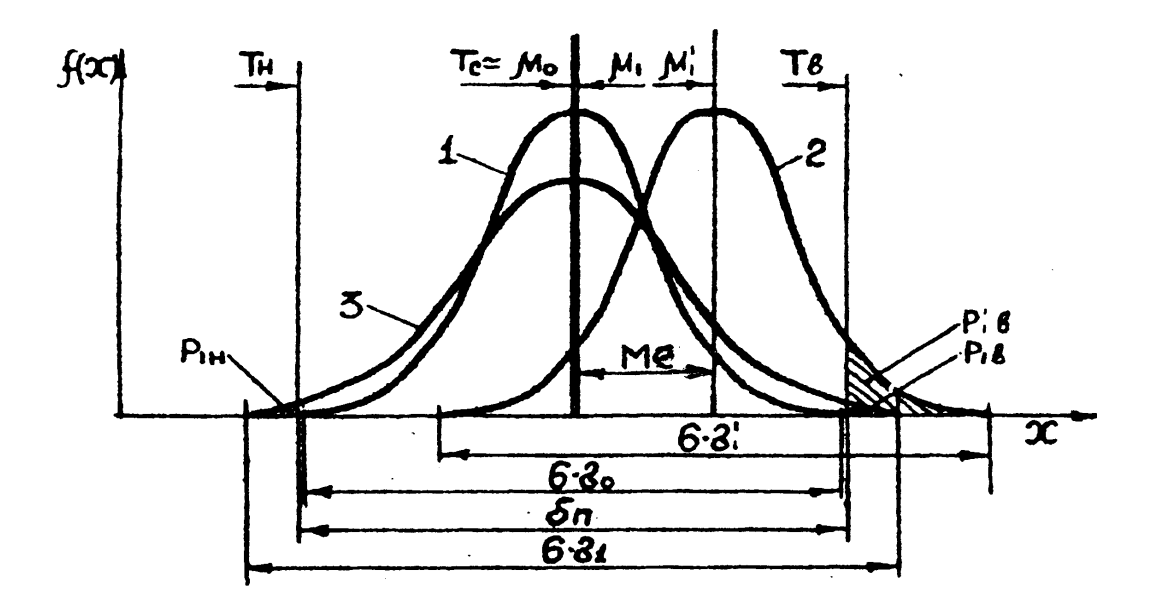

Рис. 2.1. Графики функций

Из формул (2.1), (2.2) и (2.3) видно, что величина доли дефектной продукции р будет зависеть от значения величин и и о. Доля дефектной продукции будет равна нулю ( $p = p_0 = 0$ ), если  $\mu = \mu_0 = T_c$  и  $\sigma \leq \sigma$  (кривая 1). Значение величины  $\sigma$  определяют исходя из правила трех сигм по формуле

$$
\sigma_o = \delta_{\Pi} / 6 \tag{2.6}
$$

На практике в договоре на поставку продукции между поставщиком и потребителем указывается доля дефектной продукции р, которая не должна превышать определенного предела

$$
p = [p_1] = (0.01 - 10) %
$$

Таким образом, различие номинальных и действительных значений ПК будет удовлетворять требованиям договора ( $p_o \le p \le [p_I]$ , если  $\sigma_0 \leq \sigma \leq [\sigma_1]$  и  $\mu_0 \leq \mu \leq [\mu_1]$ , здесь  $[\sigma_1]$  и  $[\mu_1]$  – СКО и математическое ожидание ПК, соответствующее максимально допустимой доле дефектной продукции [  $p_1$  ].

Кривая 3 иллюстрирует случай, когда  $\sigma = \sigma_1$ , а  $\mu = \mu_0 \approx T_c$ . При этом  $p_o < p_l = p_{l_H} + p_{l_e}$ , здесь  $p_{l_H}$  и  $p_{l_e}$  – соответственно, доли дефектной продукции, выходящие за нижнюю  $(T_n)$  и верхнюю  $(T_e)$  границы поля допуска. Если  $\mu = \mu_0 = T_c$ , то величина доли дефектной продукции р<sub>1</sub>, будет определяться наличием случайных погрешностей, которые ведут к рассеиванию значений ПК продукции.

Степень рассеивания значений ПК характеризует показатель рассеивания  $K_p$ , который рассчитывают по формуле

$$
K_p = 6 \times S / \delta_{\Pi} \tag{2.7}
$$

где  $6 \times S$  – поле рассеивания значений ПК.

При  $K_n < 1$  ТП обеспечивает более высокую точность, чем требуемая (кривая 1). При  $K_p > 1$  ТП не обеспечивает задаваемой допуском точности, поэтому будет появляться брак (кривая 3).

Кривая 2 иллюстрирует случай, когда  $\sigma = S_1 \approx \sigma_o$ , а  $\mu = \mu_l > \mu_o$ , а  $p_0 < p_1 = p_\mu$ . Так как  $p_\mu = 0$ , то  $p_1 = p_\mu$ . В этом случае величина доли дефектной продукции  $p_1$  будет определяться наличием систематических погрешностей (ошибок), ведущих к смещению настройки (наладки).

Примечание. Здесь и далее рассматривается случай правостороннего смещения настройки ПК.

Смещение настройки характеризует показатель уровня настройки  $K_{\mu}$ , который рассчитывают по формуле

$$
K_n = \left(\frac{T_c - \bar{x}}{\delta_n}\right) = \frac{M_e}{\delta_n},\tag{2.8}
$$

где  $\bar{x}$  – выборочное среднее арифметическое;

 $M_e$  – величина смещения настройки (рис. 2.1).

Чем ближе  $K_{\mu}$  к нулю, тем точнее настройка ТП и меньше систематическая ошибка.

Таким образом, при заданном поле допуска  $\delta_n$  для уменьшения доли дефектной продукции р необходимо добиться, чтобы, во первых, значение  $\mu$  не отклонялось от значения  $\mu \approx T_c$ , во вторых, чтобы значение  $\sigma$  не увеличивалось по сравнению со значением  $\sigma_{o}$ .

Для определения вероятной доли дефектной продукции р, при выборочном методе используют формулу

$$
p_1 = \left[ \Phi \left( \frac{T_e - \bar{x}}{S} \right) - \Phi \left( \frac{T_u - \bar{x}}{S} \right) \right] 100\%
$$
 (2.9)

Значения функций  $\Phi(T_e - \bar{x}/S)$ ,  $\Phi(T_h - \bar{x}/S)$  приведено в прил. 2.2, что позволяет делать при известных значениях аргументов вероятную долю дефектной продукции  $p_1$ .

Пример 1. В результате исследования точности ТП производства тарной дощечки установлено, что  $\bar{x} = 12.1$  мм,  $S = 0.720$  мм. Требуется определить вероятную долю дефектной продукции при условии, что  $T_e = 13$  мм и  $T_u = 11$  мм, а  $[p_1] = 10\%$ .

*Решение*. Подставив значения  $\bar{x}$ , S, T<sub>6</sub> и T<sub>H</sub> в формулу (2.9), получим:

$$
p_1 = \left[\Phi\left(\frac{13 - 12, 1}{0, 720}\right) - \Phi\left(\frac{11 - 12, 1}{0, 720}\right)\right] 100\% = \left[\Phi(1, 25) - \Phi(-1, 53)\right] 100\%
$$

Для значений аргументов  $t_1 = 1.25$  и  $t_2 = 1.53$  из при. 2.2 находим значения функций, равные 0,1056 и 0,063, соответственно.

Тогда

$$
p_1 = [(0,1056) - (-0,063)] \ 100\ \% = 16,86\ \%.
$$

Сравнивая величины  $p_l$  и [ $p_l$ ] видим, что  $p_l > [p_l]$ , следовательно доля дефектной тарной дощечки превышает допустимый предел.

Для управления качеством продукции необходимо знать значения величин  $\sigma$  и  $\mu_1$ , соответствующие максимально допустимой доле дефектной продукции [р<sub>1</sub>].

Для управления качеством продукции необходимо знать значение величин  $\lceil \sigma \rceil$  и  $\lceil \mu_1 \rceil$ , соответствующие максимально допустимой доле дефектной продукции [p<sub>1</sub>].

При производстве лесопродукции наиболее часто имеет место рассеивание значений ПК (случайная ошибка), реже - смещение настройки (наладки) (систематическая ошибка). Если имеет место рассеивание значений ПК, то величину  $[\sigma_1]$  при условии, что  $[\mu_1]$  =  $\mu_0 = T_c$ , можно определить по методике, изложенной в примере 2.

Пример 2. Между изготовителем и потребителем заключен договор на поставку тарной дощечки с долей дефектной продукции не превышающей предела  $[p_1] = 5$  %. Контролируемый ПК - толщина тарной дощечки, причем  $[\mu_1] = \mu_0 = T_c = 12$  мм;  $T_e = 13$  мм;  $T_u = 11$  мм.

Требуется определить величину  $[\sigma_1]$ .

*Решение*. Так как  $[\mu_1] = \mu_0 = T_c$ , то  $[p] = [p_1] + [p_{1g}] = 2 [p_{1h}]$  или  $[p_1] = 2 [p_{16}]$  (рис. 2.1, кривая 3).

С учетом этих соотношений для определения величины [ $\sigma_1$ ] воспользуется формулой (2.1):

$$
\left[p_1\right] = \left[\Phi\left(\frac{T_\beta - \mu_o}{\left[\sigma_1\right]}\right) - \Phi\left(\frac{T_H - \mu_o}{\left[\sigma_1\right]}\right)100\% = \left[\Phi\left(\frac{13 - 12}{\left[\sigma_1\right]}\right) - \Phi\left(\frac{13 - 12}{\left[\sigma_1\right]}\right)\right]\right]100\% = 5\%.
$$

Так как доли дефектной продукции, выходящие за верхнюю ([p<sub>1B</sub>]) и нижнюю ([ $p_{1n}$ ]) границы поля допуска  $\delta_n$ , равны, то можно записать:

$$
\Phi(1/[\sigma_1])=2,5\,\,\%
$$

Из прил. 2.2 значения функции нормального распределения при  $[p_{l}]=[p_{l}]=2.5\%$  находим значения аргумента (1/[ $\sigma_l$ ]), равное 1.96 (решаем задачу, обратную задаче нахождения вероятной доли дефектной, рассмотренной в примере 1).

Используя полученное значение аргумента, можно записать:

$$
1,96 = 1/[\sigma_1]
$$
,  $\text{tora} [\sigma_1] = 1/1,96 = 0,510 \text{ mm}.$
Доля дефектной продукции будет равна нулю ( $p = 0$ ), если  $\sigma_0 =$  $=$  Sn/6 = 2/6 = 0.333 MM.

Зная величину  $\lceil \sigma_1 \rceil$  можно найти по формуле (2.7) предельное значения показателя рассеивания  $[K_n]$  при условии, что  $S = [\sigma_l]$ :

$$
\[\mathbf{K}_{\rho}\] = 6[\sigma_1]/\delta_{\Pi} = 6.0, 510/2 = 1, 53.
$$

Если имеет место смещение настройки (наладки), то величину  $[\mu_1]$  при условии, что  $\sigma_0 = [\sigma_1]$ , можно определить по методике, изложенной в примере 3.

**Пример 3.** Условия те же, что и в примере 2, а именно:  $[p_1] = 5\%$ ,  $T_e = 13$  мм,  $T_h = 11$  мм,  $\mu_0 = T_o = 12$  мм. Требуется определить величину [ $\mu_1$ ], при условии что  $\sigma_0 = [\sigma_1] = 0.333$  мм,  $[\mu_1] > T_c = \mu_0$ .

*Peшение.* Так как  $\sigma_0 = [\sigma_1]$ , то  $[p_1] = [p_1]$  (рис. 2.1, кривая 2). С соотношений для определения величины [µ<sub>1</sub>] учетом ЭТИХ воспользуемся формулой (2.1):

$$
[\rho_1] = \left[\Phi\left(\frac{T_B - [\mu_1]}{\sigma_o}\right) - \Phi\left(\frac{T_H - [\mu_1]}{\sigma_o}\right)\right] 100\% = \left[\Phi\left(\frac{13 - [\mu_1]}{0.333}\right) - 0\right] 100\% = 5\%.
$$

Из прил. 2.2 для значения функции нормального распределения при  $[p_1] = [p_{1R}] = 5$  % находим значение аргумента (13 – [ $\mu_1$ ]) / 0,333, равное 1,645. Используя полученное значение аргумента, можно записать:  $1,645 = (13 - \lceil \mu_1 \rceil) / 0,333$ . Решая относительно неизвестного [ $\mu_1$ ] получим:  $\mu_1$ ] = 13 – 0.333 × 1.645 = 12.452 мм.

Зная величину [µ<sub>1</sub>] можно найти по формуле (2.8) предельное значение показателя уровня настройки  $[K_n]$  при условии, что  $\bar{x} = [\mu_1]$ :

$$
\begin{bmatrix} \mathbf{K}_{\mathrm{H}} \end{bmatrix} = \left( \frac{\mathrm{T}_{c} - \begin{bmatrix} \mu_{\mathrm{I}} \\ \sigma_{n} \end{bmatrix}}{\delta_{n}} \right) = \begin{bmatrix} (12 - 12, 452) / 2 \end{bmatrix} = 0,225.
$$

Если имеет место левостороннее смещение настройки ПК, то для этого случая можно записать, что  $[p_l] = p_u = 5\%$ . Тогда:  $(11 - [\mu_l]/0.333) =$ = 1,645. Решая относительно неизвестного получим:  $[\mu_l]$  = 11,548 мм.

Перед началом исследования точности ТП должны быть определены номинальное значение ПК  $T_c$ , верхнее  $T_e$  и нижнее  $T_u$ отклонение поля допуска и допускаемая доля дефектной продукции  $[p_1]$ , которые обычно задаются ГОСТом, ТУ или договором между изготовителем и потребителем продукции.

Рекомендуется следующий порядок исследования точности ТП.

1. Из общего количества производимой продукции, изготовляемой по исследуемой технологии, отбирают выборочную партию из п штук изделий, соблюдая принцип случайности формирования выборки и измеряют исследуемый ПК. Правила отбора единиц продукции в выборку при различных способах представления продукции на контроль регламентируется ГОСТ 18321-73 [5].

В зависимости от способа представления продукции на контроль различают следующие методы отбора единиц продукции в выборку: отбор с применением случайных чисел; многоступенчатый отбор; отбор «вслепую» и систематический.

При исследовании точности ТП рекомендуется производить выборку в объеме  $n = 50 - 200$  единиц продукции [6].

2. Результаты измерений исследуемого ПК размещают по мере монотонного убывания или возрастания. Рекомендуется использовать команду «Сортировка» пакетов Word или Excel.

3. Исключают грубые ошибки из результатов измерений исследуемого ПК. Рекомендуется использовать модуль ОР - «Обработка выбросов» (правило – «ящик с усиками») пакета анализа «AtteStat» среды Excel 2007.

Грубые ошибки выявляют в соответствии с ГОСТ 11.002-73 [6]. Для этого по данным упорядоченной выборки  $x_1 \le x_2 \le ... \le x_n$  подсчитывается среднее арифметическое выборки:

$$
\overline{X} = \frac{1}{n} \sum X_i
$$
 (2.10)

и выборочное среднее квадратическое отклонение

$$
S = \sqrt{\frac{1}{n-1}} \sum (\mathbf{X}_i - \overline{\mathbf{X}})^2.
$$
 (2.11)

Вначале оценивается принадлежность крайних элементов выборки  $(x_1 - \text{MHHMAJbHoe } u \ x_n - \text{MAKCIMAJbHoe } 3$ начение выборки) к данной нормальной совокупности. Для этого составляют статистики  $U_n = (x_n - \overline{x})/S$  и  $U_1 = (\overline{x} - x_1)/S$ , которые подчиняются нормальному закону распределения. Значение квантилей В-распределения для уровня значимости  $\alpha = 0.05$ , приведены в табл. 2.2.

Вычисленные значения  $U_n$  и  $U_i$  сравнивают с величиной  $\beta$ , взятой из табл. 2.2 для данного объема выборки n. Если  $U_1 \ge \beta$  или  $U_n \ge \beta$ , то подозреваемый на грубую ошибку результат измерений является грубой ошибкой и может быть исключен из выборки. В противном случае результат измерений не является грубой ошибкой.

После исключения грубых ошибок вновь вычисляют величины *х* и *S* по формулам (2.10) и (2.11). Для вычисления величин *х* и *S* рекомендуется использовать модуль DS – «Описательная статистика» (среднее значение, стандартное отклонение) пакета анализа «AtteStat» среды Excel 2007.

*Таблица 2.2*

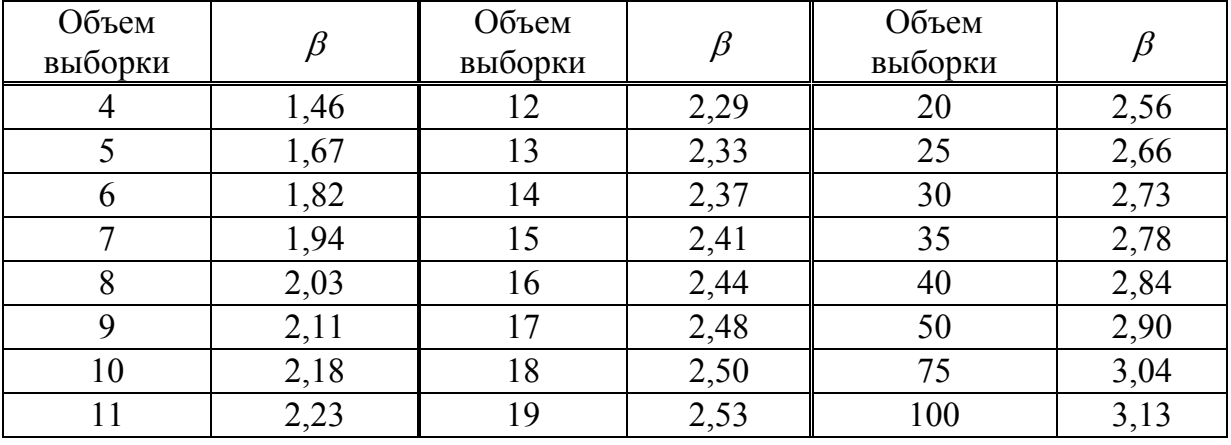

#### Квантели В-распределения

4. Определяют величину размаха *R* по формуле

$$
R = X_{\text{make}} - X_{\text{muh}} \tag{2.12}
$$

где  $X_{\text{make}}$  и  $X_{\text{with}}$  – максимальная и минимальная величина исследуемого показателя качества, соответственно.

5. Находят число интервалов K

$$
K = \sqrt{n},\tag{2.13}
$$

где *n* объем выборки после исключения грубых ошибок.

6. Определяют ширину интервала  $\Delta$ :

$$
\Delta = \frac{X_{\text{make}} - X_{\text{min}}}{K} \,. \tag{2.14}
$$

7. Определяют количество значений х*<sup>i</sup>* , попавших в каждый из интервалов, то есть эмпирическую частоту *m<sup>i</sup> .*

8. Строят гистограмму по признаку х*<sup>i</sup>* : по оси абсцисс откладывают значение интервалов, на который разбит размах *R*, а по оси ординат – эмпирическую частоту *m<sup>i</sup>* (частости *m<sup>i</sup> /n* ).

По виду гистограммы делают предварительный вывод о виде закона распределения исследуемого параметра качества.

Для выполнения вычислений пп. 4, 5, 6, 7 и 8 порядка исследования точности ТП рекомендуется использовать модуль SQC – «Контроль качества» (гистограмма) пакета анализа «AtteStat» среды Excel 2007.

9. Проверяют гипотезу о нормальном распределении исследуемого ПК х*<sup>i</sup>* . Для этого рекомендуется использовать модуль NDC – «Проверка нормальности» (критерий типа Колмогорова) пакета анализа «AtteStat» среды Excel 2007.

Проверка принадлежности исследуемого параметра к нормальному распределению проводится по ГОСТ 11.006-73 [7].

При объеме выборки *n* > 50 нормальность ее распределения проверяют по  $\chi^2$ -критерию Пирсона. Для этого рассчитывают наблюдаемое значение  $\chi^2$ -критерия по формуле (2.15):

$$
X_{na\delta n}^{2} = \sum_{j=1}^{K} \frac{(m_{i} - n'p_{i})^{2}}{n'p_{i}}, \qquad (2.15)
$$

где K – число интервалов,

 $m_i$  – частоты эмпирические,

 $n p_i$  – теоретические частоты.

Наблюдаемое значение  $\chi^2$ -критерия сравнивают с табличным (прил. 2.3). Если  $\chi^2$ <sub>набл.</sub>  $\leq \chi^2$ , то исследуемый ПК принадлежит к нормальному распределению (*α* = уровень значимости, *α* = 0,05; *n* = = число степеней свободы *n* = *К* – 1).

10. Рассчитывают показатель рассеивания *Кр* по формуле (2.7), а показатель уровня настройки *Кн* по формуле (2.8). По величине показателей *К<sup>р</sup>* и *К<sup>н</sup>* делают предварительный вывод о точности ТП.

11. Рассчитывают вероятную долю дефектной продукции *р1* по формуле (2.9) и делают окончательный вывод о точности ТП.

12. Разрабатывают корректирующие и предупреждающие действии принимают технические, технологические и управленческие

решения (если доля дефектной продукции превышает норму) с целью обеспечения требуемой точности ТП. Вначале, воздействия на факторы ТП, устраняют смещение настройки – систематическую ошибку, а затем уменьшают рассеивание значений исследуемого ПК продукции случайную ошибку.

#### 2.2. Практическое задание

Целью работы является получение знаний в области исследования точности и стабильности технологического процесса (ТП). Определение точности и стабильности ТП является необходимым условием для установления качественных характеристик процесса и последующего его регулирования.

Задачей работы является определение показателей точности ТП:

- показателя уровня настройки  $K_{\mu}$ ;
- показателя расследования  $K_n$ ;
- доли дефектной продукции р в %.

В результате выполнения работы обучающийся должен знать теоретические основы исследования точности и стабильности ТП, уметь рассчитывать показатель уровня настройки  $K_{\mu}$ , показатель рассеивания  $K_p$ , долю дефектной продукции р в %, строить и анализировать гистограмму и делать выводы о качественных характеристиках процесса.

Для расчетов рекомендуется использовать надстройку Пакета анализа «AtteStat» среды Excel 2007. В практической части методических указании даны ссылки на рекомендуемые для использования статистические средства надстройки Пакета анализа «AtteStat» среды Excel 2007- модули.

Перед началом работы необходимо:

1) получить у преподавателя задание по исследованию точности  $T\Pi$  (табл. 2.1);

2) изучить ГОСТ (ТУ) на продукцию, выпускаемую по исследуемой технологии. При этом установить допустимую долю дефектной продукции верхнее  $(T_e)$  и нижнее  $(T_u)$  предельные значения поля допуска контролируемого ПК, а также его номинальное значение  $(T_c)$ . Допустимая доля дефектной продукции [р<sub>1</sub>] указывается преподавателем или определяется по ГОСТ 6564-84 [8];

3) используя указанные в табл. 2.1 средства измерений с требуемой точностью, выполнить и замеров контролируемого ПК

продукции. Число замеров п и методика их выполнения указываются преподавателем;

4) полученные данные свести в табл. 2.3 по приведенному образцу;

Таблица 2.3

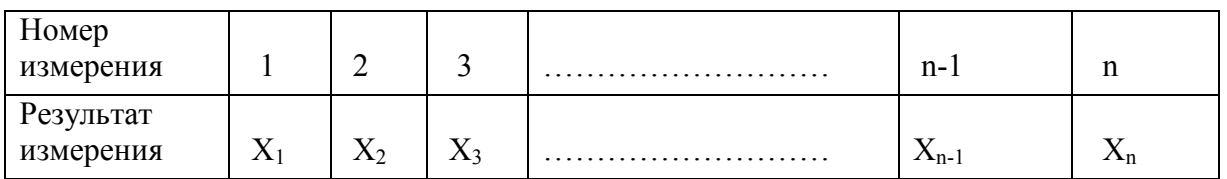

Результаты измерений

5) с использованием надстройки Пакета анализа «AtteStat» среды Excel 2007 обработать выборку с выводом результатов расчетов и их графической иллюстрации на печать;

6) на графической иллюстрации расчетов нанести верхнее  $T<sub>e</sub>$  и нижнее  $T_n$  отклонение поля допуска, величину поля допуска  $\delta_n$ , середину поля допуска  $T_c$ , среднее арифметическое  $\bar{x}$  контролируемого ПК. Отметить косой штриховкой значения контролируемого ПК, выходящие за его верхнее  $(p_{1e})$  и нижнее  $(p_{1h})$  отклонения поля допуска. Образец оформления графической части приведен в прил. 2.4;

7) выполнить анализ результатов расчетов и их графической иллюстрации, предварительно проверив гипотезу о нормальном распределении исследуемого ПК (пп. 8 и 9 порядка исследования точности ТП), рассчитав коэффициенты  $K_p$  по формуле (2.7) и  $K_n$  по формуле (2.8), а также величины  $[\sigma_1]$ ,  $[\mu_1]$ ,  $[K_p]$  и  $[K_n]$  по методике, изложенной в примерах 2 и 3;

8) составить отчет о проделанной работе, который должен содержать следующие разделы:

- цели и задачи работы;
- основные теоретические сведения (ответить на вопросы разд. 5);
- описать исследуемый ТП;
- требование ГОСТ (ТУ) на продукцию;

- методика выполнения измерений значений ПК и результаты измерений;

- результаты расчетов и их графическая иллюстрация;

- анализ результатов расчетов и графиков;
- выводы о проделанной работе;

- технические, технологические и управленческие решения с целью обеспечения требуемой точности ТП.

#### **2.3. Пример расчетов и их графическая иллюстрация**

#### **2.3.1. Исследование точности технологического процесса лесопильного цеха по ПК «толщина»**

Предприятие производит обрезные пиломатериалы согласно ГОСТ 24454–80, ГОСТ 8486–86 из соснового пиловочника с влажностью древесины бревен на момент распиловки Wн = 50 %. Номинальные размеры производимых пиломатериалов: длина – 4,5 м, ширина – 150 мм, толщина – 25 мм. Пиломатериалы производятся на лесопильном потоке, оснащенном двумя лесопильными рамами 2Р75-1 и 2Р75-2. Согласно контракту, поставляемые пиломатериалы должны иметь транспортную влажность *W<sup>к</sup>* = 20 %. Контролируемый показатель качества – толщина пиломатериалов. Доля дефектных пиломатериалов по показателю качества «толщина» не должна превышать допустимого предела, равного [*Р*1] = 5 %.

Припуск на усушку для хвойных пиломатериалов номинальной толщиной 25 мм при начальной влажности *W<sup>н</sup>* = 50 % и *W<sup>к</sup>* = 20 % влажности согласно ГОСТ 6782.1-75 составляет 0,8 мм. Следовательно, распиловочный размер толщины пиломатериалов, на который должна настраиваться лесопильная рама, составит 25,8 мм. Это значение будет являться серединой поля допуска *Т<sup>с</sup>* = 25,8 мм. С учетом допустимых отклонений согласно ГОСТ 24454-80 верхняя граница поля допуска толщины пиломатериалов будет равна  $T<sub>6</sub> = 25.8 + 1 =$  $= 26,8$  мм, а нижняя –  $T<sub>u</sub> = 25,8 - 1 = 24,8$  мм.

Величина поля допуска  $\delta_n = T_a - T_n = 26.8 - 24.8 = 2$  мм.

#### *Исходные данные для расчётов*

Исходные данные (50 результатов измерений толщины пиломатериалов) берут согласно порядковому номеру фамилии обучающегося в списке группы из файла «Исходные данные» информационного пакета, выдаваемого преподавателем, и заносят в табл. 2.4

*Таблица 2.4*

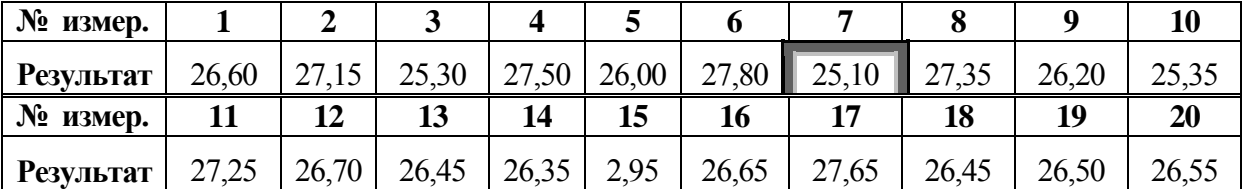

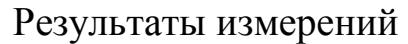

#### *Окончание табл. 2.4*

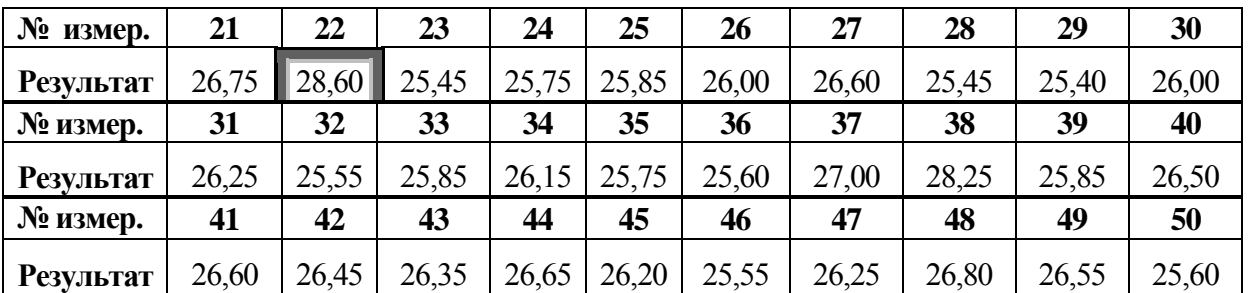

#### *Порядок расчётов*

1. Исключение грубых ошибок из результатов измерений. Для этого используют модуль ОР – «Обработка выбросов» (правило – «ящик с усиками») пакета анализа «AtteStat» среды Excel 2007. Примеры экрана дисплея приведены на рис. 2.2. В колонку **А** предварительно заносят результаты измерений из табл. 2.4.

| G                        |               | $\nabla$ $\mathbf{Q}$ $\mathbf{v}$ $\mathbf{E}$ $\mathbf{v}$ |                                                 | Microsoft Excel          |     |            |   |                |   | $\mathbf x$<br>$ \Box$ |         |   |          |   |              |             |                   |
|--------------------------|---------------|--------------------------------------------------------------|-------------------------------------------------|--------------------------|-----|------------|---|----------------|---|------------------------|---------|---|----------|---|--------------|-------------|-------------------|
|                          | Главная       | Вставка<br>Разметка страницы                                 | Формулы<br>Данные                               | Рецензирование           | Вид | Надстройки |   |                |   |                        |         |   |          |   |              |             |                   |
| AtteStat<br>Команды меню |               |                                                              |                                                 |                          |     |            |   |                |   |                        |         |   |          |   |              |             |                   |
|                          | A1            | $f_x$ 26,6<br>$-\left($                                      |                                                 |                          |     |            |   |                |   |                        |         |   |          |   |              |             | ¥                 |
|                          |               |                                                              |                                                 |                          |     |            |   |                |   |                        |         |   |          |   |              |             |                   |
| KHura1                   | $\mathsf A$   | D<br>E.<br>$\overline{B}$<br>$\mathsf{C}$                    | F.<br>G                                         | H                        |     |            | K | L              | M | N                      | $\circ$ | P | $\alpha$ | R | <sub>S</sub> | $\Box$<br>T | $\mathbf{x}$<br>E |
| $\mathbf{1}$             | 26,6          |                                                              |                                                 | $\mathbf{x}$             |     |            |   |                |   |                        |         |   |          |   |              |             |                   |
| $\overline{2}$           | 27,15         | Обработка выбросов                                           |                                                 |                          |     |            |   |                |   |                        |         |   |          |   |              |             |                   |
| $\overline{3}$           | 25,3          | Интервал переменной<br>Лист 1! \$А\$1: \$А\$50               |                                                 | $\overline{\phantom{a}}$ |     |            |   |                |   |                        |         |   |          |   |              |             |                   |
| $\overline{A}$           | 25,1          |                                                              |                                                 |                          |     |            |   |                |   |                        |         |   |          |   |              |             |                   |
| 5<br>$6\phantom{1}6$     | 26<br>27,6    | Выбрать метод обработки                                      | Дополнительные параметры*                       |                          |     |            |   |                |   |                        |         |   |          |   |              |             |                   |
| $\overline{7}$           | 27,5          | С Критерий Смирнова-Граббса                                  | • Проверить максимум                            |                          |     |            |   |                |   |                        |         |   |          |   |              |             |                   |
| $\boldsymbol{8}$         | 27,35         | <b>С Критерий Титьена-Мура</b>                               | <b>С</b> Проверить минимум                      |                          |     |            |   |                |   |                        |         |   |          |   |              |             |                   |
| 9                        | 26,2          | С Правило Томпсона                                           |                                                 |                          |     |            |   |                |   |                        |         |   |          |   |              |             |                   |
| 10                       | 25,35         |                                                              | Количество выбросов                             |                          |     |            |   |                |   |                        |         |   |          |   |              |             |                   |
| 11                       | 27,25<br>26,7 | <b>С Критерий Шовене</b>                                     | * Применимо не для всех<br>методов. См. справку |                          |     |            |   |                |   |                        |         |   |          |   |              |             |                   |
| 12<br>13                 | 26,45         | С Критерий Диксона                                           |                                                 |                          |     |            |   |                |   |                        |         |   |          |   |              |             |                   |
| 14                       | 26,35         | <b>С Критерий Дина-Диксона</b>                               | Выполнить расчет                                |                          |     |            |   |                |   |                        |         |   |          |   |              |             |                   |
| 15                       | 26,95         |                                                              | Отмена                                          |                          |     |            |   |                |   |                        |         |   |          |   |              |             |                   |
| 16                       | 26,65         | © Правило "ящик с усами"                                     | Помощь                                          |                          |     |            |   |                |   |                        |         |   |          |   |              |             |                   |
| 17                       | 27,65<br>28,6 |                                                              |                                                 |                          |     |            |   |                |   |                        |         |   |          |   |              |             |                   |
| 18<br>19                 | 26,5          |                                                              |                                                 |                          |     |            |   |                |   |                        |         |   |          |   |              |             |                   |
| 20                       | 26,55         |                                                              |                                                 |                          |     |            |   |                |   |                        |         |   |          |   |              |             |                   |
| 21                       | 26,75         |                                                              |                                                 |                          |     |            |   |                |   |                        |         |   |          |   |              |             |                   |
| 22                       | 26.45         | $H \leftrightarrow H$ Лист $1/M$ ист $2/M$ ист $3/T$         |                                                 |                          |     |            |   | $\overline{1}$ |   |                        |         | Ш |          |   |              |             |                   |
|                          |               |                                                              |                                                 |                          |     |            |   |                |   |                        |         |   |          |   |              |             |                   |
| Готово                   |               |                                                              |                                                 |                          |     |            |   |                |   |                        |         |   |          |   |              |             |                   |

Рис. 2.2. Пример экрана дисплея «Обработка выбросов»

Пример всплывающего окна на экрана дисплея «Обработка выбросов» приведѐн на рис. 2.3.

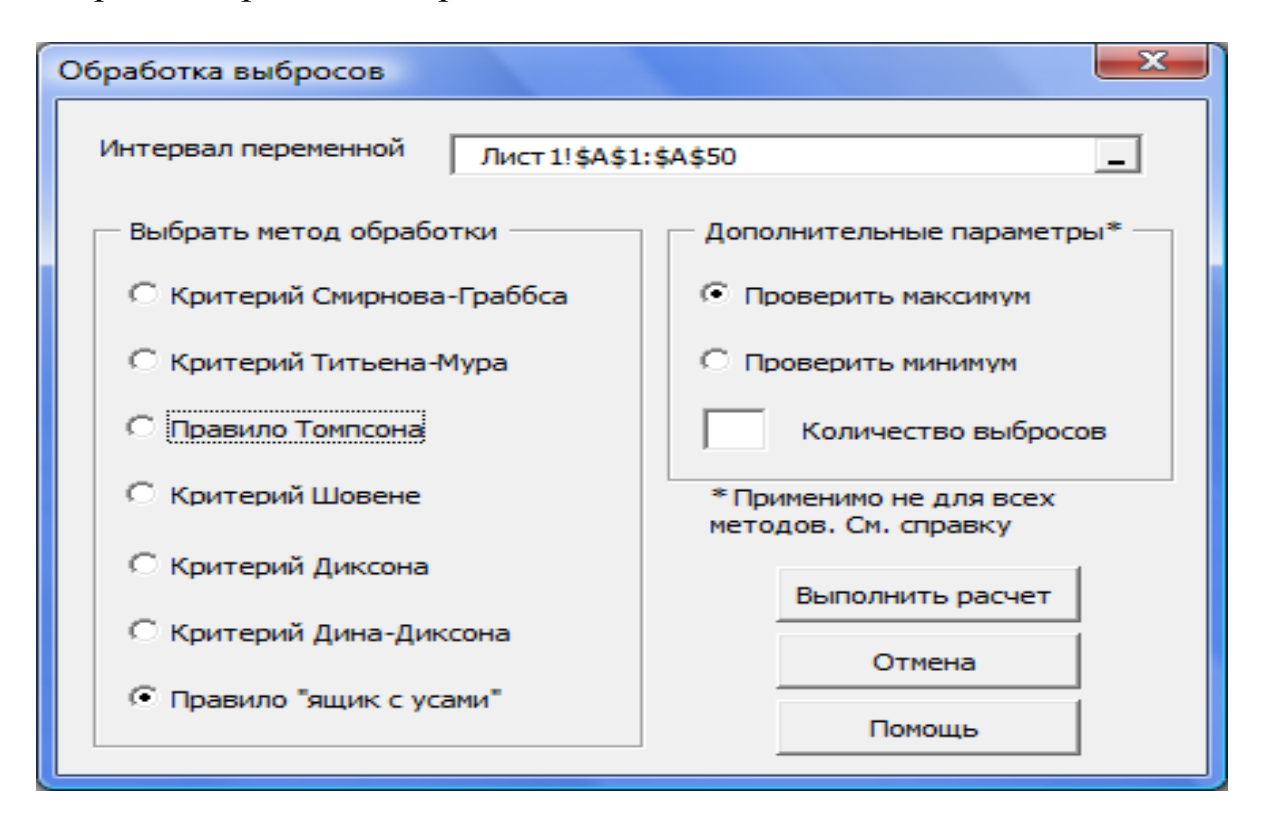

Рис.2.3. Всплывающее окно на экране дисплея «Обработка выбросов»

Максимум и минимум выборки проверяют поочередно на принадлежность к грубой ошибке. Если при каждой из проверок один из результатов измерений окрашивается в красный цвет, то это грубая ошибка и его исключают из выборки. В рассматриваемом примере грубых ошибок не обнаружено.

2. Расчѐт среднего арифметического (среднего значения) *х* и среднего квадратического отклонения (стандартного отклонения) *S* выборки.

После исключения грубых ошибок для этого используют модуль DS – «Описательная статистика» (среднее значение, стандартное отклонение) пакета анализа «AtteStat» среды Excel 2007. Для выполнения расчѐтов следует поставить галочки напротив строк «средне значение», «стандартное отклонение» и «гистограмма».

Пример всплывающего окна на экране дисплея «Описательная статистика» приведен на рис. 2.4.

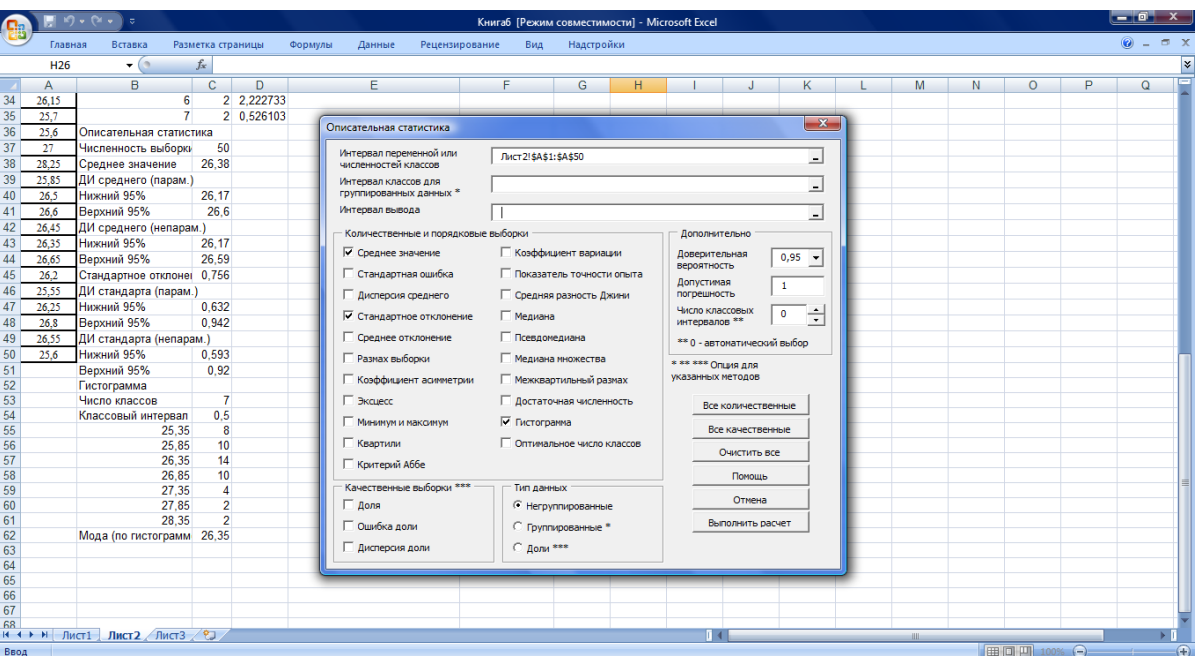

Рис. 2.4. Всплывающее окно на экране дисплея «Описательная статистика»

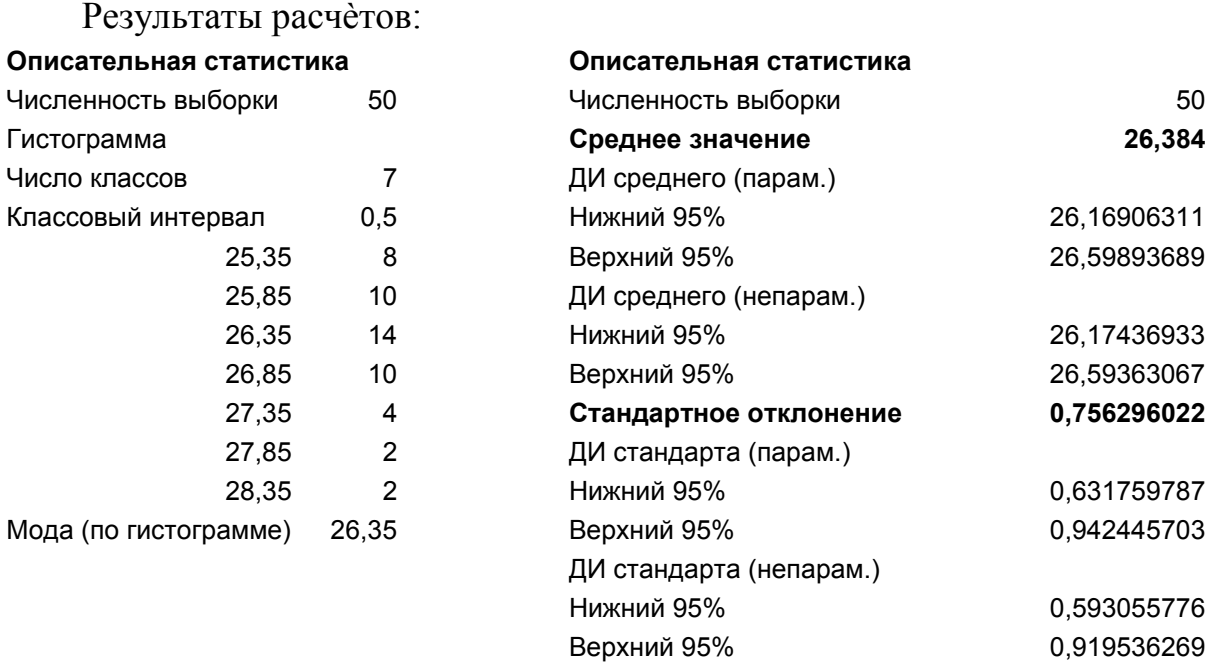

3. Проверка гипотезы о нормальном распределении результатов измерений толщины доски. Для этого используют модуль NDC – «Проверка нормальности» (критерий типа Колмогорова) пакета анализа «AtteStat» среды Excel 2007. Пример всплывающего окна на экране дисплея «Проверка нормальности распределения» приведен на рис. 2.5.

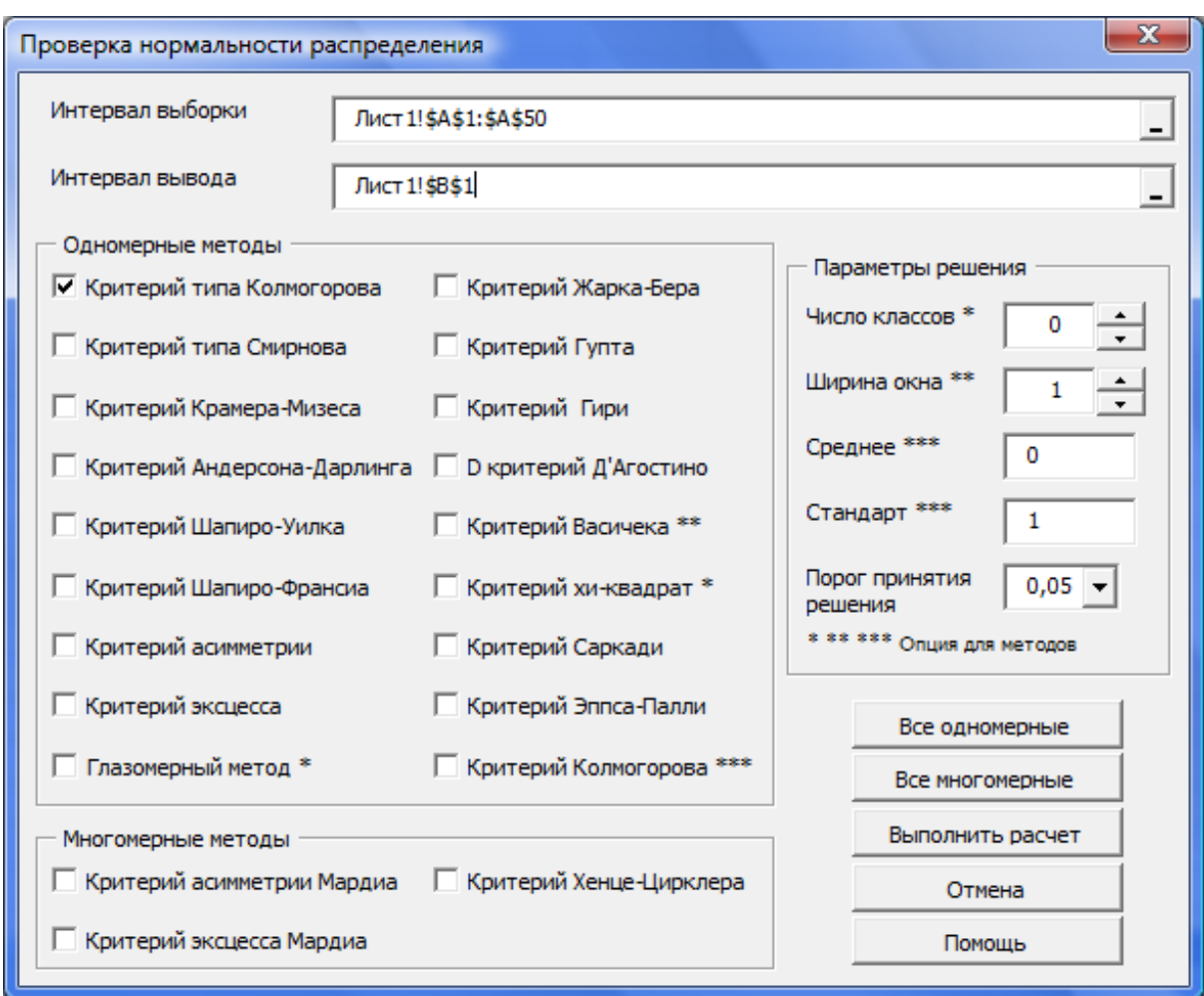

Рис. 2.5. Всплывающее окно на экране дисплея «Проверка нормальности распределения»

#### Результаты расчѐтов:

#### **Проверка нормальности распределения**

Выдача обычно включает:

Статистика, P-значение двустороннее, вывод Выбранное пороговое значение

0,05

Численность выборки 50

Модифицированный критерий Колмогорова

0,10252633 0,408548983

**Гипотеза о нормальности не отклоняется**

В данном примере гипотеза о нормальности не откланяется. Если гипотеза о нормальности была бы отклонена, то приведенные ниже расчѐты следовало бы считать ориентировочными.

4. Расчѐт показателя рассеивания К<sub>р</sub> и показателя уровня настройки Кн.

Рассчитаем К<sub>р</sub>:

$$
K_{P} = 6 \cdot \frac{S}{\delta_{n}} = \frac{6 \cdot 0.756}{2} = 2.268.
$$

Так как  $K_p = 2,268 > 1$ , то имеет место брак за счет рассеивания показателей качества (случайной ошибки).

Рассчитаем Кн

$$
K_{H} = \left| \frac{T_{c} - \overline{X}}{\delta_{n}} \right| = \left| \frac{25.8 - 26.38}{2} \right| = 0.29.
$$

Так как  $K_{\text{H}} = 0.29 > 0$ , то имеет место брак за счет смещения наладки (систематической ошибки).

5. Расчет вероятной доли дефектной продукции с использованием прил. 2.2:

2.2:  
\n
$$
P_1 = \left[ \Phi \left( \frac{T_B - \overline{X}}{S} \right) - \Phi \left( \frac{T_u - \overline{X}}{S} \right) \right] \cdot 100\% =
$$
\n
$$
= \left[ \Phi \left( \frac{26.8 - 26.38}{0.756} \right) - \Phi \left( \frac{24.8 - 26.38}{0.756} \right) \right] \cdot 100\% =
$$
\n
$$
= \left[ \Phi \left( 0.56 \right) + \Phi \left( 2.09 \right) \right] \cdot 100\% = \left( 0.2877 + 0.0183 \right) \cdot 100\% =
$$
\n
$$
= 28.77\% + 1.83\% = 30.60\%.
$$

1) расчитаем снижения доли дефектной продукции за счет устранения смещения наладки – первое, что нужно сделать при обнаруже-

HHM брака (процесс центрирован, М<sub>e</sub> = 0, если Т<sub>c</sub> = 
$$
\overline{x}
$$
 ):

\n
$$
P_{1} = \left[ \Phi \left( \frac{T_{B} - T_{c}}{S} \right) - \Phi \left( \frac{T_{u} - T_{c}}{S} \right) \right] \cdot 100\% =
$$
\n
$$
= \left[ \Phi \left( \frac{26.8 - 25.8}{0.756} \right) - \Phi \left( \frac{24.8 - 25.8}{0.756} \right) \right] \cdot 100\% = \left[ \Phi(1,32) + \Phi(1,32) \right] \cdot 100\% =
$$
\n
$$
= (0.0934 + 0.934) \cdot 100\% = 9.34\% + 9.34\% = 18.68\%;
$$

2) рассчитаем доли случайной и систематической ошибок, составив пропорцию

 $30,60 - 100\%$ . 18,68 - х - доля случайной ошибки.  $X = \frac{23,02 \cdot 100}{28.52} = 61,05\%$  — доля случайной ошибки.  $100\% - 61,05\% = 38,95\% -$  доля систематической ошибки.

Из расчетов видим, что в исследуемом процессе преобладает случайная ошибка (рассеивание показателя качества);

3) рассчитаем нормативные значения величин  $[\sigma_1]$ и  $[\mu_1]$ . - по формуле

$$
\begin{bmatrix} P_1 \end{bmatrix} = \left[ \Phi \left( \frac{T_B - T_c}{\sigma_1} \right) - \Phi \left( \frac{T_u - T_c}{\sigma_1} \right) \right] \cdot 100 \%
$$

определим величину  $[\sigma_1]$ , соответствующую  $[p_1] = 5 \%$ .

$$
\begin{aligned}\n\left[p_1\right] &= \left[\Phi\left(\frac{T_B - T_c}{\left[\sigma_1\right]}\right) - \Phi\left(\frac{T_u - T_c}{\left[\sigma_1\right]}\right)\right] \cdot 100\,\,\% = \left[\Phi\left(\frac{26.8 - 25.8}{\left[\sigma_1\right]}\right)\right] \cdot 100\,\,\% = 1.96\,\,\%.\n\end{aligned}
$$
\n
$$
\frac{1}{\left[\sigma_1\right]} = 1.96\,, \quad \left[\sigma_1\right] = 0.510\,\,\text{mm}.
$$

Зная величину  $[\sigma_1]$ , можно найти по формуле (2.7) предельное значение показателя рассеивания [ $K_p$ ] при условии, что  $S = [\sigma_1]$ :

$$
[\mathbf{K}_{\mathrm{P}}] = 6[\sigma_1]/\delta_n = 6.0,510/2 = 1,53.
$$

- по формуле

$$
\begin{bmatrix} P_1 \end{bmatrix} = \left[ \Phi \left( \frac{T_B - \begin{bmatrix} \mu_1 \end{bmatrix}}{\sigma_o} \right) - \Phi \left( \frac{T_u - \begin{bmatrix} \mu_1 \end{bmatrix}}{\sigma_o} \right) \right] \cdot 100 \%
$$

определим величину  $[\mu_1]$ .

Принимаем [p<sub>1</sub>] = 0 %, тогда  $\sigma_0 = \delta_{\rm r}/6 = 2/6 = 0.333$  мм.

$$
\begin{aligned} \n\left[P_1\right] &= \left[\Phi\left(\frac{T_B - \left[\mu_1\right]}{\sigma_o}\right) - \Phi\left(\frac{T_{\mu} - \left[\mu_1\right]}{\sigma_o}\right)\right] \cdot 100 \, \% = \left[\Phi\left(\frac{26.8 - \left[\mu_1\right]}{0.333}\right)\right] \cdot 100 \, \% = 1.645 \, \% \\ \n&\frac{26.8 - \left[\mu_1\right]}{0.333} &= 1.645 \,, \quad \left[\mu_1\right] = 26.25 \, \text{mm} \ .\n\end{aligned}
$$

Зная величину  $[\mu_1]$ , можно найти по формуле (2.8) предельное значение показателя уровня настройки  $[K_n]$  при условии, что  $\bar{x} = [\mu_1]$ .

$$
\left[\mathbf{K}_n\right] = \left(\frac{\mathbf{T}_c - \left[\mu_1\right]}{\delta_n}\right) = \left[\left(25, 8 - 26, 25\right) / 2\right] = 0,225.
$$

#### 2.3.2. Графическая иллюстрация расчётов

Графическая иллюстрация расчетов заключается в построении гистограммы и нанесении на неѐ необходимых данных (прил. 2.4).

Для построения гистограммы используют модуль SQC - «Проверка нормальности» (глазомерный метод) пакета анализа «AtteStat» среды Excel 2007 (рис. 2.5).

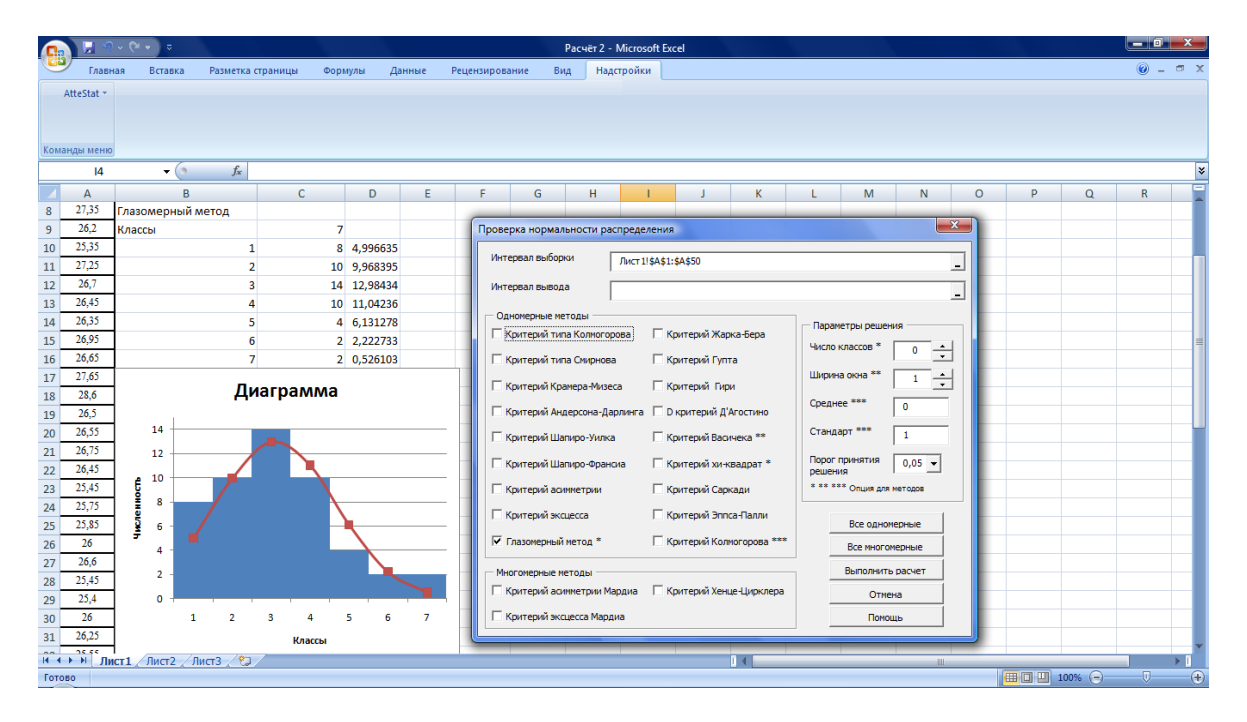

Рис. 2.5. Всплывающее окно на экране дисплея «Проверка нормальности распределения» (глазомерный метод)

#### Результаты расчѐтов:

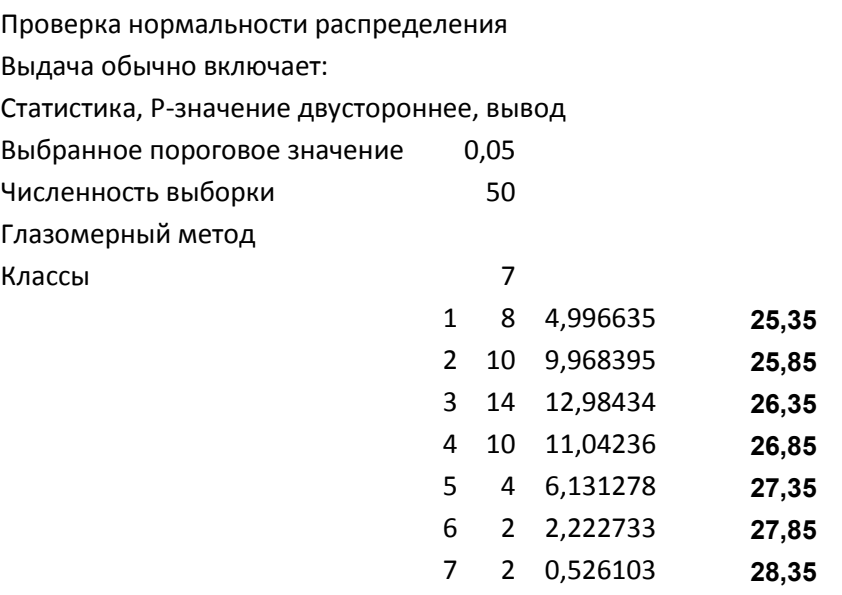

Столбик, справа, выделенный жирно, (середина каждого из семи интервалов для построения гистограммы) взят из подразд. 3.4.2.

Полученную в результате расчѐтов гистограмму редактируют, копируют, переносят на альбомный лист пакета «Word» и достраивают (прил. 2.4), указав на рисунке середины интервалов, середину *Тс*, нижнюю *Т<sup>н</sup>* и верхнюю *Тв* границы поля допуска, среднее арифметическое значение  $\bar{x}$  , верхнюю  $\bar{x}$  + 3S и нижнюю  $\bar{x}$  – 3S границы поля рассеивания, смещение наладки *Ме*, характеризующее величину систематической ошибки, поле рассеивания *6S*, характеризующее величину случайной ошибки, поле допуска *δ <sup>п</sup>*, долю дефектной продукции, выходящую за верхнюю *p*1*<sup>в</sup>* и нижнюю *p*1*<sup>н</sup>* границы поля допуска.

#### **2.3.3. Корректирующие и предупреждающие действия**

С целью отладки ТП лесопиления для снижения доли дефектной продукции до уровня не более [*р1*] = 5 % предусмотрено следующее:

1. Заменить пилы, которые готовились методом плющения и формовки, на пилы с наплавленными пластинками из победита, который обеспечивает отклонение зубьев на сторону, соответствующее требованиям НТД.

2. Провести профилактический ремонт и наладку станка для заточки зубьев пил.

3. Внедрить высокоточный станок для производства разлучек.

4. Внедрить калибровку разлучек.

5. Обеспечить лесораму мерительными инструментами для ее наладки.

6. Соблюдать технологическую дисциплину лесопиления.

7. Разработать положение о премировании за бездефектный труд.

#### **КОНТРОЛЬНЫЕ ВОПРОСЫ**

1. Какое определение дает ГОСТ 15985-77 понятию «Точность технологического процесса»?

2. В каких случаях и с какой целью выполняют исследование точности ТП?

3. Требования, предъявляемые к ТП при исследовании его точности.

4. Что предшествует исследованию точности ТП?

5. Какими показателями характеризуется точность ТП?

6. Какой порядок выполнения исследования точности ТП?

#### **Приложение 2.1**

#### Дефекты пиломатериалов и причины их возникновения

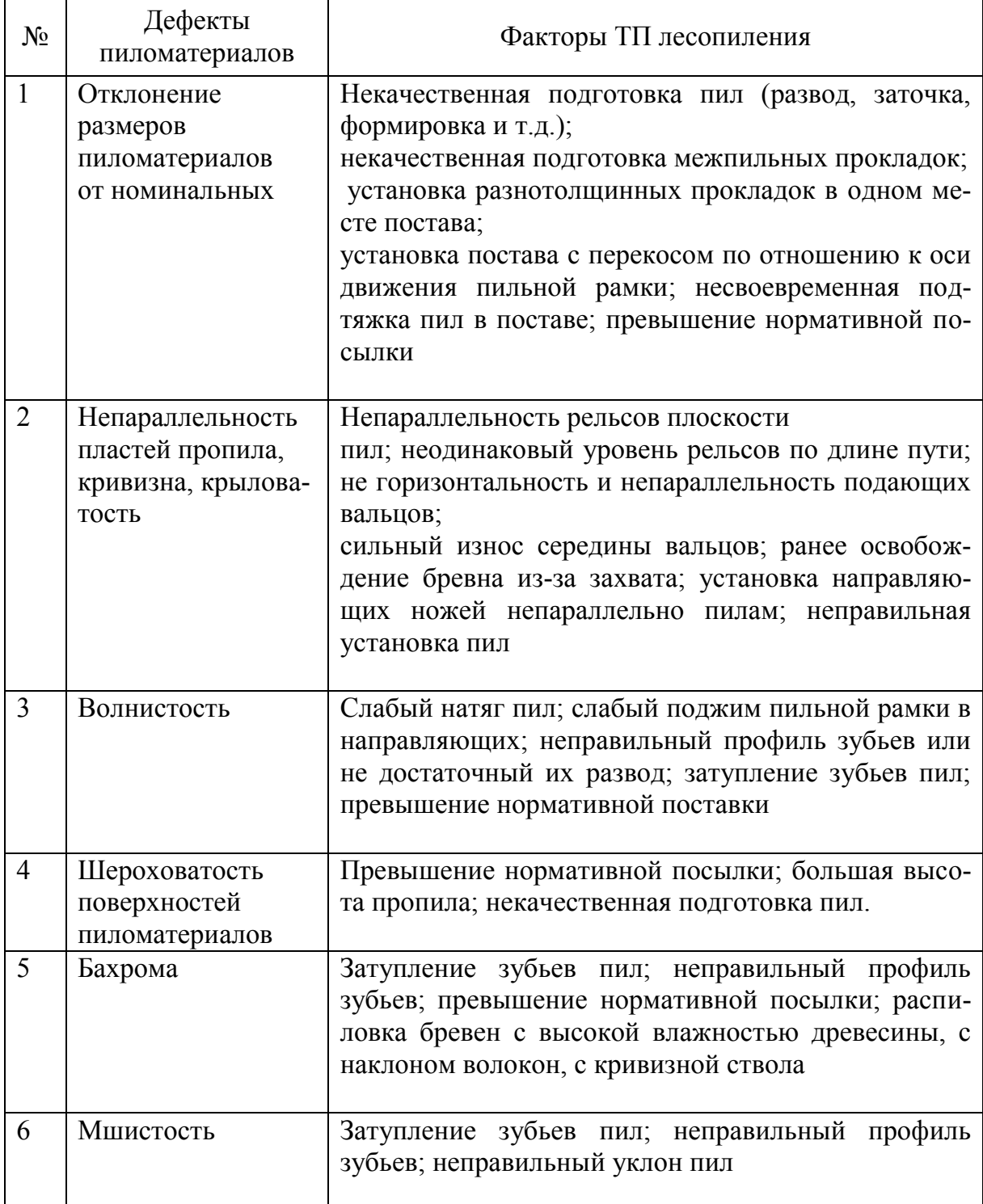

# Приложение 2.2 **Приложение 2.2**

Значение функции нормального распределения Значение функции нормального распределения

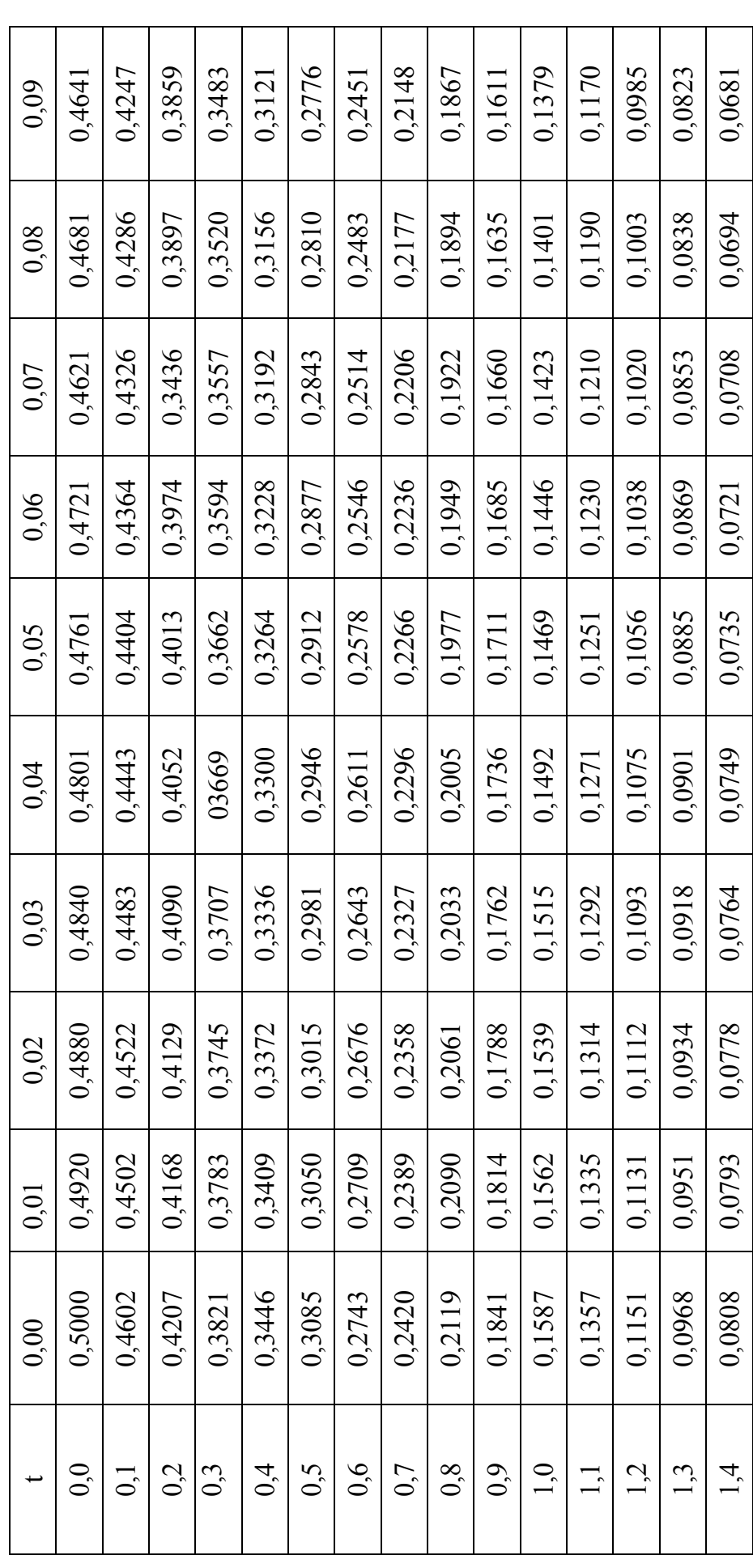

# Электронный архив УГЛТУ

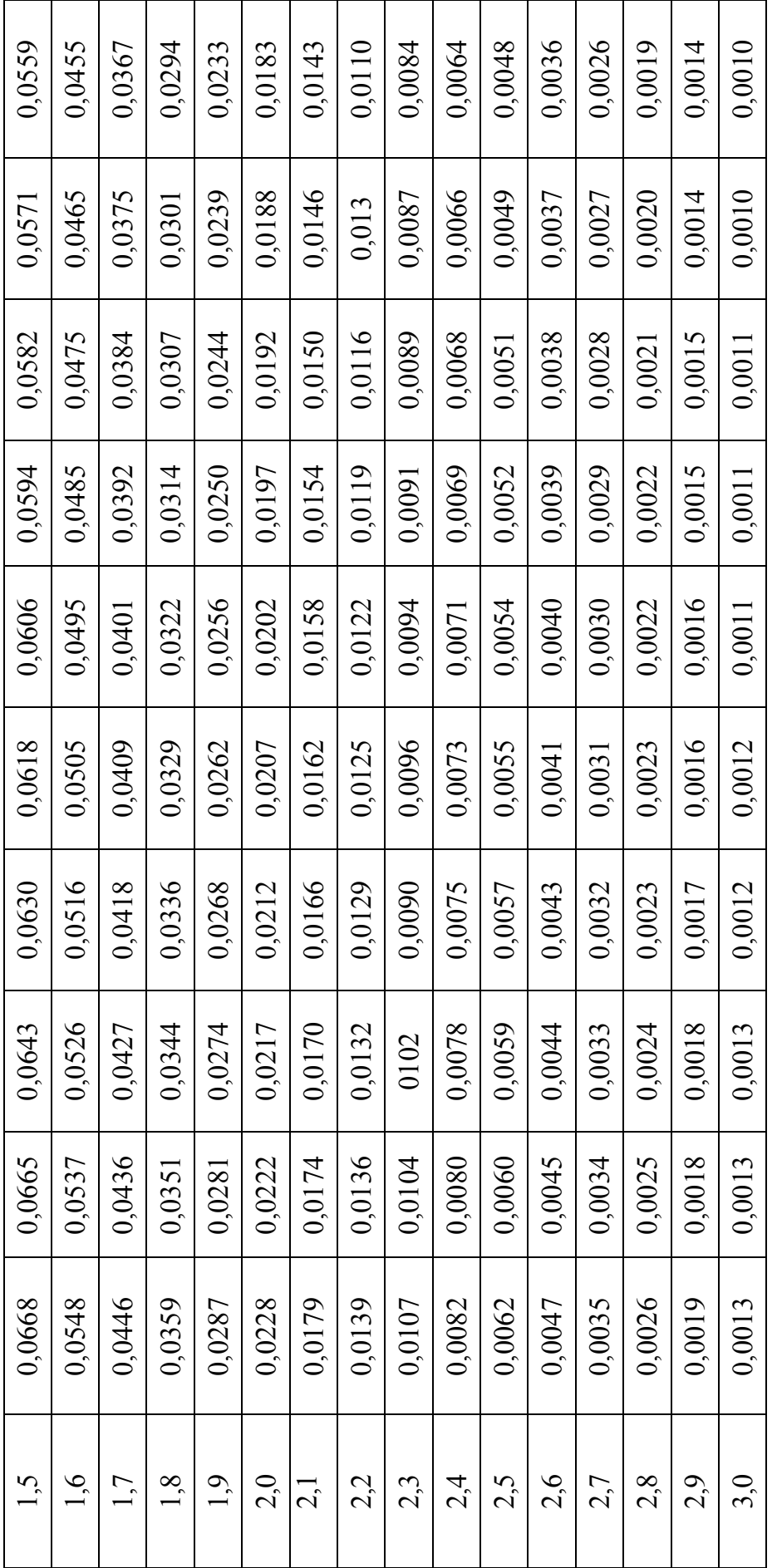

### **Приложение 2.3**

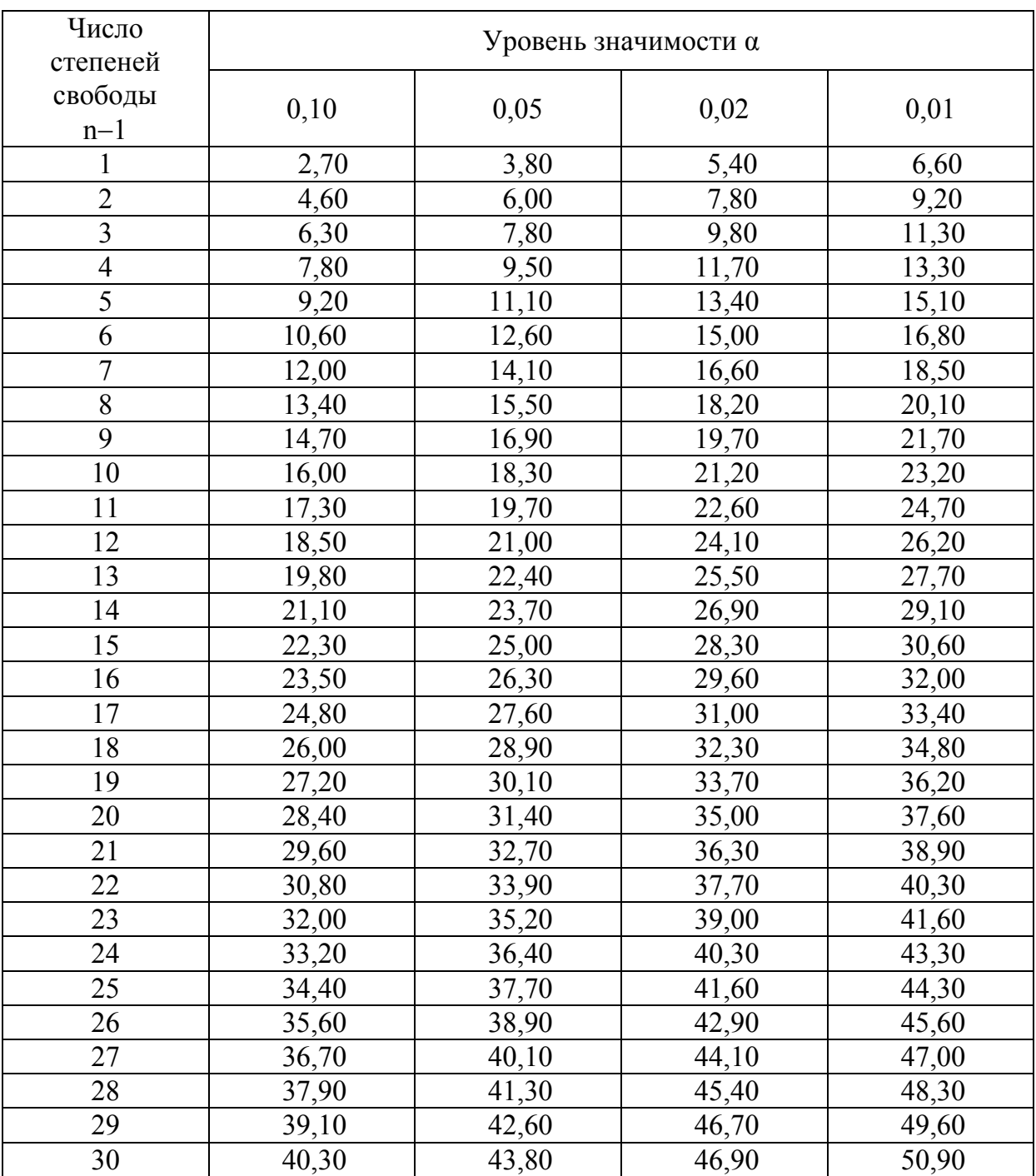

#### Значение  $\chi^2$ -критерия Пирсона

Приложение 2.4 **Приложение 2.4**  $\frac{28}{7}$ ,35  $\bar{x}$  + 3S = 28.67<sub>MM</sub>. P1B=28.77% Интервалы, толщина, мм.  $\frac{27,85}{6}$  $27,35$  $T_{B} = 26.8$ MM  $\frac{1}{26,85}$  $\sqrt{x}$  = 26.38 MM  $6S = 4,55$ MM Гистограмма Гистограмма 26,35<br>29,3  $\lfloor$  Me=0.58<sub>MM</sub>.  $\delta_{\text{n}} = 2$ мм.  $\frac{25,85}{2}$  $Tc=25.8$ MM  $\frac{25,35}{1}$  $\frac{1}{4}$  $12$  $\overline{a}$  $\infty$  $\circ$  $\overline{a}$  $\bar{x}$  - 3S = 24.12 MM. Частоты 24.85  $T_{H} = 24.8$ MM  $P_{1H} = 1.83\%$ 

### 3. СТАТИСТИЧЕСКОЕ РЕГУЛИРОВАНИЕ ТЕХНОЛОГИЧЕСКОГО ПРОЦЕССА

#### 3.1. Виды контрольных карт

Традиционный подход к производству, вне зависимости от вида продукции, - это изготовление и контроль качества готовой продукции и отбраковка единиц, не соответствующих установленным требованиям. Такой подход часто приводит к экономическим потерям, поскольку он построен на проверке, когда бракованная продукция уже создана. Более эффективна стратегия предупреждения потерь, позволяющая избежать производства непригодной продукции. Такая стратегия предполагает сбор информации о самих процессах, анализ этой информации и эффективные действия по отношению к процессам, а не к продукции.

Контрольная карта - это графическое средство, использующее статистические подходы, важность которых для управления производственными процессами была впервые показана доктором У. Шухартом в 1924 г. [9]. Теория контрольных карт различает два вида изменчивости.

Первый вид - изменчивость из-за «случайных (обычных) причин», обусловленная бесчисленным набором разнообразных причин, присутствующих постоянно, которые нелегко или невозможно выявить. Каждая из таких причин составляет очень малую долю общей изменчивости, и ни одна из них не значима сама по себе. Тем не менее сумма всех этих причин измерима и предполагается, что она внутренне присуща процессу. Исключение или уменьшение влияния обычных причин требует управленческих решений и выделения ресурсов на улучшение процесса и системы.

Второй вид — реальные перемены в процессе. Они могут быть следствием некоторых определяемых причин, не присущих процессу внутренне и могут быть устранены, по крайней мере, теоретически. Эти выявляемые причины рассматриваются как «неслучайные» или «особые» причины изменения. К ним могут быть отнесены поломка инструмента, недостаточная однородность материала, производственного или контрольного оборудования, квалификация персонала, невыполнение процедур и т. д.

Цель контрольных карт - дать критерии для обнаружения отсутствия статистической управляемости, то есть обнаружить неестественные изменения в данных из повторяющихся процессов. Процесс находится в статистически управляемом состоянии, если изменчивость вызвана только случайными причинами. При определении этого приемлемого уровня изменчивости любое отклонение от него считают результатом действия особых причин, которые следует выявить, исключить или ослабить.

Задача статистического управления процессами – обеспечение и поддержание процессов на приемлемом и стабильном уровне, гарантирующем соответствие продукции и услуг установленным требованиям. Главный статистический инструмент, используемый для этого, - контрольная карта, - графический способ представления и сопоставления информации, основанный на последовательности выборок, отражающих текущее состояние процесса, с границами, установленными на основе внутренне присущей процессу изменчивости. Метод контрольных карт помогает определить, действительно ли процесс достиг статистически управляемого состояния на правильно заданном уровне и остается в этом состоянии, а затем поддерживать управление и высокую степень однородности важнейших характеристик продукции или услуги посредством непрерывной записи информации о качестве продукции в процессе производства. Использование контрольных карт и их тщательный анализ ведут к лучшему пониманию и совершенствованию процессов.

#### 3.2. Обозначения и сокращения

п - объем подгруппы, число выборочных наблюдений в подгруппе;

 $k -$ число подгрупп;

X - измеряемая характеристика качества (индивидуальные значения записываются как  $X_1$ ,  $X_2$ ,  $X_3$ .... Иногда вместо X используют  $Y$ ;

 $\bar{x}$  – среднее значение для подгруппы,  $\bar{x} = \frac{1}{n} \sum_{i=1}^{n} X_i$ ;

 $\overline{\overline{x}}$  – среднее средних значений подгрупп;

 $\mu$  – истинное среднее процесса;

 $M_e$  – медиана подгруппы. Для выборки объемов значений  $X_1, X_2, ...$  $X_n$ , которые упорядочены по возрастанию или по убыванию, медиана есть центральное значение, если *п* нечетно, и среднее двух центральных значений, если *п* четно;

 $\overline{M}_{e}$  – среднее значение медиан подгрупп;

 $R$  – размах подгруппы (разность наибольшего и наименьшего значений в подгруппе);

Примечание. В случае контрольной карты индивидуальных наблюдений R представляет собой скользящий размах, то есть абсолютную разность двух последовательных значений  $|X_1 - X_2|, |X_2 - X_3|$  и т. д.;

 $R$  – среднее значение  $R$  для всех подгрупп;

S - выборочное стандартное (среднее квадратическое) отклонение,

$$
S = \sqrt{\frac{\sum_{i=1}^{n} (X_i - X)^2}{n - 1}}
$$
 (3.1)

где  $\bar{s}$  – среднее выборочных стандартных (средних квадратических) отклонений подгрупп;

 $\sigma$  – истинное внутригрупповое стандартное отклонение;

 $\sigma$  – оцененное внутригрупповое стандартное отклонение процесса;

 $n_p$  – число несоответствующих единиц в подгруппе;

 $p$  – доля несоответствующих единиц в подгруппе

 $p = \frac{4MC}{100}$  несоответствующих единиц в подгруппе

#### объем подгруппы

 $\overline{p}$  – среднее значение доли несоответствующих единиц

$$
p = \frac{\text{число несоответствующих единиц во всех подгруппах}}{6};
$$

$$
p = \frac{1}{\text{m} \cdot \text{m} \cdot \text{m}}
$$

 $c$  - число несоответствий в подгруппе;

 $\bar{c}$  – среднее значений с для всех подгрупп;

 $u$  - число несоответствий на единицу в подгруппе;

 $\overline{u}$  – среднее значение и

 $u =$  общее число проверенных единиц

CL - центральная линия;

UCL - верхняя контрольная граница;

LCL - нижняя контрольная граница.

#### **3.3. Основы контрольных карт Шухарта**

Карта Шухарта требует данных, получаемых выборочно из процесса через примерно равные интервалы. Интервалы могут быть заданы либо по времени (например ежечасно), либо по количеству продукции (каждая партия). Обычно каждая подгруппа состоит из однотипных единиц продукции или услуг с одними и теми же контролируемыми показателями, и все подгруппы имеют равные объемы. Для каждой подгруппы определяют одну или несколько характеристик, таких как среднее арифметическое подгруппы  $\overline{x}$  и размах подгруппы R или выборочное стандартное отклонение *s* . Карта Шухарта - это график значений определенных характеристик подгрупп в зависимости от их номеров. Она имеет центральную линию (CL), соответствующую эталонному значению характеристики. При оценке того, находится ли процесс в статистически управляемом состоянии, эталонным обычно служит среднее арифметическое рассматриваемых данных. При управлении процессом эталонным служит долговременное значение характеристики, установленное в технических условиях, или ее номинальное значение, основанное на предыдущей информации о процессе, или намеченное целевое значение характеристики продукции или услуги. Карта Шухарта имеет две статистические определяемые контрольные границы относительно центральной линии, которые называются верхней контрольной границей (UCL) и нижней контрольной границей (LCL) (рис. 3.1).

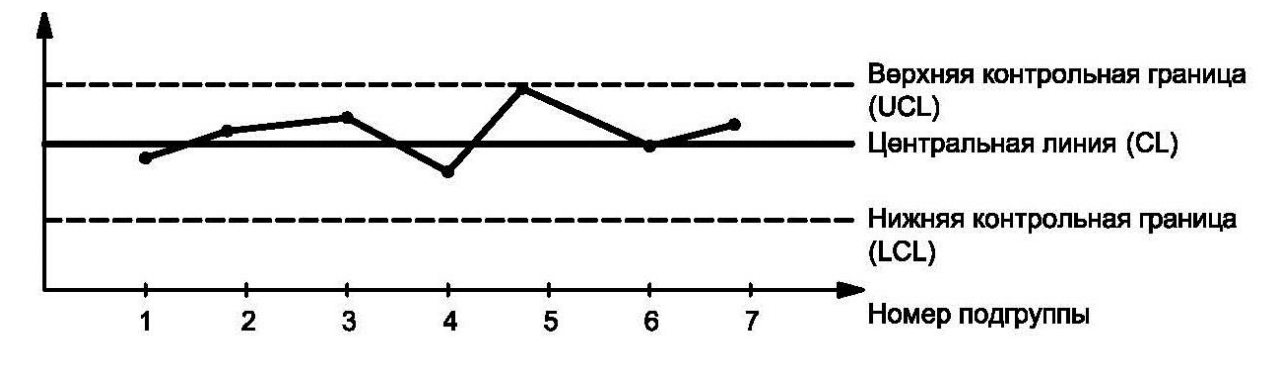

Рис. 3.1. Вид контрольной карты

Контрольные границы на карте Шухарта находятся на расстоянии  $3\sigma$  от центральной линии, где  $\sigma$  - генеральное стандартное отклонение используемой статистики. Изменчивость внутри подгрупп является мерой случайных вариаций. Для получения оценки вычисляют выборочное стандартное отклонение или умножают

выборочный размах на соответствующий коэффициент. Эта мера не включает межгрупповых вариаций, а оценивает только изменчивость внутри подгрупп.

Границы  $\pm 3\sigma$  указывают, что около 99,7 % значений характеристики подгрупп попадут в эти пределы при условии, что процесс находится в статистически управляемом состоянии. Другими словами, есть риск, равный 0,3 % (или в среднем три на тысячу случаев), что нанесенная точка окажется вне контрольных границ, когда процесс стабилен.

Вероятность того, что нарушение границ в самом деле случайное событие, а не реальный сигнал, считается столь малой, что при появлении точки вне границ следует предпринять определенные действия. Так как действие предпринимается именно в этой точке, то контрольные границы 30 иногда называются границами действий.

Часто на контрольной карте границы проводят еще и на расстоянии 20. Тогда любое выборочное значение, попадающее за границы 20, может служить предостережением о грозящей ситуации выхода процесса из состояния статистической управляемости. Поэтому границы  $\pm 2\sigma$  иногда называют предупреждающими.

При применении контрольных карт возможны ошибки первого и второго рода.

Ошибка первого рода возникает, когда процесс находится в статистически управляемом состоянии, а точка случайно попадает за контрольные границы. В результате неправильно решают, что процесс вышел из состояния статистической управляемости, и делают попытку найти и устранить причину несуществующей проблемы (процесс необоснованно остановлен на подналадку), что требует затрат дополнительного времени и ведет к снижению производительности.

Ошибка второго рода возникает, когда рассматриваемый процесс неуправляем, а точки случайно оказываются внутри контрольных границ. В этом случае неверно заключают, что процесс статистически управляем и упускают возможность предупредить рост выхода несоответствующей продукции, что приводит к большим экономическим потерям из-за увеличения доли дефектной продукции. Вероятность совершения ошибки первого рода обозначим через α, а вероятность совершения ошибки второго рода - через В. Для задачи статистического регулирования α называют риском излишней наладки, а  $\beta$  – риском незамеченной разладки.

При статистическом регулировании ТП риски  $\alpha$  и  $\beta$  должны быть минимальными. В стандарте ГОСТ Р 50779.42-99 «Статистические методы. Контрольные карты Шухарта» приведены методики расчетов объема выборки n и границ регулирования UCL и LCL, при которых риски а и  $\beta$  минимальные. Однако при заданном объеме выборки  $n$  уменьшить одновременно  $\alpha$  и  $\beta$  невозможно. При уменьшении риска а риск В будет возрастать и наоборот. Единственный способ одновременного уменьшения величины  $\alpha$  и  $\beta$  состоит в увеличении объема выборки п. Если же объем выборки п задан, то значения α и В следует выбирать, учитывая «тяжесть» последствий ошибок первого и второго рода. Например, если риск незамеченной разладки  $\beta$ приведет к большим экономическим потерям из-за увеличения доли дефектной продукции, а риск излишней наладки α повлечет существенно меньше потери из-за прекращения выпуска продукции при остановке ТП, то значение  $\beta$  следует выбирать возможно меньшим, невзирая на увеличения значения а. Иными словами, при выборке величины α и β следует исходить из соотношения затрат от пропуска дефектных единиц продукции к затратам, связанным с наладкой оборудования. Если, например, затраты, связанные с наладкой оборудования превышают затраты, связанные с припуском дефектных единиц продукции, то предпочтительнее вариант, при котором ложные сигналы о разладке появляются довольно редко.

Когда наносимое значение выходит за любую из контрольных границ или серия значений проявляет необычные структуры, (подразд. 1.6), состояние статистической управляемости подвергается сомнению. В этом случае надо исследовать и обнаружить неслучайные (особые) причины, а процесс можно остановить или скорректировать. Как только особые причины найдены и исключены, процесс снова готов к продолжению работы.

При возникновении ошибки первого рода можно не найти никакой особой причины. Тогда считают, что выход точки за границы представляет собой достаточно редкое случайное явление при нахождении процесса в статистически управляемом состоянии.

Если контрольную карту процесса строят впервые, то часто оказывается, что процесс статистически неуправляем. Контрольные границы, рассчитанные на основе данных такого процесса, будут иногда приводить к ошибочным заключениям, поскольку они могут оказаться слишком широкими. Следовательно, прежде чем устанавливать

постоянные параметры контрольных карт, надо привести процесс в статистически управляемое состояние, то есть исследовать его точность и при необходимости провести его отладку.

#### 3.4. Типы контрольных карт для количественных и альтернативных данных

Контрольные карты Шухарта бывают двух основных типов: для количественных и альтернативных данных. Для каждой контрольной карты встречаются две ситуации:

а) стандартные значения не заданы;

б) стандартные значения заданы.

Стандартные значения - значения, установленные в соответствии с некоторыми конкретными требованиями или целями.

Контрольные карты, для которых не заданы стандартные значения. Цель таких карт – обнаружение отклонений значений характеристик (например,  $\overline{x}$ , R или какой-либо другой статистики), которые вызваны иными причинами, чем те, которые могут быть объяснены только случайностью. Эти контрольные карты основаны целиком на данных самих выборок и используются для обнаружения вариаций, которые обусловлены неслучайными причинами.

Контрольные карты при наличии заданных стандартных значений. Целью таких карт является определение отличия наблюдаемых значений  $\bar{x}$ , R и тому подобное для нескольких подгрупп (каждая объемом *п* наблюдений) от соответствующих стандартных значений  $X_0$  (или  $\mu$ ) и тому подобное большего, чем можно ожидать при действии только случайных причин. Особенностью карт с заданными стандартными значениями является дополнительное требование, относящееся к положению центра и вариации процесса. Установленные значения могут быть основаны на опыте, полученном при использовании контрольных карт без априорной информации или на заданных стандартных значениях, а также на экономических показателях, установленных после рассмотрения потребности в услуге и стоимости производства, или указаны в технических требованиях на продукцию.

Предпочтительно, чтобы установленные значения определялись на основе исследования предварительных данных, которые, как предполагается, станут типичными для всех будущих данных. Для эффективного использования контрольных карт стандартные значения должны быть сопоставимы с присущей процессу изменчивостью. Карты, основанные на таких стандартных значениях, особенно полезны для управления процессами и поддержания однородности продукции на желаемом уровне.

#### 3.5. Типы контрольных карт для количественных и качественных признаков

В стандарте рассмотрены следующие контрольные карты:

1) контрольные карты для количественных данных:

- карты среднего  $(\bar{x})$  и размахов  $(R)$  или выборочных стандартных отклонений (S);

- карта индивидуальных значений  $(X)$  и скользящих размахов  $(R)$ ;

- карта медиан  $(M_e)$  и размахов  $(R)$ ;

2) контрольные карты для альтернативных данных:

- карта долей несоответствующих единиц продукции (р) или карта числа несоответствующих единиц  $(n_p)$ ;

- карта числа несоответствий (с) или карта числа несоответствий, приходящихся на единицу продукции (и).

#### 3.5.1. Контрольные карты для количественных данных

Количественные данные представляют собой наблюдения, полученные с помощью измерения и записи значений некоторой характеристики для каждой единицы, рассматриваемой в подгруппе, например длина в метрах, сопротивление в омах, шум в децибелах и т. д. Карты для количественных данных, и особенно простейшие из них  $(\bar{x}$  - и R-карты), - это классические контрольные карты, применяемые для управления процессами.

Контрольные карты для количественных данных имеют следующие преимущества:

а) большинство процессов и их продукция на выходе имеют характеристики, которые могут быть измерены, что даёт возможность их широкого применения;

б) измеренное значение содержит больше информации, чем простое утверждение «да - нет»;

в) характеристики процесса могут быть проанализированы безотносительно установленных требований. Карты запускаются вместе с процессом и дают независимую картину того, на что процесс способен. После этого характеристики процесса можно сравнивать или нет с установленными требованиями;

г) хотя получение количественных данных дороже, чем альтернативных, объемы подгрупп для количественных данных почти всегда гораздо меньше и при этом намного эффективнее. Это позволяет в некоторых случаях снизить общую стоимость контроля и уменьшить временной разрыв между производством продукции и корректирующим воздействием.

Для контрольных карт, использующих количественные данные, предполагается нормальное (гауссово) распределение для вариаций внутри выборок, причем отклонения от этого предположения влияют на эффективность карт. Коэффициенты для вычисления контрольных границ выведены при условии нормальности. Поскольку контрольные границы используются только как эмпирические критерии при принятии решений, можно пренебрегать малыми отклонениями от нормальности.

Карты средних  $(\bar{x})$  и размахов (R) или выборочных стандартных отклонений (S). Карты для количественных данных отражают состояние процесса через разброс (изменчивость от единицы к единице – случайная ошибка процесса) и через расположение центра (среднее процесса – систематическая ошибка). В табл. 3.1 приведены формулы расчета контрольных границ для карт средних  $(\overline{x})$  и размахов (R) или выборочных стандартных отклонений (S). Коэфициенты для вычисления линий контрольных карт представлены в табл. 3.2 и табл. 3.2. а.

Таблица 3.1

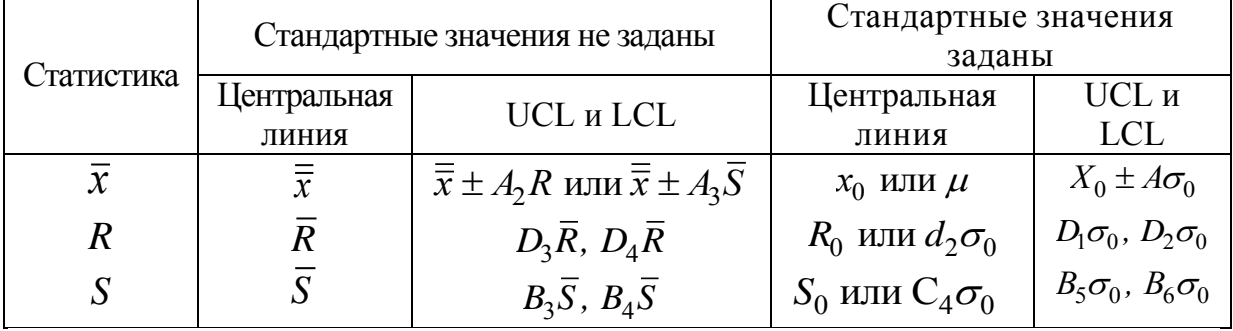

Формулы контрольных границ для карт Шухарта с использованием количественных данных

Примечание. Заданы стандартные значения  $X_0$  или  $\mu$ ,  $R_0$ ,  $S_0$  или  $\sigma_0$ .

#### *Таблица 3.2*

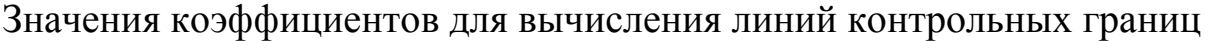

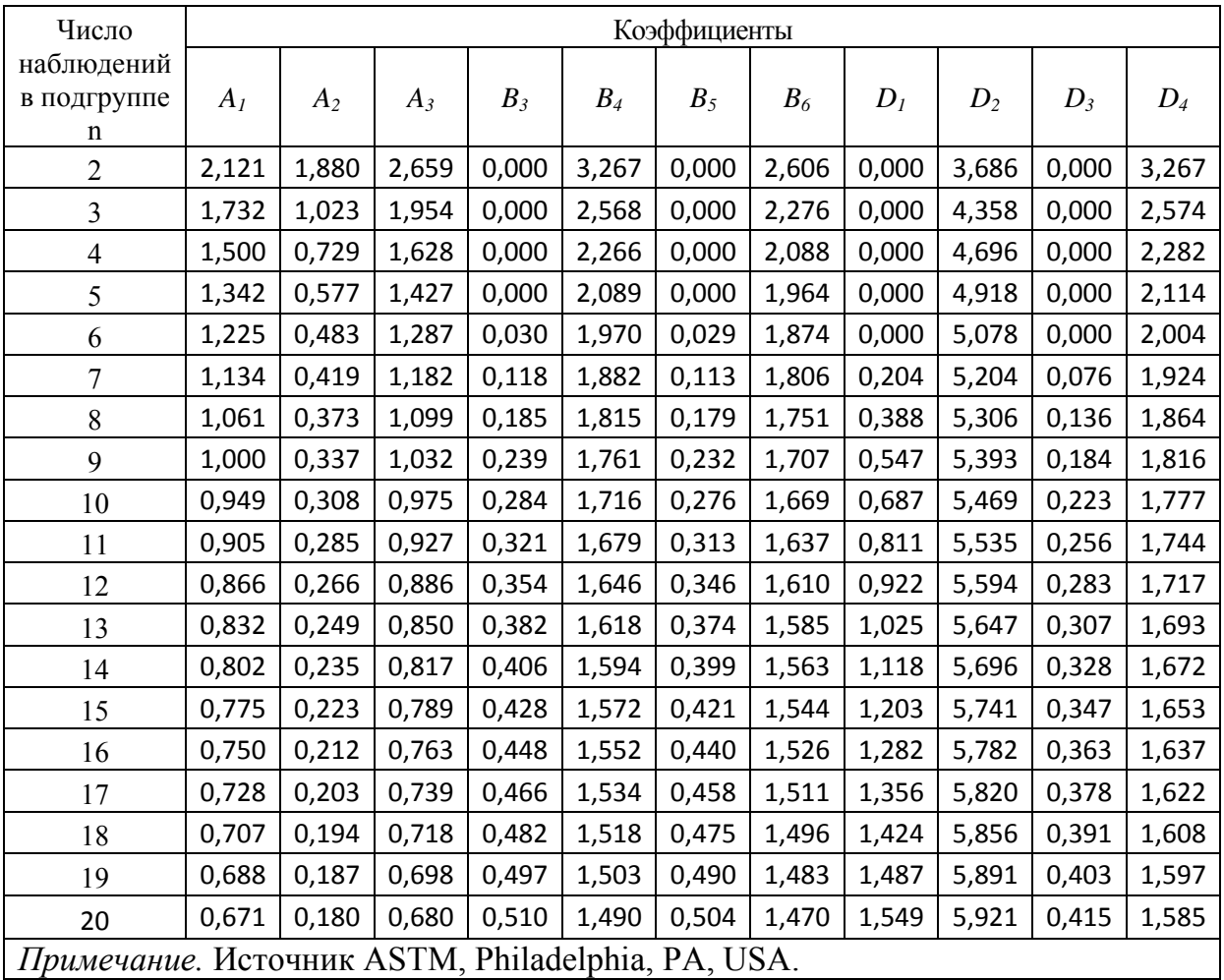

#### *Таблица 3.2, а*

#### Значения коэффициентов для вычисления центральных линий контрольных карт

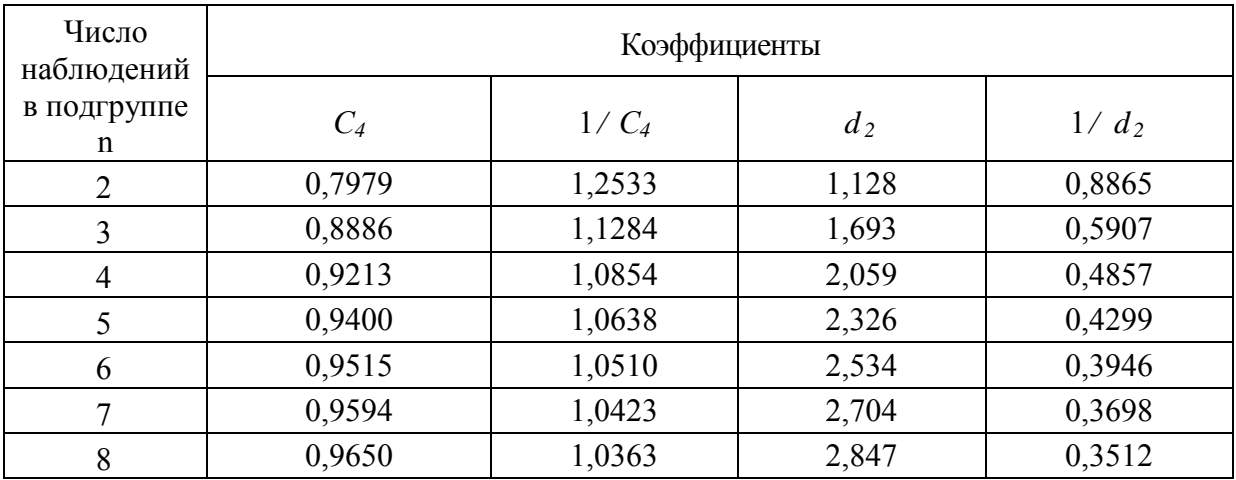

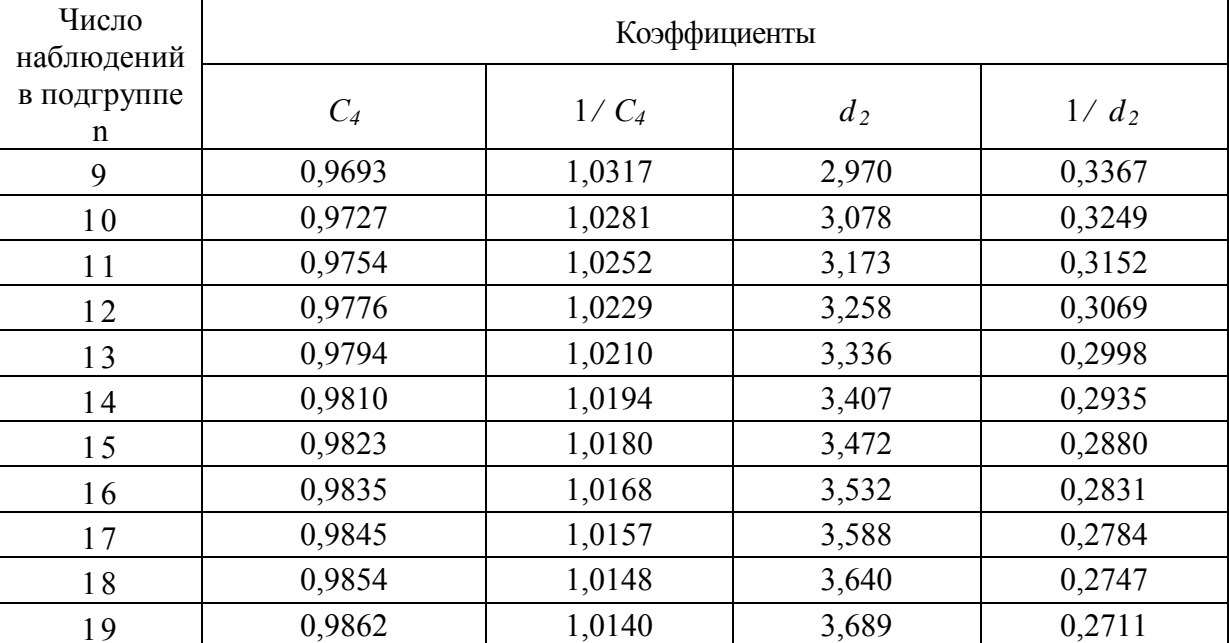

#### Окончание табл. 3.2, а

Контрольные карты индивидуальных значений (X). В некоторых ситуациях для управления процессами невозможно либо непрактично иметь дело с рациональными подгруппами. Время или стоимость, требуемые для измерения при одиночном наблюдении, столь велики, что проведение повторных наблюдений даже не рассматривают. Это обычно происходит, когда измерения дорогостоящие (например при разрушающем контроле) или выход продукции все время относительно однороден. В других ситуациях нельзя получить более одного значения, например показание прибора или значение характеристики партии исходных материалов, поэтому приходится управлять процессом на основе индивидуальных значений.

При использовании карт индивидуальных значений рациональные подгруппы для обеспечения оценки изменчивости внутри партии не применяют и контрольные границы рассчитывают на основе меры вариации, полученной по скользящим размахам обычно двух наблюдений. Скользящий размах - это абсолютное значение разности измерений в последовательных парах, то есть разность первого и второго измерений, затем второго и третьего и т. д. На основе скользящих размахов вычисляют средний скользящий размах  $\overline{R}$ , который используют для построения контрольных карт. Также по всем данным вычисляют общее среднее  $\bar{x}$  В табл. 3.3 приведены формулы расчета контрольных границ для карт индивидуальных значений.

#### Таблица 3.3

Формулы контрольных границ для карт индивидуальных значений

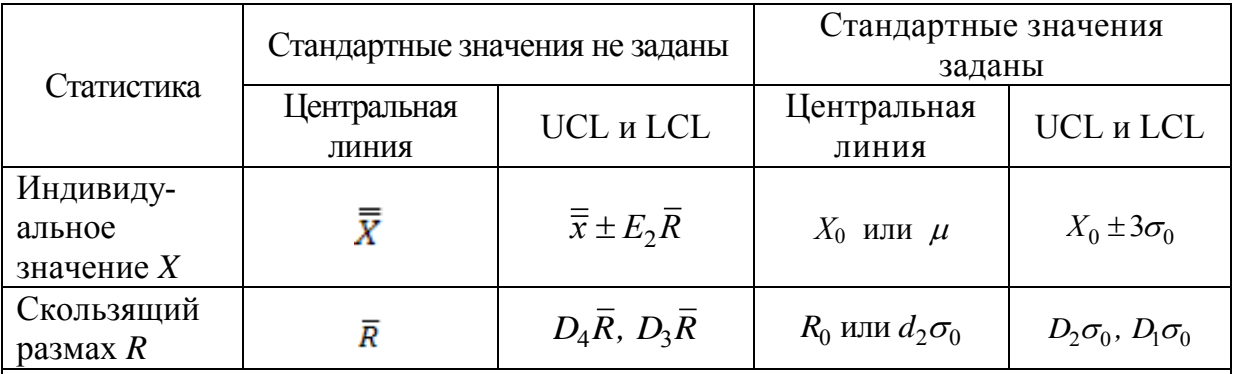

Примечания:

1. Заданы стандартные значения  $X_0$  и  $R_0$  или  $\mu$  и  $\sigma_0$ 

2.  $\bar{\kappa}$ обозначает среднее скользящего размаха из двух наблюдений (n = 2).

3. Значение коэффициентов  $d_2$ ,  $D_1$ ,  $D_2$ ,  $D_3$ ,  $D_4$  и косвенно  $E_2 = \frac{3}{d_2}$  можно полу-

чить из табл. 2 при  $n = 2$ .

При использовании карт индивидуальных значений необходимо учитывать следующее:

а) карты индивидуальных значений не столь чувствительны к изменениям процесса, как  $\bar{x}$ - и R-карты;

б) при интерпретации карт индивидуальных значений следует проявлять осторожность, если распределение процесса не является нормальным;

в) карты индивидуальных значений не оценивают повторяемость процесса от изделия к изделию, и поэтому в некоторых случаях лучше использовать обычные  $\bar{x}$ - и R-карты с малыми объемами выборочных подгрупп (от 2 до 4), даже если это приведет к увеличению интервала между подгруппами.

**Контрольные карты медиан (M<sub>e</sub>).** Карты медиан – альтернатива  $\bar{x}$ - и R-картам для управления процессом с измеряемыми данными. Они обеспечивают аналогичные выводы и имеют определенные преимущества. Такие карты просты в применении и не требуют больших вычислений. Это может облегчить их внедрение в производство. Поскольку на карты наносят значения медиан наряду с индивидуальными значениями, карта медиан дает разброс результатов процесса и подробную картину вариаций.

Контрольные границы для карт медиан вычисляют двумя способами: посредством расчета медиан от медиан подгрупп и медиан

размахов или расчета средних от медиан подгрупп и средних размахов. Последний способ проще и удобнее.

*Карта медиан подгрупп.* Центральная линия равна *M<sup>e</sup>* (среднему от медиан подгрупп):

$$
UCL_{Me} = \overline{Me} + A_4 \overline{R},
$$

$$
LCL_{Me} = \overline{Me} + A_4 \overline{R}.
$$

Карту медиан строят таким же образом, как и *х*-и *R-*карты (5.1). Коэффициент *A*<sup>4</sup> приведен в табл. 3.4.

*Таблица 3.4* 

Значения коэффициента *А<sup>4</sup>*

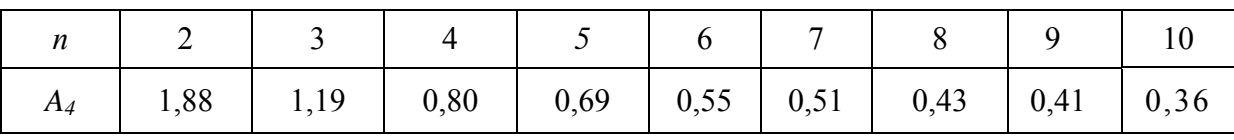

Следует отметить, что карта медиан с границами 3а медленнее реагирует на выход процесса из состояния статистической управляемости, чем *х*-карта

 $Kapma$  *размахов*. Центральная линия равна  $\overline{R}$  (среднему размахов *R* для всех подгрупп):

> $UCL_R = D_4 \overline{R}$ ,  $LCL_R = D_4 \overline{R}$ .

Значения постоянных *D*<sup>3</sup> и *D*<sup>4</sup> приведены в табл. 3.2.

#### **3.5.2. Метод управления и интерпретация контрольных карт для количественных данных**

Система карт Шухарта опирается на следующее условие: если изменчивость процесса от единицы к единице и среднее процесса остаются постоянными на данных уровнях (оцененные по R и *х* , соответственно), то размахи R и средние *х* отдельных подгрупп будут меняться только случайным образом и редко выходить за контрольные границы. Не допускаются очевидные тренды или структуры данных, кроме возникающих случайно с некоторой долей вероятности.

*х*-карта показывает, где находится среднее процесса и какова его стабильность. Та же карта выявляет нежелательные вариации между подгруппами и вариации относительно их среднего. R-карта выявляет любую нежелательную вариацию внутри подгрупп и служит индикатором изменчивости исследуемого процесса. Это мера состоятельности и однородности процесса. Если R-карта показывает, что вариации внутри подгрупп не изменяются, то это значит, что процесс остается в статистически управляемом состоянии. Такое происходит только в том случае, если все выборки обрабатывались одинаково. Если R-карта показывает, что процесс вышел из управляемого состояния или уровень на R-карте возрастает, то это может означать, что либо отдельные подгруппы подверглись разной обработке, либо в процессе действует несколько различных систем причинноследственных связей.

На *х*-карты также могут повлиять условия, при которых процесс вышел из состояния статистической управляемости по R-карте. Возможность интерпретировать размахи или средние подгрупп зависит от оценки изменчивости от единицы к единице, поэтому R-карту необходимо анализировать первой.

Последовательность процедуры управления:

1. Собирают и анализируют данные, вычисляют средние и размахи.

2. Строят R-карту. Сопоставляют нанесенные точки размахов с контрольными границами, выделяют точки вне границ, необычные структуры или тренды. Для каждого сигнала о наличии неслучайной причины в значениях размаха проводят анализ операций процесса, чтобы определить причину. Проводят корректирующие действия и действия предотвращения повторения данной причины.

3. Исключают все подгруппы, на которые повлияла неслучайная причина, затем пересчитывают и наносят на карту новые средний  $\overline{R}$  и контрольные границы. Необходимо получить подтверждение того, что все точки размахов при сравнении с новыми границами указывают на статистическую управляемость. Если требуется, повторяют последовательность действий «идентификация - корректировка - пересчет».

4. Если некоторые подгруппы исключены из R-карты из-за выявленных особых причин, их надо исключить и из X-карты. Пересмотренные значения  $\overline{R}$  и  $\overline{\overline{x}}$  надо использовать для пересчета пробных контрольных границ для средних  $\overline{\bar{x}} \pm A_2 \overline{R}$  .

Примечание. Исключение подгрупп, представляющих причину выхода процесса из состояния статистической управляемости, - это не «исключение плохих данных». Скорее здесь исключаются точки, на которые повлияли известные неслучайные причины, и мы получаем лучшую оценку основного уровня изменчивости из-за случайных причин. Это дает наиболее подходящую основу для контрольных границ, применение которых позволяет наиболее эффективным образом обнаруживать будущие проявления неслучайных причин варианий.

5. Когда размахи находятся в статистически управляемом состоянии, разброс процесса (отклонения внутри подгрупп - случайная ошибка) считается стабильным. В этом случае можно проанализировать средние, чтобы увидеть, меняется ли со временем среднее положение процесса.

6. Теперь строят  $\bar{x}$ -карту и сравнивают точки с контрольными границами. Выделяют точки вне границ, необычные структуры точек или тренды. Так же как и для  $\overline{R}$ -карты, необходимо анализировать любое из состояний статистической неуправляемости и проводить корректирующие и превентивные меры. Надо исключить точки, которые характеризуют это состояние и для которых были найдены неслучайные причины.

Повторно вычисляют и наносят на график новое среднее процесса  $(\bar{x})$  и контрольные границы. Проверяют, чтобы, по сравнению с новыми границами, все точки демонстрировали статистически управляемое состояние, при необходимости возобновляя последовательные действия: «идентификация - корректировка - пересчет».

7. Если исходные данные для установления эталонных значений контрольных границ располагаются устойчиво внутри пробных пределов, расширяют границы, чтобы охватить будущие данные. Исполнители (оператор или (и) мастер) должны пользоваться этими границами для последующего управления процессом, реагировать на сигналы о выходе процесса из управляемого состояния на любой из  $\bar{x}$ и R-карт и выполнять надлежащие действия.

#### 3.5.3. Проверка структур на особые причины

Для интерпретации хода процесса по картам Шухарта существует набор из восьми дополнительных критериев, который схематически показан на рис. 3.2 [10].
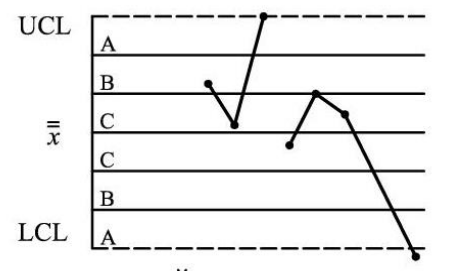

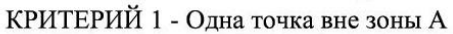

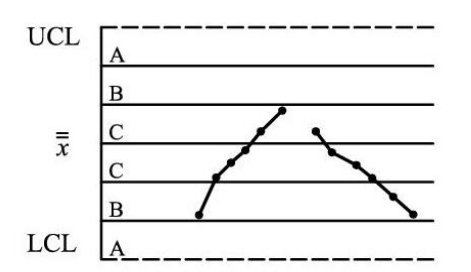

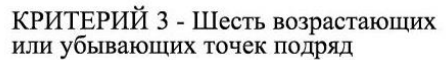

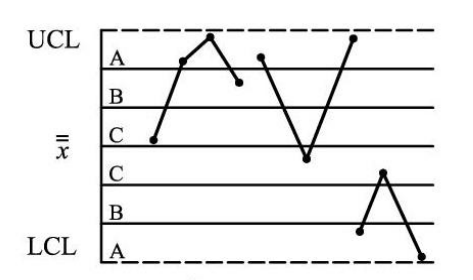

КРИТЕРИЙ 5 - Две из тре последовательных точек в зоне А или вне ее

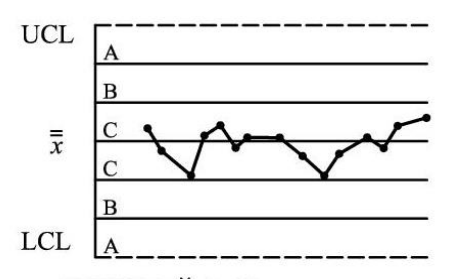

КРИТЕРИЙ 7 - Пятнадцать последовательных точек в зоне С выше и ниже центральной линии

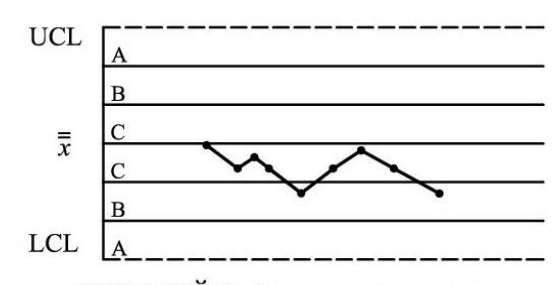

КРИТЕРИЙ 2 - Девять точек подряд в зоне С или по одну сторону от центральной линии

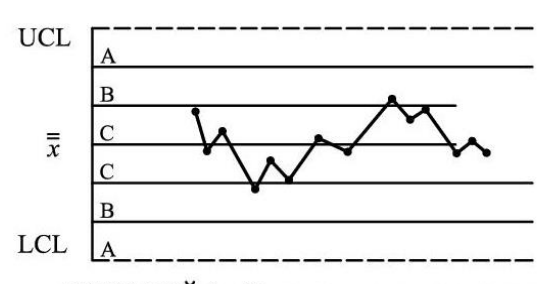

КРИТЕРИЙ 4 - Четырнадцать попеременно возрастающих и убывающих

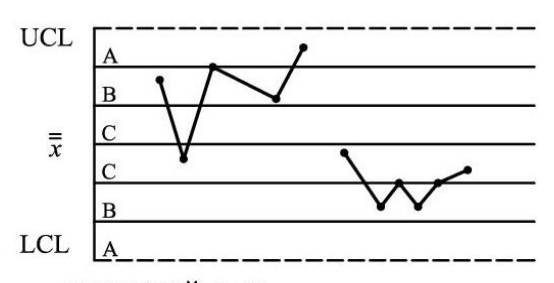

КРИТЕРИЙ 6 - Четыре из пяти последовательных точек в зоне  $B$  или вне ее

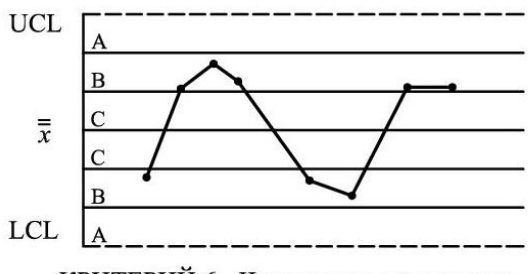

КРИТЕРИЙ 6 - Четыре из пяти последовательных точек в зоне  $B$  или вне ее

Рис. 3.2. Критерии для особых причин

Этот набор критериев можно принять за основу, но пользователи должны обращать внимание на любую необычную структуру точек, которая может указывать на проявление особых (неслучайных) причин. Поэтому эти критерии следует рассматривать только как

примеры ситуации, когда может быть установлено проявление неслучайных причин. Появление любого из случаев, описанных в этих критериях, - указание на присутствие особых причин, которые должны быть проанализированы и скорректированы.

Верхняя и нижняя контрольные границы установлены на расстоянии 30 над и под центральной линией. Для применения этих критериев контрольная карта делится на шесть равных зон шириной о. Эти зоны обозначаются А, В, С, С, В, А, причем зоны С расположены симметрично центральной линии. Данные критерии применимы к  $\bar{x}$ -картам и Х-картам индивидуальных значений. Предполагается нормальное распределение  $\bar{x}$  и индивидуальных значений, соответственно.

#### 3.5.4. Управление процессом и возможности процесса

Назначение системы управления процессом состоит в получении статистического сигнала о наличии особых (неслучайных) причин вариаций. Систематическое устранение особых причин избыточной изменчивости приводит процесс в состояние статистической управляемости.

Если процесс находится в статистически управляемом состоянии, качество продукции предсказуемо, и процесс пригоден для удовлетворения требований, установленных в нормативных документах.

Возможности процесса определяются полной изменчивостью (разбросом процесса), обусловленной обычными причинами, то есть минимальной изменчивостью, которая остается после устранения всех неслучайных причин. Возможности процесса представляют показатели самого процесса в статистически управляемом состоянии. Процесс сначала приводят в такое состояние, а затем определяют его возможности. Таким образом, определение возможностей процесса начинается после того, как задачи управления по  $\bar{x}$ - и R-картам решены, то есть особые причины выявлены, проанализированы, скорректированы и их повторение предотвращено. Текущие контрольные карты должны демонстрировать сохранение процесса в статистически управляемом состоянии, по крайней мере, для 25 подгрупп. Далее разброс данных на выходе процесса сравнивается с техническими требованиями для подтверждения того, что эти требования могут быть уверенно выполнены.

В общем случае возможности процесса определяют индексом возможностей процесса PCI (C<sub>n</sub>):

$$
PCL = \frac{\text{Jonyck}}{\text{pas6pocо.}} \frac{UTL - LTL}{6\hat{\sigma}},
$$

- где UTL верхнее предельно допустимое значение контролируемого параметра:
	- LTL нижнее предельно допустимое значение контролируемого параметра;

 $\hat{\sigma}$  – оценивают по средней изменчивости внутри подгрупп и выражают как  $\frac{S}{c_4}$  или  $\frac{R}{d_2}$ .

При РСІ меньше 1 возможности процесса неприемлемы, а при РСІ, равном 1, процесс находится на грани требуемых возможностей. На практике в качестве минимально приемлемого значения берется  $PCI = 1,33$ , поскольку всегда есть некоторые вариации в выборках, и процессов, которые всегда находятся  $\bf{B}$ статистически Het управляемом состоянии.

качестве руководства к действию можно B. использовать процедуру, схематически представленную на рис. 3.3.

### 3.6. Контрольные карты для альтернативных данных

Альтернативные данные представляют собой наблюдения, фиксирующие наличие или отсутствие некоторых характеристик (или признаков) у каждой единицы рассматриваемой подгруппы. На основе этих данных проводится подсчет числа единиц, обладающих или не обладающих данным признаком, или число таких событий в единице продукции, группе или области. Альтернативные данные в общем случае могут быть получены быстро и дешево, для сбора их не требуется специального обучения. В табл. 3.5 приведены формулы контрольных границ для контрольных карт, использующих альтернативные данные.

В случае контрольных карт для количественных данных принято ведение пары контрольных карт: для управления средним и управления рассеянием, так как исходное распределение предполагается нормальным и зависит от этих двух параметров. При

использовании контрольных карт для альтернативных данных достаточно одной карты, так как предполагаемое распределение имеет только один независимый параметр средний уровень*.* На биномиальном распределении основаны *p-* и *np*-карты, на распределении Пуассона *с*- и *u*-карты.

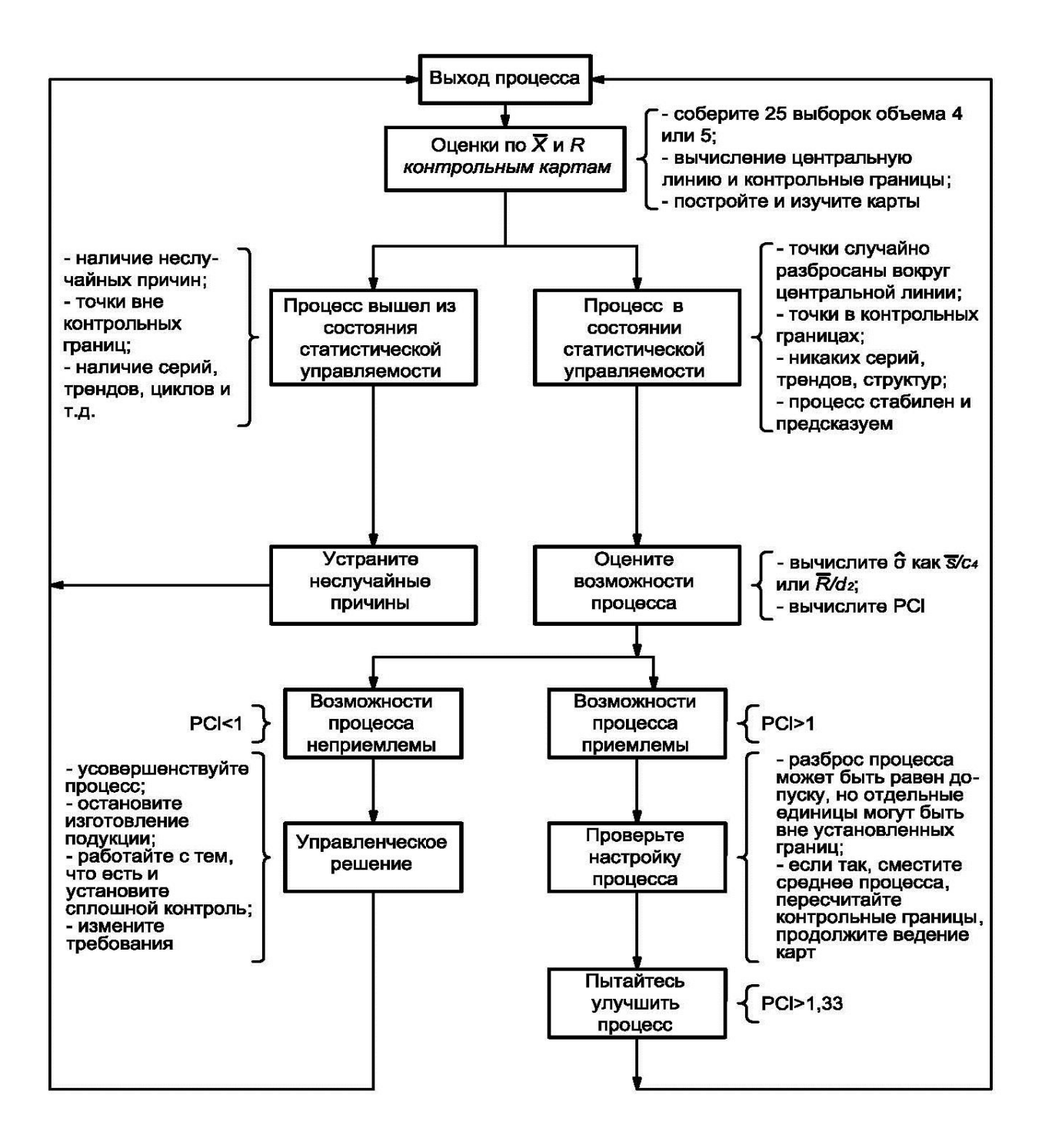

Рис. 3.3. Стратегия совершенствования процесса

#### Таблица 3.5

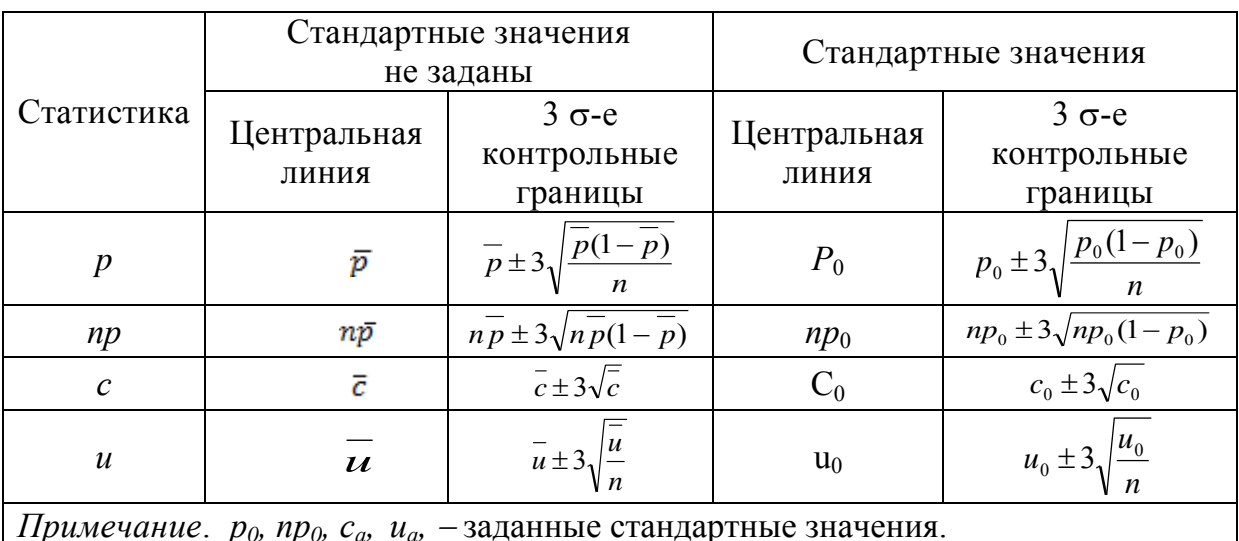

#### Формулы контрольных границ карт Шухарта для альтернативных данных

Расчеты для этих карт одинаковы, за исключением случаев непостоянства объема подгрупп. Когда объем подгрупп постоянен, для каждой подгруппы могут быть выбраны одни и те же контрольные границы. Если число контролируемых единиц в каждой подгруппе различно, должны быть рассчитаны контрольные границы отдельно для каждого объема подгруппы. Таким образом, *пр-* и с-карты могут быть применены при постоянном объеме подгруппы, а p- и u-карты в любой ситуации.

Когда объем подгруппы изменяется от выборки к выборке, для каждой подгруппы рассчитывают свои контрольные границы, при этом чем меньше объем подгруппы, тем шире полоса между этими границами, и наоборот. Если объем подгрупп меняется несущественно, то можно ограничиться одним набором контрольных границ, основанным на среднем объеме подгруппы. Для практических целей достаточно, если объемы подгрупп находятся в пределах  $\pm 25$  % целевого объема под-Группы.

Альтернативная процедура для ситуаций, в которых объем подгруппы меняется существенно, - использование нормированных переменных.

Например, вместо значений р наносят нормированные значения

$$
z = \frac{p - p_0}{\sqrt{\frac{p_0(1 - p_0)}{n}}}
$$
 with  $z = \frac{p - \overline{p}_0}{\sqrt{\frac{\overline{p}(1 - \overline{p})}{n}}}$ ,

в зависимости от того, установлено или нет стандартное значение для р. Центральная линия и контрольные границы остаются постоянными независимо от объема подгруппы и выражаются следующим образом: центральная линия равна 0, UCL = 3, LCL = -3.

Обычно р-карту используют для определения среднего процента несоответствующих единиц, обнаруженных за определенный период времени. Она привлекает внимание персонала процесса и управляющих к любым изменениям этого среднего. Процесс признается находящимся в состоянии статистической управляемости так же, как и при использовании  $\bar{x}$ - и R-карт. Если все выборочные точки ложатся внутри пробных контрольных границ без выбросов, указывающих на наличие особых причин, то о процессе можно сделать заключение, что он управляем. В этом случае средняя доля несоответствующих Р единиц берется как стандартное значение для доли несоответствующих единиц р<sub>0</sub>.

### 3.7. Предварительные замечания перед введением контрольных карт

### 3.7.1. Выбор показателей качества

Необходимо выбрать показатели качества для программы контроля. Основными являются показатели, влияющие на эксплуатационные характеристики продукции или услуги. Они также могут относиться к аспектам предлагаемой услуги, признакам используемых материалов, деталям или узлам изделия, равно как и к готовому продукту, доставляемому покупателю. Статистические методы управления должны быть введены в первую очередь там, где контрольные карты будут помогать в сборе информации о процессе во времени. что позволит корректировать процесс и производить лучшую продукцию или услугу. Показатели качества продукции или услуги должны быть выбраны таким образом, чтобы оказывать решающее влияние на их качество и обеспечить стабильность процессов.

#### 3.7.2. Анализ процесса производства

Детальный анализ процесса производства проводят для того, чтобы определить:

а) вид и локализацию причин, которые могут возникать нерегулярно;

б) влияние вводимых норм;

в) методы и место контроля;

г) все другие существенные факторы, которые могут влиять на процесс производства.

Анализ следует также проводить для определения стабильности производственных процессов, точности производственного и контрольного оборудования, качества производимой продукции или услуги и характера связи между типами и причинами несоответствий. Условия выполнения производственных операций и обеспечения качества должны быть отрегулированы одновременно с корректировкой производственного процесса и оборудования, а также с разработкой планов статистического управления процессами. Это поможет определить оптимальные места для размещения контроля, быстро выявить любую нерегулярность в ходе производственного процесса и обеспечить надлежащие корректирующие действия.

#### 3.7.3. Выбор рациональных подгрупп

В основе контрольных карт лежит идея Шухарта о разделении наблюдений на так называемые рациональные подгруппы, внутри которых могут возникнуть вариации, обусловленные только случайными причинами, в то время как различия между ними могут быть обусловлены особыми причинами, которые контрольные карты и должны обнаружить.

Для этого необходимы определенные технические знания и знакомство с условиями производства и получения данных. При отнесении каждой подгруппы к определенному интервалу времени или источнику неслучайные причины, нарушающие ход процесса, можно более точно проводить и скорректировать, если это необходимо. Записи данных контроля и испытаний, представленные в том порядке, в котором проводились наблюдения, дают основание для выбора подгрупп во времени. Это всегда полезно в производстве, где важно постоянно поддерживать  $B<sub>0</sub>$ времени систему причинноследственных связей.

Следует помнить, что анализ сильно упрощается, если при планировании сбора данных обращать внимание на то, чтобы данные от каждой подгруппы можно было рассматривать именно как отдельную рациональную подгруппу. Необходимо, насколько это возможно, объем подгрупп и поддерживать постоянным, чтобы избежать ошибок в пересчетах и интерпретации. Однако принципы, на которых основаны карты Шухарта, применимы и в случаях переменного *п*.

### 3.7.4. Частота и объем подгрупп

Нет общих правил для выбора частоты отбора подгрупп и их объемов. Частота может зависеть от стоимости процедур взятия и анализа выборки, а объем подгрупп - от ряда практических соображений. Например, большие подгруппы, берущиеся с меньшей частотой, могут обнаружить малый сдвиг среднего процесса более точно, но малые подгруппы, берущиеся чаще, обнаруживают большие сдвиги быстрее. Часто объем подгруппы берется из 4 или 5 единиц, а частота отбора обычно выше в начале работы, чем при достижении состояния статистической управляемости. Обычно 20-25 подгрупп объема 4 или 5 рассматриваются приемлемыми для получения предварительных оценок.

Частота выборок, стабильность и возможности процесса должны рассматриваться совместно, так как для оценки о часто используют среднее значение размаха  $R$ , и количество источников вариаций увеличивается с ростом временного интервала между выборочными единицами внутри подгруппы.

Поэтому увеличение времени между выборочными единицами в подгруппе увеличивает  $R$  и оценку  $a$ , расширяет контрольные границы и тем самым уменьшает индекс возможностей процесса.

Напротив, можно увеличить индекс возможностей, выбрав последовательные единицы продукции, получая малые значения  $R$  и оценки а, но состояния статистической управляемости будет трудно достигнуть.

### 3.7.5. Предварительный сбор данных

После решения о выборе характеристики (показателя) качества, которую следует контролировать, частоты и объема подгрупп должны быть собраны и проанализированы некоторые первоначальные данные контроля или измерений, чтобы определить предварительные параметры контрольных карт: центральную линию и контрольные границы. Предварительные данные могут быть собраны последовательно, пока не будет получено 20-25 подгрупп при непрерывном ходе производственного процесса. При их сборе важно позаботиться, чтобы процесс не подвергался особым внешним влияниям, таким как изменения в подаче материалов, операциях, режимах станков и т. п. Другими словами, процесс должен быть достаточно стабилен в период сбора предварительных данных.

### **3.8. Построение контрольных карт**

Последовательность построения *х*-и *R*-карты для случая, когда стандартные значения не заданы, приведена ниже. При построении других контрольных карт нужно следовать тем же основным шагам, но константы для вычислений будут другими (табл. 3.4, 3.5). Общая форма стандартной контрольной карты показана на рис. 3.4. В соответствии с конкретными требованиями при управлении процессом возможны модификации этой формы.

| Операция                    |              |                |                |                |   |   |                | Объем выборки |  |  |  |  |       |  |  |  |  |  |                                                       |                         | Характеристика |  |  |  |  |  |  |
|-----------------------------|--------------|----------------|----------------|----------------|---|---|----------------|---------------|--|--|--|--|-------|--|--|--|--|--|-------------------------------------------------------|-------------------------|----------------|--|--|--|--|--|--|
| Нормативы UTL<br><b>LTL</b> |              |                |                |                |   |   | Дата           |               |  |  |  |  | Отдел |  |  |  |  |  |                                                       | Менеджер по<br>качеству |                |  |  |  |  |  |  |
| Средние                     |              |                |                |                |   |   |                |               |  |  |  |  |       |  |  |  |  |  |                                                       |                         |                |  |  |  |  |  |  |
|                             |              |                |                |                |   |   |                |               |  |  |  |  |       |  |  |  |  |  |                                                       |                         |                |  |  |  |  |  |  |
|                             |              |                |                |                |   |   |                |               |  |  |  |  |       |  |  |  |  |  |                                                       |                         |                |  |  |  |  |  |  |
|                             |              |                |                |                |   |   |                |               |  |  |  |  |       |  |  |  |  |  |                                                       |                         |                |  |  |  |  |  |  |
|                             |              |                |                |                |   |   |                |               |  |  |  |  |       |  |  |  |  |  |                                                       |                         |                |  |  |  |  |  |  |
|                             |              |                |                |                |   |   |                |               |  |  |  |  |       |  |  |  |  |  |                                                       |                         |                |  |  |  |  |  |  |
|                             |              |                |                |                |   |   |                |               |  |  |  |  |       |  |  |  |  |  |                                                       |                         |                |  |  |  |  |  |  |
| Размахи                     |              |                |                |                |   |   |                |               |  |  |  |  |       |  |  |  |  |  |                                                       |                         |                |  |  |  |  |  |  |
|                             |              |                |                |                |   |   |                |               |  |  |  |  |       |  |  |  |  |  |                                                       |                         |                |  |  |  |  |  |  |
|                             |              |                |                |                |   |   |                |               |  |  |  |  |       |  |  |  |  |  |                                                       |                         |                |  |  |  |  |  |  |
|                             |              |                |                |                |   |   |                |               |  |  |  |  |       |  |  |  |  |  |                                                       |                         |                |  |  |  |  |  |  |
|                             |              |                |                |                |   |   |                |               |  |  |  |  |       |  |  |  |  |  |                                                       |                         |                |  |  |  |  |  |  |
|                             |              |                |                |                |   |   |                |               |  |  |  |  |       |  |  |  |  |  |                                                       |                         |                |  |  |  |  |  |  |
| $N_2$<br>подгруппы          | $\mathbf{1}$ | $\overline{2}$ | $\overline{3}$ | $\overline{4}$ | 5 | 6 | $\overline{7}$ |               |  |  |  |  |       |  |  |  |  |  | $8 9 10 11 12 13 14 15 16 17 18 19 20 21 22 23 24 25$ |                         |                |  |  |  |  |  |  |
| 1                           |              |                |                |                |   |   |                |               |  |  |  |  |       |  |  |  |  |  |                                                       |                         |                |  |  |  |  |  |  |
| $\overline{2}$              |              |                |                |                |   |   |                |               |  |  |  |  |       |  |  |  |  |  |                                                       |                         |                |  |  |  |  |  |  |
| $\overline{3}$              |              |                |                |                |   |   |                |               |  |  |  |  |       |  |  |  |  |  |                                                       |                         |                |  |  |  |  |  |  |
| $\overline{4}$              |              |                |                |                |   |   |                |               |  |  |  |  |       |  |  |  |  |  |                                                       |                         |                |  |  |  |  |  |  |
| 5                           |              |                |                |                |   |   |                |               |  |  |  |  |       |  |  |  |  |  |                                                       |                         |                |  |  |  |  |  |  |
| Сумма                       |              |                |                |                |   |   |                |               |  |  |  |  |       |  |  |  |  |  |                                                       |                         |                |  |  |  |  |  |  |
| Среднее $\overline{x}$      |              |                |                |                |   |   |                |               |  |  |  |  |       |  |  |  |  |  |                                                       |                         |                |  |  |  |  |  |  |
| Размах R                    |              |                |                |                |   |   |                |               |  |  |  |  |       |  |  |  |  |  |                                                       |                         |                |  |  |  |  |  |  |

Рис. 3.4. Общая форма контрольной карты

Если предварительные данные невозможно разбить на подгруппы в соответствии с намеченным планом, то необходимо разбить весь набор значений, полученных в результате наблюдений, на последовательные подгруппы, как указано в 3.7.3. Подгруппы должны иметь

одинаковую структуру и объем. Единицы каждой подгруппы должны объединяться на основе предположительно одного важного общего фактора, например все они произведены в коротком интервале времени или все единицы из одного или нескольких одних и тех же источников или мест. Разные подгруппы должны представлять возможные или подозреваемые различия в процессе, из которого они сформированы, например разные интервалы времени или источники.

Последовательность построения  $\bar{x}$ - и R-карты для случая, когда стандартные значения не заданы:

- для каждой подгруппы вычисляют среднее  $(\bar{x})$  и размах  $(R)$ ;

- подсчитывают общее среднее (среднее средних) всех полученных значений  $(\bar{x})$  и средний размах (R);

- на соответствующей форме или бумаге в клеточку строят  $\bar{x}$ - и R-карты, где вертикальная шкала слева – для  $\bar{x}$ - и R, а горизонтальная шкала – для номера подгруппы. Наносят вычисленные значения  $X$  на карту средних и вычисленные значения на  $R$ -карту размахов;

- на соответствующие карты наносят сплошные горизонтальные прямые, представляющие  $\bar{x}$  и  $\bar{R}$ ;

- на карты наносят контрольные границы. На  $\bar{x}$ -карту наносят две горизонтальные прямые пунктиром на уровнях  $\bar{x} \pm A_2 R$ , а на R-карту – две аналогичные линии на уровнях  $D_3 R$  и  $D_4$ , R, где  $A_2$ ,  $D_3$ и  $D_4$  зависят от числа *п* наблюдений в подгруппе (см. табл. 3.2 и 3.2, а). Нижнюю контрольную линию LCL на R-карту не наносят, если *п* менее 7, так как соответствующее значение  $D_3$  принимают равным нулю.

### КОНТРОЛЬНЫЕ ВОПРОСЫ

1. Чем характеризуется традиционный подход к управлению качеством продукции?

2. Что является целю контрольных карт Шухарта?

3. Что является задачей статистического управления процессами?

4. Как устроена контрольная карта Шухарта?

5. Какие ошибки возможны при применении карт Шухарта?

- 6. Когда возникают ошибки первого рода?
- 7. К чему ведут ошибки первого рода?
- 8. Когда возникают ошибки второго рода?
- 9. К чему ведут ошибки второго рода?

10. Какие бывают типы контрольных карт Шухарта?

11. Какие бывают типы контрольных карт Шухарта для количественных и качественных признаков?

12. Какие преимущества имеют контрольные карты для количественных данных?

13. Что необходимо учитывать при использовании карт индивидуальных значений?

14. Преимущества контрольных карт медиан (*Me*).

15. Какова процедура управления при использовании *х*- и *R*-карт?

16. Восемь дополнительных критериев для управления процессами при использовании *х*-и *R*-карт.

17. Приемлемое значение индекса возможностей процесса PCI (Сp) для управления им.

18. Особенность контрольных карт для альтернативных данных.

### **4. СТАТИСТИЧЕСКИЙ ПРИЕМОЧНЫЙ КОНТРОЛЬ КАЧЕСТВА ПРОДУКЦИИ**

### **4.1. Термины и определения**

В стандарте ГОСТ Р 50779.71-99 использованы термины и определения, соответствующие ГОСТ Р 50779.11-96.

**Дефект**  отклонение показателя качества, приводящее к тому, что продукция, процесс или услуга не удовлетворяют предполагаемым потребительским требованиям.

**Несоответствие** отклонение показателя качества, приводящее к невыполнению продукцией, процессом или услугой установленного требования. По степени значимости выделяют следующие классы несоответствий:

А несоответствия, представляющие наибольшую значимость для продукции или услуг. При выборочном приемочном контроле этот тип несоответствий имеет небольшие значения AQL;

В несоответствия, представляющие меньшую значимость. Для них устанавливают значения приемлемого уровня качества AQL больше, чем для несоответствий первого вида, и меньше, чем для третьего класса, если такой имеется, например С, и т. д.

*Примечания:* 

1. Термин «дефект» используют для несоответствий, которые приводят к тому, что продукция или услуга не соответствует требованиям при их предполагаемом использовании.

2. Следует иметь в виду, что при увеличении количества показателей качества и классов несоответствий снижается общая вероятность приемки продукции.

3. Количество несоответствий, их отнесение к тому или иному классу и выбор приемлемого уровня качества по каждому из них должны быть адекватны требованиям к качеству в каждой конкретной ситуации.

**Несоответствующая единица продукции** – единица продукции или услуга, содержащая, по крайней мере, одно несоответствие. Несоответствующие единицы продукции в зависимости от их значимости подразделяют на следующие классы:

А — единица продукции, содержащая одно или более несоответствий типа А, может также содержать несоответствия типа В и (или) типа С.

В — единица продукции, содержащая одно или несколько несоответствий типа В, может содержать несоответствия типа С, но не имеет несоответствий типа А.

**Процент несоответствующих единиц продукции** - отношение числа несоответствующих единиц продукции к общему числу единиц продукции, умноженное на 100, а именно:

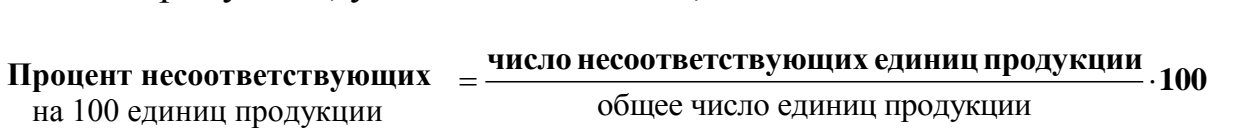

*Примечание.* Выборочные планы контроля по альтернативному признаку рассчитаны для процента или доли единиц продукции в партии, которые имеют отклонение от требований или несколько таких отклонений. В данном стандарте применяют термины «процент несоответствующих единиц продукции» или «число несоответствий на 100 единиц», поскольку они наиболее широко используются в качестве критериев выборочного контроля.

**Число несоответствий на 100 единиц продукции** – произведение частного от деления числа несоответствий на общее число единиц продукции на 100, а именно:

> общее число единиц продукции **число несоответствий <sup>100</sup> Число несоответствий** на 100 единиц продукции

Уровень несоответствий должен выражаться либо процентом несоответствующих единиц продукции, либо числом несоответствий на 100 единиц продукции при условии, что несоответствия появляются случайным образом и статистически независимы. Если есть основания считать, что одно несоответствие может быть вызвано теми же причинами, что и другие, предпочтительнее рассматривать единицы продукции как соответствующие или несоответствующие и не рассматривать отдельные несоответствия.

**Схема выборочного контроля (выборочная схема)** – сочетание выборочных планов контроля и правил переключения.

**Система выборочного контроля (выборочная система)** – совокупность выборочных планов или схем с учетом объемов партий, уровней контроля и приемлемого уровня качества AQL. Выборочная система для планов контроля на основе предельного качества LQ приведена в ГОСТ Р 50779.71-99 [11].

Уполномоченная сторона - общий термин, используемый для обозначения контролирующего органа независимо от того, относится он к первой, второй или третьей стороне.

#### Примечание.

Уполномоченной стороной может быть:

- отдел качества организации-поставщика (первая сторона);
- подразделение по поставкам и закупкам (вторая сторона);
- независимая организация по проверке или сертификации (третья сторона);

- любая из перечисленных сторон, которая выполняет соответствующую функцию, установленную в соглашении между двумя сторонами, например между поставщиком и потребителем.

#### 4.2. Приемочный контроль. Общие сведения

Контроль качества продукции (КП) является неотъемлемой частью управления качеством продукции (УКП). Чем сложнее продукция, тем больше значимость контроля в процессе управления ее качеством. Согласно ГОСТ 16504-81 [12] под контролем КП понимают проверку соответствия количественных и (или) качественных характеристик свойств продукции установленным техническим требованиям.

Основой научного подхода в УКП является внедрение статистических методов приемочного контроля, сущность которых заключается в следующем. От партии продукции объемом N, соблюдая принцип случайности, отбирают выборку из п единиц продукции, причем и значительно меньше N. Все единицы продукции в выборке подвергают контролю, в результате которого определяют степень пригодности каждой единицы для дальнейшего использования. Затем рассчитывают обобщенные статистические характеристики (например, число дефектных единиц продукции в выборке), которые сравнивают с нормативными.

В результате сравнения решают вопрос - применять или отклонить всю партию продукции объемом N как отвечающую или не отвечающую установленным техническим требованиям.

Как и статистическое регулирование ТП, статистический приемочный контроль ведется по определенному плану, регламентированному стандартом. В настоящее время действует ряд стандартов (табл. 4.1), согласно которым статистический приемочный контроль может осуществляться по альтернативному (ГОСТ Р 50779.51-96, FOCT P50779.52-95, FOCT P 50779.70-99, FOCT P 50779.71-99, ГОСТ Р 50779.72-99 ГОСТ Р 50779.73-99 ГОСТ Р 50779.75-99, ГОСТ 16493-70, ГОСТ 24660-81) или количественному (ГОСТ Р 50779.50-96, ГОСТ Р 50779.53-96, ГОСТ Р 50779.74-99, ГОСТ Р 50779.76-99) при-

знакам при нормальном распределении контролируемого показателя качества.

*Таблица 4.1*

### Нормативно-техническая документация по статистическому приѐмочному контролю качества продукции

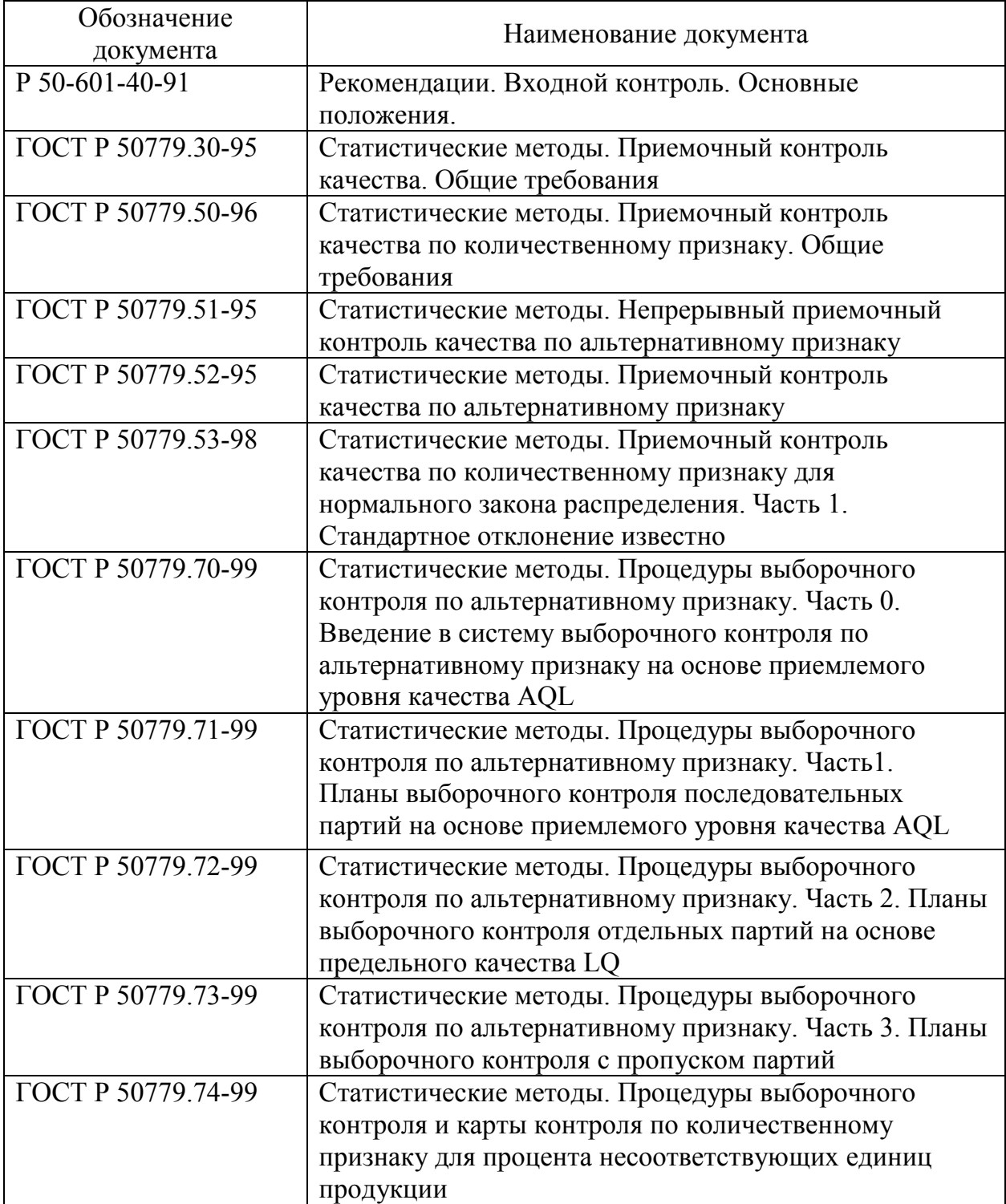

#### *Окончание табл. 4.1*

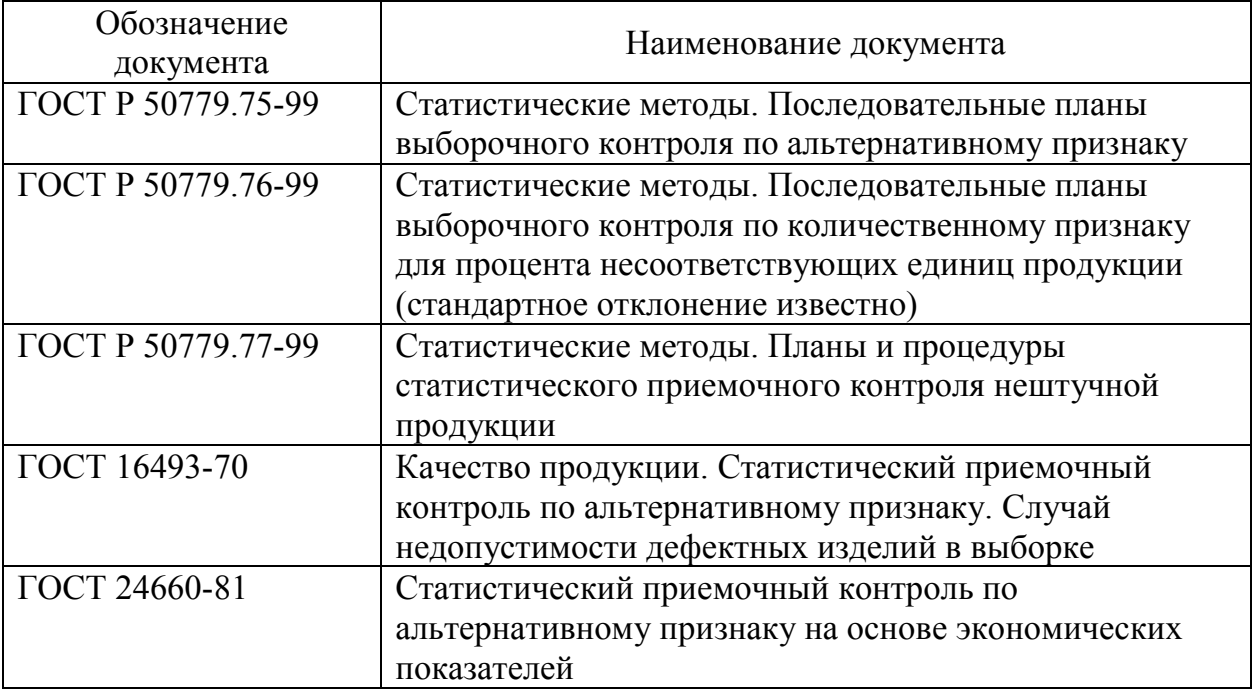

### **4.3. Сущность статистического приемочного контроля по альтернативному признаку**

Этот вид контроля является разновидностью статистического приемочного контроля по качественному признаку, при котором каждую проверяемую единицу продукции относят к определенной группе качества (сорту), с учетом количества единиц в группах принимают решение о приемке продукции.

При контроле по альтернативному признаку каждую проверяемую единицу продукции относят к категории годных либо дефектных (несоответствующих) с последующим сравнением числа дефектных единиц с контрольным нормативом.

 Контроль по альтернативному признаку можно осуществлять с применением простых средств измерений, таких как предельные калибры, шаблоны, скобы и т.д., отвечающие ГОСТ 15878-79, ГОСТ 14025-84.

Калибр в виде скобы имеет два предельных размера (рис. 4.1), а именно проходной Пр и непроходной НЕ , которые вычисляют по формулам:

$$
\Pi p = N_o + p + n_o; \quad HE = N_o + p - n_o,
$$

где N<sub>0</sub> - номинальная толщина пиломатериала;

р припуск на усушку, определяемый по ГОСТ 6782.1-75 и ГОСТ 6782.2-75;

 $n<sub>o</sub>$  – половина поля допуска на изготовление пиломатериала. Пиломатериал размером А считается недефектным, если Пр > А > НЕ.

### 4.4. Статистический приемочный контроль по альтернативному **признаку по ГОСТ Р 50779.71-99**

### *Цель и назначение стандарта ГОСТ Р 50779.71-99*

ГОСТ Р 50779.71-99 является основополагающим стандартом при применении статистического приемочного контроля по альтернативному признаку. Данный стандарт может применяться для контроля всех видов штучной продукции производственно-технического назначения и товаров народного потребления, поступающих на контроль в виде последовательности партий.

Цель стандарта способствовать влиянию на поставщика экономически и психологически путем возможного отклонения партий, а также способствовать поддержанию среднего уровня качества процесса на уровне установленного приемлемого уровня качества AQL, обеспечивая одновременно выбранную верхнюю границу риска потребителя (риск приемки партий с низким качеством).

Стандарт не устанавливает процедуры оценки качества партий или их расслоения.

Стандарт содержит одно-, двух- и многоступенчатые планы выборочного контроля на основе процента несоответствующих единиц продукции или числа несоответствий на 100 единиц.

Выборочные планы по альтернативному признаку распространяются на контроль готовой продукции, комплектующих, сырья, материалов, операций обслуживания и т.д.

Данные планы обеспечивают для применения правил переключения:

 автоматическую защиту потребителя в случаях обнаружения снижения качества (с помощью переключения на усиленный контроль или прекращения контроля);

 стимул к снижению затрат на контроль (по распоряжению уполномоченного органа) при достижении стабильного уровня качества (с помощью переключения на ослабленный контроль).

#### *Порядок выбора плана выборочного контроля*

Для выбора плана выборочного контроля необходимо установить объем партии N, уровень контроля, приемочный уровень дефектности AQL, вид контроля и тип плана выборочного контроля. Схема выбора плана представлена на рис. 4.2.

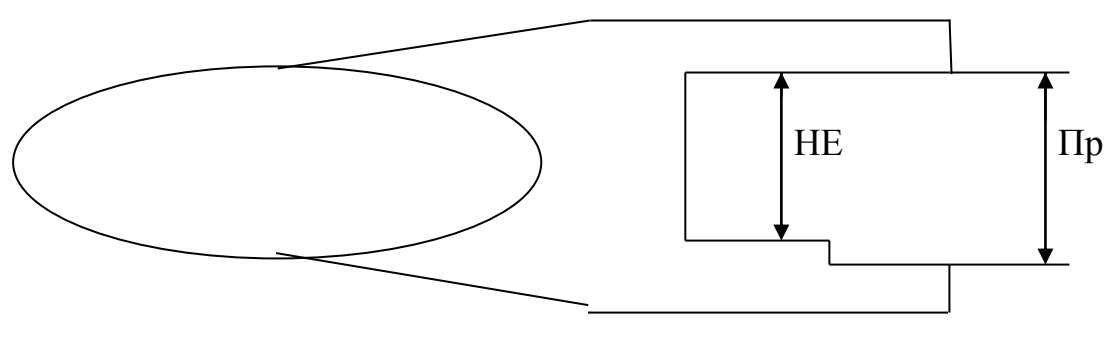

 $\Pi$ р –  $HE = \delta$ п – поле допуска

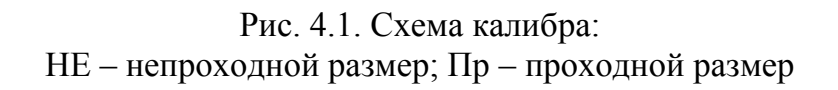

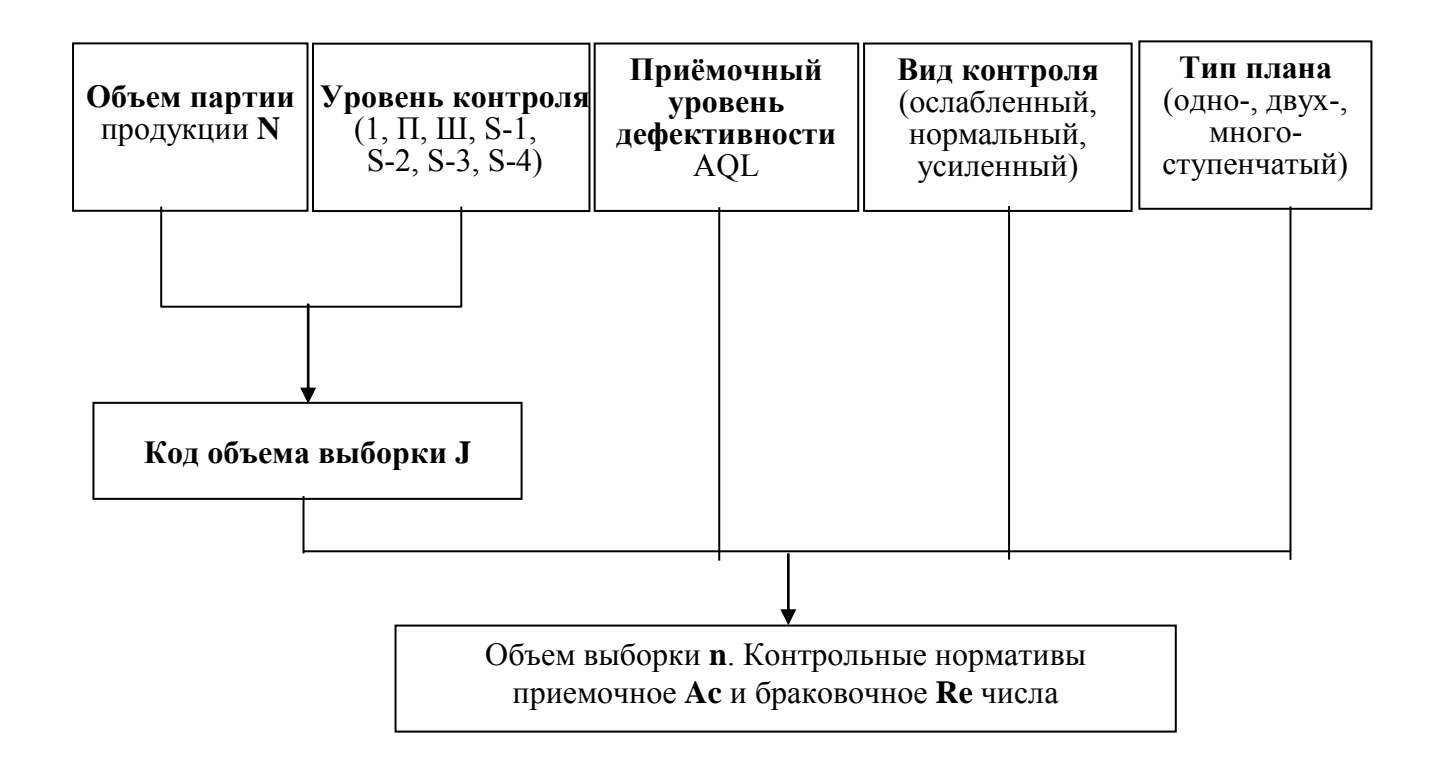

Рис. 4.2. Схема выбора плана

Объем партии может устанавливаться в нормативно-технической документации на сырьѐ, материалы, комплектующие или готовую продукцию как единым числом изделий (например, 5, 25, 100, 150, 200, 350 и т.д.), так и предельными верхними и нижними значениями (например, 91...150, 151...280, 281...500 и т.д.). Понятие (вагон, пакет т.п.) и объѐм партии согласуется по договоренности между поставщиком и потребителем.

Каждому объему партии соответствует свой код (табл. 4.2).

*Уровень контроля.* ГОСТ Р 50779.71-99 устанавливает семь уровней контроля: I, II, III - общие; S-1; S-2; S-3; S-4 специальные см. табл. 4.1 ГОСТ Р 50779.71-99.

Уполномоченной стороной должен быть задан уровень контроля для каждого конкретного случая. Это позволяет данной стороне требовать более четкого отбора хороших и плохих партий в одних случаях и менее четкого - в других. На каждом уровне контроля следует применять правила переключения, требующие перехода на нормальный, усиленный и ослабленный контроль.

Выбор уровня контроля не связан с видами контроля.

В табл. 4.1 ГОСТ Р 50779.71-99 приведены три уровня контроля (I, II, III) для обычного применения. Если особо не оговорено, то применяют уровень II, при менее четком отборе хороших и плохих партий используют уровень I, а при более четком — уровень III.

Четыре специальных уровня (S-l, S-2, S-3 и S-4) могут быть назначены при относительно небольших объемах выборки и больших рисках, связанных с выборкой (например, в случае разрушающего контроля или испытания).

Объем информации о качестве партии, полученный в результате проверки выборок, зависит от полного объема выборок, а не от процентного соотношения объема выборок и объема партий при условии, что партия в большой степени характеризуется проверяемой выборкой.

Изменение объема выборки в соответствии с объемом партии зависит от следующих причин:

a) чем больше объем партии, тем важнее принять правильное решение;

б) объем выборки, необходимый для большой партии, может быть неэкономичен для малой партии;

в) проведение случайного отбора требует относительно больших временных затрат, если выборка составляет слишком малую часть партии.

Приемочный уровень дефектности AQL является центральным пунктом данного стандарта. Предполагается, что между поставщиком и потребителем имеется договоренность, согласно которой потребитель рассматривает AQL как соответствующий его требованиям, а поставщик должен предъявлять на контроль партии продукции с фактическим уровнем дефектности, не превышающим приемочного.

Основой для выбора планов и схем контроля являются AQL и код объема выборки.

Назначение AQL для отдельного несоответствия или группы несоответствий означает, что выборочная схема будет принимать большинство предъявленных партий, если уровень несоответствий в этих партиях не превышает заданное значение AQL. Таким образом, AQL обозначает процент несоответствующих единиц продукции (или число несоответствий на 100 единиц продукции), который будет приниматься в большинстве случаев выборочной схемой. Для каждого значения установленного AQL планы подобраны таким образом, что вероятность приемки для больших объемов выборок выше, чем для малых объемов.

Следует особо отметить, что назначение AQL не означает, что поставщик имеет право преднамеренно поставлять несоответствующие единицы продукции.

В таблицах стандарта приведены значения AQL от 0.1 до 1000 единиц.

Значения AQL не более 10 устанавливают как для процента несоответствующих единиц продукции, так и для числа несоответствий на 100 единиц продукции. Значения AOL более 10 устанавливают только для числа несоответствий на 100 единиц продукции.

Виды контроля:

- ослабленный.

- нормальный,

- усиленный.

В зависимости от результатов приемки последовательности партий возникает необходимость в корректировке плана выборочного контроля путем перехода с одного вида контроля на другой. Это дает возможность потребителю либо ужесточить требования к контролю партий продукции, назначив усиленный вид контроля, либо ослабить требования к контролю при существенном улучшении результатов приемки, перейдя к ослабленному виду контроля. Основным видом контроля является нормальный. Переход к усиленному или ослаблен-

ному видам контроля заключается в увеличении или уменьшении контрольных нормативов – приемочного Ас и браковочного  $R_e$  чисел.

На начальном этапе должен быть установлен нормальный контроль, если уполномоченной стороной особо не оговорено иное.

Нормальный, усиленный или ослабленный контроль должен продолжаться без изменения до тех пор, пока не будут выполнены переключения. Процедуры переключения применяют для каждого класса несоответствий или несоответствующих единиц продукции отдельно. Процедуры и правила переключения показаны на рис. 4.3.

При нормальном контроле партии переключают на усиленный контроль в том случае, если две из пяти или менее последовательных партий не прошли приемку с первого предъявления (при этом не учитывают партии, предъявленные на контроль).

При усиленном контроле партии переключают на нормальный контроль в том случае, если пять последовательных партий были приняты с первого предъявления.

При нормальном контроле переключение на ослабленный контроль производят, если выполнены все следующие условия:

a) 10 последних партий (или более, как указано в примечании в таблице VIII ГОСТ Р 50779.71-99) были предъявлены на нормальный контроль и приняты с первого предъявления;

 б) общее число несоответствующих единиц продукции (или несоответствий) в выборках из 10 последних партий (или другое такое число, используемое для выполнения условия а) не превышает предельное число в таблице VIII. При использовании двух- и многоступенчатых планов должны быть учтены несоответствия, обнаруженные во всех выборках;

в) производство находится в установившемся режиме;

г) ослабленный контроль уполномоченная сторона рассматривает как предпочтительный.

При ослабленном контроле партии переключают на нормальный контроль при выполнении одного из следующих условий:

a) партия не прошла приемку;

б) партия признана приемлемой по процедурам ослабленного контроля в соответствии с особым методом отбора на ослабленном контроле (см. далее);

в) изменились условия установившегося режима производства или производство было приостановлено;

г) возникли иные условия, оправдывающие возвращение на нормальный контроль.

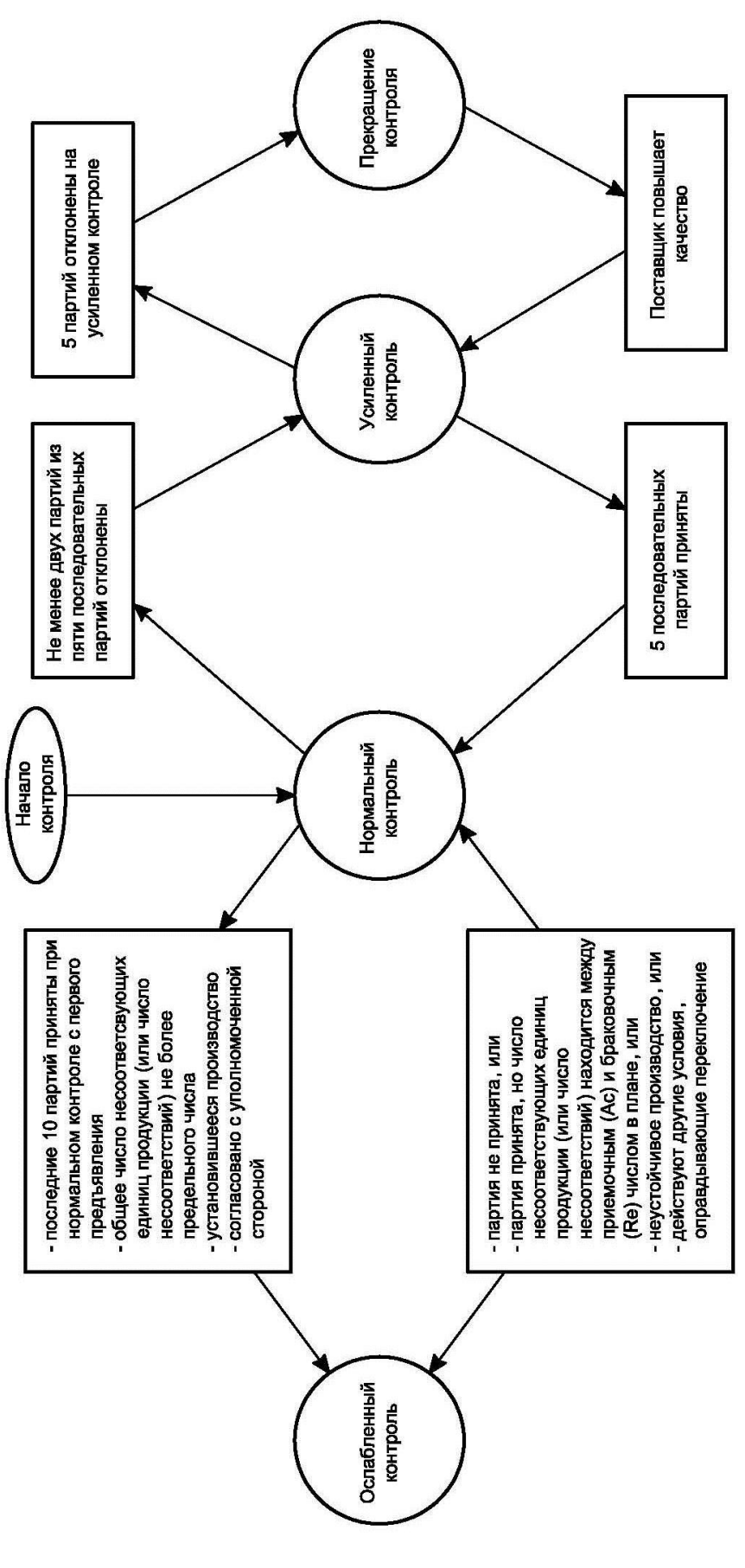

Рис. 4.3. Схема переключения

*Тип плана выборочного контроля:*

одноступенчатый,

двухступенчатый,

многоступенчатый.

Для определения соответствия партии продукции установленным требованиям при одноступенчатом плане выборочного контроля необходимо:

 отобрать случайным образом выборку объемом, указанным в принятом плане выборочного контроля;

 проверить каждую единицу продукции на соответствие установленным требованиям;

 сравнить найденное число дефектных единиц продукции в выборке с приемочным Ас- и браковочным Re-числом;

 считать партию продукции соответствующей установленным требованиям, если число дефектных единиц продукции z в выборке меньше или равно приемочному числу Ас для данного плана контроля;

 считать партию не соответствующей установленным требованиям, если число дефектных единиц продукции z в выборке равно или больше браковочного числа Re для данного плана контроля.

Для определения соответствия партии продукции установленным требованиям по данному плану выборочного контроля необходимо:

 отобрать случайным образом выборку объемом, указанным для первой ступени плана контроля;

 проверить каждую единицу продукции в выборке на соответствие установленным требованиям;

 сравнить найденное число единиц дефектной продукции в выборке с приемочным Ас и браковочным Re числами, указанными для первой ступени плана выборочного контроля;

 считать партию продукции, соответствующей установленным требованиям, если число дефектных единиц продукции в выборке для первой ступени z меньше или равно Ас;

 считать партию продукции, не соответствующей установленным требованиям, если число единиц продукции в выборке для первой ступени z равно или больше Re;

 перейти к контролю на второй ступени, если число единиц продукции, найденных в выборке для первой ступени, больше Ас и меньше Re.

В случае перехода к контролю на второй ступени необходимо:

 отобрать случайным образом выборку такого же объема, как на первой ступени;

 проверить каждую единицу продукции в выборке на соответствие установленным требованиям;

 пересчитать дефектные единицы продукции, найденные в выборке для второй ступени;

 суммировать дефектные единицы продукции, найденные на второй ступени, с дефектными единицами продукции, найденными на первой ступени контроля;

 сравнить полученное общее число единиц дефектной продукции с Ас и Re для второй ступени;

 считать партию продукции соответствующей установленным требованиям, если общее число дефектных единиц продукции меньше или равно Ас для второй ступени;

 считать партию продукции не соответствующей установленным требованиям, если общее число дефектных единиц продукции равно или больше Re для второй ступени.

#### *Получение плана выборочного контроля*

В табл. II, III и IV ГОСТ Р 50779.71-99 предложены три типа выборочных планов — одно-, двух- и многоступенчатые. При наличии нескольких типов планов для данного AQL и кода объема выборки можно использовать любой из них. Решение о выборе типа плана базируется на сравнении организационных проблем и средних объемов выборок имеющихся планов. В выборочных планах средний объем выборки для многоступенчатого контроля меньше, чем для двухступенчатого (кроме случая, соответствующего приемочному числу 1), а для двух- и многоступенчатого контроля объемы выборок меньше, чем при одноступенчатом контроле. Обычно для одноступенчатого контроля организационных проблем и затрат, связанных с выборкой, меньше, чем для двух- и многоступенчатого контроля.

Для получения выборочного плана по табл. II, III или IV необходимо учитывать AQL и код объема выборки. Если для данного сочетания AQL и кода объема выборки выборочный план отсутствует, таблицы направляют пользователя к другому коду, который определяет объем выборки. Если этот метод отбора ведет к различным объемам выборок для различных видов несоответствий, то код, соответствующий наибольшему объему выборки, может быть использован для всех видов несоответствий при назначении и согласовании с уполномоченной стороной. В качестве альтернативы одноступенчатому выборочному плану с приемочным числом 0 можно использовать план с приемочным числом 1 с соответствующим большим объемом выборки для заданного AQL (если это возможно) при согласовании и назначении его уполномоченной стороной.

#### Представление продукции на выборочный контроль

### 1. Формирование партий

Продукция должна быть сформирована и идентифицирована как партия, подпартия или иным образом в соответствии с п. 2. Каждая партия должна состоять из единиц продукции одного вида, класса, типоразмера и состава, произведенных в практически одинаковых условиях и в один и тот же период времени.

### 2. Представление партий

Принцип формирования, объем, способ представления и идентификации каждой партии поставщиком должны быть установлены или согласованы с уполномоченной стороной. При необходимости поставщик должен обеспечить требуемые площади для размещения каждой партии, оборудование, нужное для идентификации и представления партий, а также персонал для работ, связанных с отбором выборок.

### Отбор выборок

Правила отбора единиц продукции в выборку регламентируются ГОСТ 18321-73 [5] и ГОСТ 6564-84 [13]. Они зависят от способа представления продукции на контроль.

Первый способ представления продукции на контроль, условно называемый «ряд», характеризуется тем, что единицы продукции, поступающие на контроль, упорядочены и имеют последовательную нумерацию, что дает возможность их легко отыскать. Примером продукции, поступающей на контроль по способу «ряд» являются мебельные изделия, оконные блоки, дверные полотна и т. д.

Второй способ, условно называемый «в упаковке», характеризуется тем, что продукция находится в упаковочных единицах - первичных, вторичных и т. д. Условный порядковый номер единицы продукции состоит из двух (трех и т. д.) подгрупп: порядковый номер первый упаковочной единицы; порядковый номер штуки в первой упаковочной единице и т. д. Как правило, отыскать и достать единицу продукции для контроля возможно только при нарушении упаковки.

Примером такой продукции являются коробка со спичками, контейнеры с пакетами пилопродукции и т. д.

Третий способ представления продукции на контроль, условно называемый «россыпь», характеризуется тем, что единицы продукции неупорядочены, их трудно нумеровать и практически невозможно отыскать отдельную единицу. Это катушки, паркетная и тарная дощечки, заготовки и т. д.

Четвертый способ, условно называемый «поток», характеризуется тем, что единицы продукции поступают на контроль непрерывным потоком одновременно с выпуском продукции. Единицы продукции упорядочены, их легко пронумеровать и отыскать. Это древесные плиты, фанера, шпон и т. д.

В зависимости от способа представления продукции на контроль рекомендуются следующие методы единиц продукции в выборку.

Метод случайного отбора применяют тогда, когда продукция однородна и представляется на контроль в виде «ряда». Для его реализации применяют таблицы случайных чисел (ГОСТ 11.003-73) [14].

Метод наибольшей объективности (рекомендуется ГОСТ 6564-84) применяют тогда, когда продукция однородна и представляется на контроль в виде «россыпи» или «в упаковке». Его реализуют путем отбора единиц продукции в выборку из разных частей (мест) контролируемой партии.

Метод систематического отбора применяют тогда, когда контроль ведут через определенный интервал времени или количество изготовленных единиц продукции. Этот метод применяют в тех случаях, когда продукция представляется на контроль в виде «потока».

При отборе единиц продукции в выборку необходимо стремиться к тому, чтобы выборка была случайной и представительной. Для обеспечения представительности выборки при формировании партии продукции, подлежащей контролю, следует предусмотреть меры, обеспечивающие однородность партии. Однородность партии продукции будет соблюдена, если изделия, составляющие партию, изготовлялись из однотипного сырья, на одном и том же оборудовании, в одну и ту же смену при одинаковых технологических режимах обработки и способах наладки оборудования и т.д.

В тех случаях, когда требование однородности партии выполняется, основной задачей является обеспечение случайности формирования выборки.

Наилучшим способом обеспечения случайности выборки является применение таблиц случайных чисел (ГОСТ 11.003-73), позволяющих исключить систематические ошибки отбора.

Метод наибольшей объективности обеспечивает независимость попадания изделий в выборку, но не всегда с равной вероятностью.

Метод систематического отбора не всегда обеспечивает независимость попадания изделий в выборку, но всегда с равной вероятностью при случайном смещении начала отсчета.

Если продукция однородна и поступает на контроль в хорошо перемешанном виде, то все вышеперечисленные методы формирования выборки приводят к одинаковым результатам и одинаково применимы.

Выборки могут быть простые и расслоенные.

Простейшие выборки применяют тогда, когда продукция однородна и нет экономических и технических ограничений для осуществления отбора отдельных изделий. Их извлекают одним из вышеперечисленных методов в зависимости от способа представления продукции на контроль.

В расслоенную выборку изделия отбирают в заданных объемах из разных частей партии. Расслоенные выборки применяют тогда, когда либо партию продукции нельзя считать однородной, но можно выделить однородные слои (части), либо существуют экономические или технические ограничения для отбора изделий.

Там, где это целесообразно, количество единиц в выборку следует отбирать пропорционально объему более мелких частей или слоев партии, определяемых на основе некоторого рационального критерия. При расслоенном отборе выборки единицы продукции от каждого слоя партии выбирают случайным образом.

Отбор выборок производят случайным образом после того, как все единицы продукции сформированы в партию или в течение времени ее производства.

При двух- или многоступенчатом отборе выборок каждая выборка должна извлекаться из полной партии.

### Определение приемлемости партий

Контроль процента несоответствующих единиц продукции

Для определения приемлемости партий при контроле процента несоответствующих единиц необходимо использовать планы контроля в соответствии с пп. 1-4.

*Одноступенчатый выборочный план.* Число контролируемых единиц должно соответствовать объему выборки одноступенчатого плана. Если число несоответствующих единиц менее или равно приемочному числу, партию признают приемлемой. Если число несоответствующих единиц в партии равно или превышает браковочное число, партию признают неприемлемой.

**Пример 1.** На контроль представлена партия  $N = 1000$  единиц продукции. Для контроля выбран одноступенчатый план выборочного контроля. Уровень контроля –  $\Pi$ ; вид контроля – нормальный; приемочный уровень дефектности AQL = 1 % согласован договором между поставщиком и потребителем.

Требуется найти план выборочного контроля в стандарте и сделать заключение относительно приемки партии продукции.

*Решение.* По прил. 4.1 стандарта ГОСТ Р 50779.71-99 для N = 1000 при уровне контроля П находим код объема выборки J. По коду объема выборки J и приемочному уровню дефектности AQL = 1 % из табл. II-A стандарта находим объем выборки n = 80 единиц продукции: приемочное число Ас = 2, браковочное число Re = 3.

Из партии  $N = 1000$  единиц продукции случайным образом отбираем n = 80 единиц продукции и проводим ее контроль, в результате которого обнаружены две единицы дефектной продукции (z = 2). Сравнивая их видим, что 2 = z = Ac = 2. Следовательно, партия продукции соответствует установленным требованиям.

*Двухступенчатый выборочный план.* Количество контролируемых единиц должно быть равно объему выборки первой ступени этого плана. Если число несоответствующих единиц в первой выборке равно или меньше приемочного числа первой ступени, партию признают приемлемой. Если число несоответствующих единиц, обнаруженных в первой выборке, равно или больше браковочного числа первой ступени, партию считают неприемлемой.

Если число несоответствующих единиц первой выборки лежит в интервале приемочного и браковочного чисел первой ступени, необходимо контролировать вторую выборку объема, заданного планом. Число несоответствующих единиц, обнаруженных в первой и второй выборках, суммируют. Если кумулятивное (суммарное) число несоответствующих единиц продукции равно или меньше приемочного числа второй ступени, партию считают приемлемой. Если кумулятивное (суммарное) число несоответствующих единиц продукции равно или больше браковочного числа второй ступени, партию считают неприемлемой.

**Пример 2.** На контроль представлена партия  $N = 1000$  единиц продукции. Для контроля выбран двухступенчатый план выборочного контроля. Уровень контроля - П; вид контроля - нормальный; приемочный уровень дефектности AQL = 1 % согласован договором между поставщиком и потребителем. Требуется найти план выборочного контроля в стандарте и сделать заключение относительно приемки партии продукции.

*Решение.* По прил. 4.1 стандарта ГОСТ Р 50779.71-99 для партии N = 1000 и уровня контроля II находим код объема выборки J. По коду объема выборки J и приемочному уровню дефектности  $AQL = 1$ % из табл. III-А стандарта находим  $n_1 = 50$ ;  $n_2 = 50$ ;  $Ac_1 = 0$ ;  $Ac_2 = 3$ ;  $Re_1 = 3$ ;  $Re_2 = 4$ .

Из партии N = 1000 единиц продукции случайным образом отбираем выборку  $n_1 = 50$  единиц продукции и подвергаем ее контролю. В результате контроля выборки обнаружена одна дефектная единица продукции (z<sub>1</sub> = 1). Сравнивая z<sub>1</sub> = 1 с приемочным (Ac<sub>1</sub> = 0) и браковочным  $(Re_1 = 3)$  числами для первой ступени, видим, что партию принимать и браковать нельзя, так как  $Re_1 = 3 > z_1 > Ac_1 = 0$ . В этом случае переходим к контролю на второй ступени. Отбираем случайным образом вторую выборку такого же объема  $n_2 = 50$  и подвергаем ее контролю. В результате контроля обнаружены две дефектные единицы продукции ( $z_2 = 2$ ). Таким образом по результатам контроля двух выборок обнаружено в общей стоимости три дефектных единицы продукции  $(z_1 + z_2 = 3)$ . Сравнивая общее количество дефектных единиц продукции в двух выборках с приемочным и браковочным числами для второй ступени контроля, видим, что  $z_1 + z_2 = Ac_2$ . Следовательно, предъявленная на контроль партия продукции соответствует установленным требованиям.

*Многоступенчатый выборочный план.* При многоступенчатом отборе извлечение выборки аналогично выборке при двухступечатом выборочном плане. В настоящем стандарте предполагается возможным прохождение семи ступеней контроля до принятия решения.

*Особый метод отбора выборки на ослабленном контроле.* При ослабленном контроле выборка может содержать число несоответствующих единиц продукции или несоответствий на 100 единиц продукции между приемочным и браковочным числами. В этих условиях партия рассматривается как приемлемая, но возобновляется нормальный контроль, начиная со следующей партии.

*Контроль числа несоответствий на 100 единиц продукции.* Для определения приемлемости партий при контроле числа несоответствий на 100 единиц продукции требуется использовать метод отбора, указанный для контроля процента несоответствующих единиц продукции, за исключением того, что термин «несоответствующие единицы» должен быть заменен на «несоответствия».

#### *Приёмка и отклонение партий*

Приемлемость партии определяет применение выборочного плана или планов, соответствующих установленному AQL или нескольким AQL.

Уполномоченная сторона должна принять решение по использованию непринятых партий. Они могут быть направлены на утилизацию, разбраковку (с заменой или без замены несоответствующих единиц продукции), переработку, переоценку, для других целей и критериев применения или задержаны до получения дополнительной информации и т.п.

Любая единица продукции, признанная несоответствующей в ходе контроля, может быть отклонена независимо от того, является ли она частью выборки или нет, даже если партия принята. Отклоненные единицы могут быть исправлены, отремонтированы и повторно представлены на контроль по согласованию с уполномоченной стороной и в установленном порядке.

#### *Приостановка контроля*

Если общее число партий, не принятых с первого предъявления, в серии последовательных партий на усиленном контроле, достигает пяти, то процедуры приемки должны быть приостановлены. Контроль партий по выборочным планам не возобновляют до тех пор, пока поставщик не примет меры по улучшению качества поставляемой продукции или услуг и уполномоченная сторона не признает эти меры эффективными. Контроль партий должен быть возобновлен на усиленном контроле.

#### *Особые условия для критических несоответствий*

Поскольку при приемочном выборочном контроле оценивают несколько характеристик качества, которые важны с точки зрения качества и экономического эффекта, во многих случаях рекомендуется определять класс несоответствия.

Класс несоответствия зависит от соглашения по особым условиям применения контроля. Обычно классификация служит для создания возможности использования нескольких выборочных планов с

общим объемом выборки, но разными приемочными числами, для каждого класса несоответствий. Этим планам соответствуют различные AQL (табл. II, III и IV).

По усмотрению уполномоченной стороны каждую единицу продукции в партии контролируют на критические несоответствия. При этом она имеет право отклонить каждую предъявленную единицу и партию немедленно после обнаружения несоответствий данного класса или подвергнуть выборочному контролю каждую партию поставщика и отклонить любую партию, если выборка из нее содержит одно или более критических несоответствий.

#### Представление партий на повторный контроль

В случае отклонения партии все стороны должны быть извещены. Такие партии не предъявляют на повторный контроль прежде, чем все единицы не пройдут перепроверку или повторные испытания и поставщик не будет уверен в том, что все несоответствующие единицы изъяты, а несоответствия исправлены. Уполномоченная сторона должна определить выбор нормального или усиленного контроля для повторного контроля, а также необходимость проведения контроля по всем видам несоответствий или только по отдельным классам или видам.

### 4.5. Практическое задание

### 4.5.1. Цель и задачи работы

Цель работы - получение знаний в области статистического приемочного контроля качества сырья, материалов, комплектующих изделий и готовой продукции по альтернативному признаку и умений в практическом применении положений стандартов ГОСТ Р 50779.71-99, ГОСТ 18321-73 и ГОСТ 6564-84 [5, 8, 11].

Задачи работы:

- изучение терминов и определений, относящихся к области статистического приемочного контроля по альтернативному признаку;

- изучение цели и назначения стандартов ГОСТ Р 50779.71-99.

– ГОСТ 18321-73 и ГОСТ 6564-84;

- изучение сущности статистического приемочного контроля по альтернативному признаку;

 получение умений выбирать план выборочного контроля, представлять продукцию на контроль и определять приемлемость партий.

### **4.5.2. Пример выполнения лабораторной работы**

### *Постановка задачи*

Исходные данные для выполнения практической части приведены в прил. 4.2.

Лесозаготовительное предприятие поставляет машиностроительному заводу комплекты тарной дощечки, изготовленные по ГОСТ 2991-85 и предназначенные для упаковки продукции сборочного цеха.

Номинальные размеры тарной дощечки 32х65х1400 мм без припуска на усушку. Сорт – первый. Порода древесины – сосна. Влажность древесины W = 22 %. Контролируемый показатель качества – толщина тарной дощечки с полем допуска  $S_n = 2$  мм [15].

Комплекты тарной дощечки отгружаются потребителю один раз в месяц объемом один полувагон. Загрузка полувагона ведется едиными транспортными пакетами (ГОСТ 21100-93) с размерами 1350х2800х1300 мм, соответствующими размерам полужестких строп ПС-01 (ГОСТ 16369-88). Формируют транспортные пакеты в упаковочных шаблонах по следующей технологии.

Сначала укладывают на дно шаблона два стропа ПС-01, поверх которых выкладывается низ пакета из досок (горбыля) толщиной 25...30 мм. Боковые стенки шаблона ограждают заранее изготовленными щитами из досок (горбылей) того же размера по толщине. В образованном низом и боковыми стенками пространстве укладывают рядами встык по длине и ширине тарную дощечку примерно до 1/3 высоты пакета. После укладки прокладок пакет заполняют до 2/3 его высоты, вновь укладывают прокладки и окончательно заполняют пакет. Пакет сверху покрывают досками (горбылем), опоясывают стропами ПС-01, которые затягивают краном и замыкают.

 При вышеуказанных номинальных размерах тарной дощечки транспортный пакет вмещает  $N = 1500$  дощечек, при этом объем пакета составляет 4,095 м<sup>3</sup>.

Транспортные пакеты укладывают в полувагон штабелями в два ряда пакетов по ширине и в два яруса пакетов по высоте. При длине пакета 2800 мм в полувагоне разместится 4 штабеля. При этом объем погруженной в полувагон тарной дощечки составляет 4,095х4х4 =  $= 65,52 \text{ m}^3$ .

Между изготовителем и потребителем заключен договор о статистическом приемочном контроле качества тарной дощечки по альтернативному признаку по ГОСТ Р 50779.71-99 и ГОСТ 6564-84. Контролируемая партия – транспортный пакет. Отбор единиц продукции в выборку осуществляют методом наибольшей объективности путем извлечения тарной дощечки для контроля из разных мест пакета при его разборке. Тип плана выборочного контроля – одноступенчатый; уровень контроля – II; вид контроля – нормальный; приемочный уровень дефектности AQL – 4 %; средство измерений контролируемого показателя качества (толщина тарной дощечки) – калибр, изготовленный по ГОСТ 15878-79 и ГОСТ 14025-84.

Если контролируемая партия (транспортный пакет) бракуется, то путем сплошного контроля тарные дощечки в пакете разделяют на годные и дефектные. Дефектные дощечки принимаются III сортом с соответствующим снижением оплаты за поставку продукции. Затраты на сплошной контроль возмещаются за счет поставщика продукции.

#### *Решение*

По прил. 4.1 стандарта для N = 1500 при уровне контроля П находим код объема выборки К. По коду объема выборки К и приемочному уровню дефектности AQL = 4 % из табл. II-A стандарта находим объем выборки  $n = 125$  единиц продукции: приемочное число  $Ac = 10$ , браковочное число  $Re = 11$ .

Из партии N = 1500 единиц продукции случайным методом наибольшей объективности отбираем n = 125 единиц продукции (тарной дощечки) и проводим ее контроль с применением калибра, в результате которого обнаружены 9 единицы дефектной продукции (z = 9). Сравнивая, видим, что 9 = z < Ac = 10. Следовательно, партия продукции принимается как соответствующая установленным требованиям по показателю качества «толщина».

### **4.5.3. Порядок выполнения лабораторной работы**

Форма организации выполнения лабораторной работы – бригадная с составлением каждым студентом отчета с последующей его защитой.

4.2.1. Изучить цели, задачи и содержание теоретической части методических указаний, ответив на контрольные вопросы разд. 4.

4.2.2. С использованием ГОСТ Р 50779.71-99 разобрать решение примеров 1 и 2, приведенных в подразд. 4.4.

4.2.3. Исходя из варианта исходных данных (см. прил. 4.2) при уровне контроля – П, используя ГОСТ Р 50779.71-99, определить число извлекаемых для контроля дощечек п, а также приемочное Ас-и браковочное Ке-числа.

4.2.4. Используя метод наибольшей объективности, отобрать тарные дощечки из транспортного пакета объемом п штук и с применением калибра измерить толщину тарной дощечки с подсчетом числа дефектных единиц продукции.

4.2.5. Сравнить число дефектных единиц продукции с приемочным и браковочным числами и сделать вывод о приемке или браковке контролируемой партии как не соответствующей установленным требованиям.

#### 4.5.4. Оформление отчета о работе

1. Изложить цель и задачу работы.

2. Изложить кратко теоретическую часть.

3. Изложить кратко действия, подписанные пп. 4.2.3, 4.2.4 и 4.2.5 разд. 4.2 и сделать вывод о проделанной работе.

### КОНТРОЛЬНЫЕ ВОПРОСЫ

1. Какое определение дает ГОСТ Р 50779.71-99 понятиям «дефект» и «несоответствие»?

2. В чем сущность статистического приемочного контроля?

3. В чем сущность статистического приемочного контроля по альтернативному признаку?

4. Какова цель стандарта ГОСТ Р 50779.71-99?

5. Какие планы выборочного контроля содержит ГОСТ Р 50779.71-99?

6. Какова схема выбора плана выборочного контроля по альтернативному признаку по стандарту ГОСТ Р 50779.71-99? (см. рис. 4.2).

7. Как выбирают уровень контроля, приемочный уровень дефектности, вид контроля и тип плана выборочного контроля?

8. В каком случае переходят от нормального к усиленному контролю?

9. Какие требования стандарта к формированию и представлению партий?

10. Укажите способы представления продукции на контроль.

11. Каковы правила отбора единиц продукции в выборку?

12. Укажите правило приемлемости партии при одноступенчатом и двухступенчатом выборочном контроле.

13. В каком случае вводится приостановка контроля?

Приложение 4.1

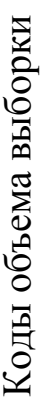

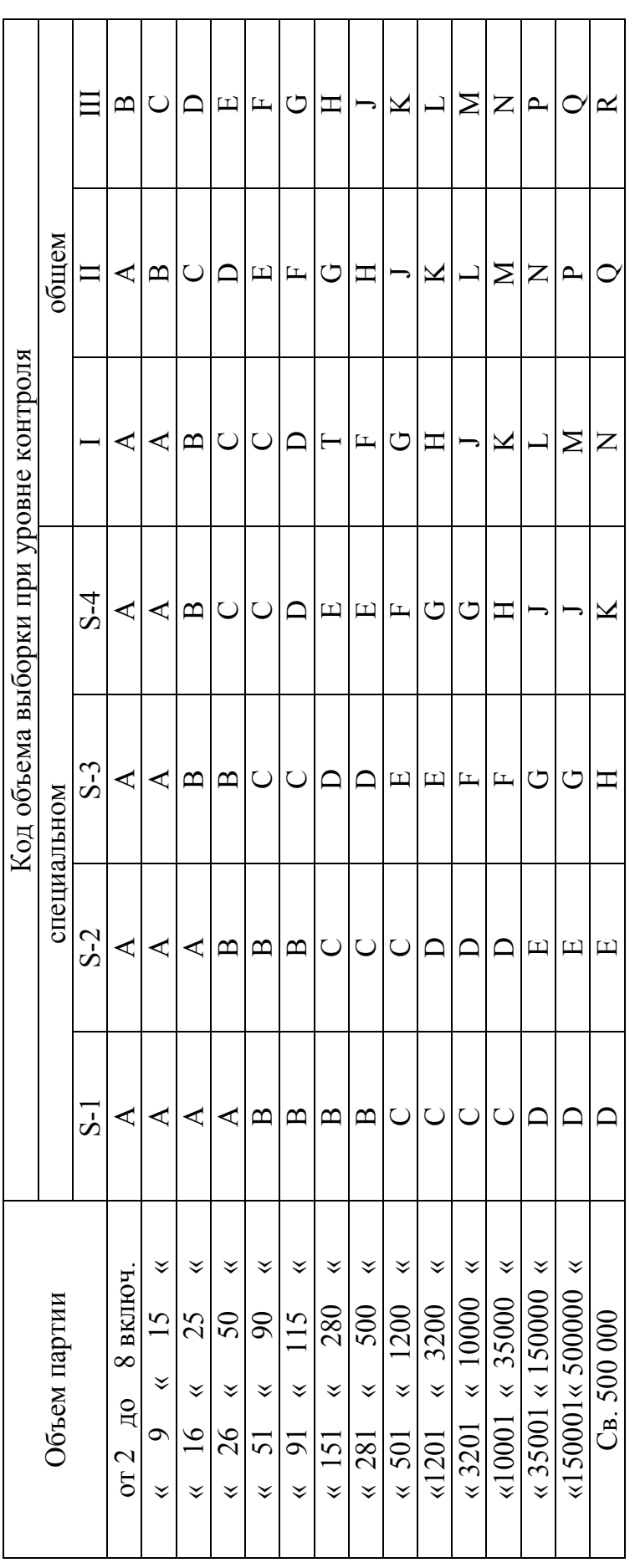
# Приложение 4.2 **Приложение 4.2**

# Исходные данные Исходные данные

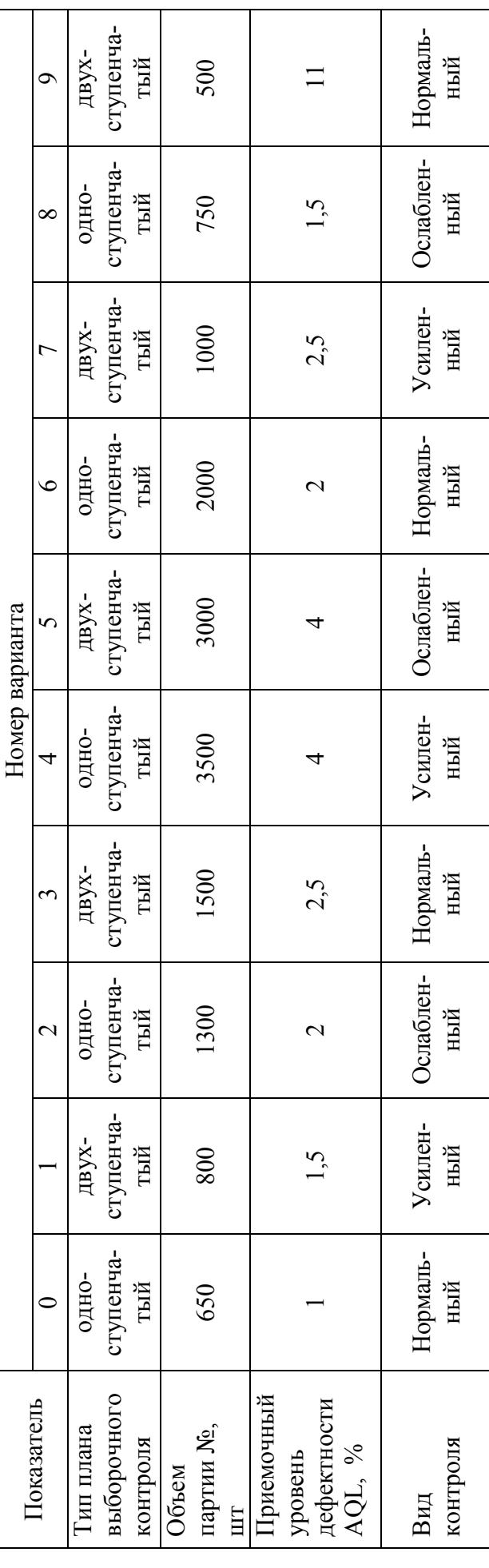

## Электронный архив УГЛТУ

#### **БИБЛИОГРАФИЧЕСКИЙ СПИСОК**

1. Чубинский А. Н., Батырева И. М., Русаков Д. С. Основы управления качеством : учеб. пособие. - СПб. : СПбГЛТУ. 2018. - 90 с.

2. Васильев Н. Л. Исследование точности технологического процесса. – Екатеринбург : РИО УГЛТА, 1998. – 21 с.

3. ГОСТ 27.202-83. Надежность техники. Технологические системы. Методы оценки надежности по параметрам качества изготовляемой продукции. – М. : Из-во стандартов, 1984. – 50 с.

4. ГОСТ 15895-77. Статистические методы управления качеством продукции. Термины и определения. – М. : Изд-во стандартов, 1977. – 34 с.

5. ГОСТ 18321-73. Качество продукции. Статистические методы управления. Правила отбора единиц продукции в выборку. – М. : Изд-во стандартов, 1977. – 10 с.

6. ГОСТ 11.002-73. Правила оценки анормальности результатов наблюдений. – М. : Изд-во стандартов, 1973. – 7 с.

7. ГОСТ 11.006-73. Правила проверки согласия опытного распределения с теоретическим. – М. : Изд-во стандартов, 1973. – 17 с.

8. ГОСТ 6564-84. Пиломатериалы и заготовки. Правила приемки, методы контроля, маркировка и транспортирование. - М. : Изд-во стандартов, 1984. – 9 с.

9. Шухарт У. А. Экономический контроль качества произведенного продукта / Вэн Ноустренд К. – Нью-Йорк, 1931. – 50 с.

10. ГОСТ Р 50779.41-96. Статистические методы. Контрольные карты средних арифметических с предупреждающими границами.  $-$  М. : Изд-во стандартов, 1996. – 27 с.

11. ГОСТ Р 50779.71-99. Качество продукции. Статистический приемочный контроль по альтернативному признаку. Одноступенчатые и двухступенчатые корректируемые пакеты контроля. – М. : Изд-во стандартов,  $1999. - 60$  c.

12. ГОСТ 16504-81. Система государственных испытаний продукции. Испытания и контроль качества продукции. Основные термины и определения. – М. : Изд-во стандартов, 1985. – 19 с.

13. ГОСТ 6564-84. Пиломатериалы и заготовки. Правила приемки, методы контроля, маркировка и транспортировка. – М. : Изд-во стандартов,  $1985 - 19$  с.

14. ГОСТ 11.003-73. Равномерное распределение случайных чисел. М. : Изд-во стандартов, 1997. – 8 с.

15. Уразова, А. Ф. Лесной комплекс. Термины, понятия и определения: учебное пособие / А. Ф. Уразова, Э. Ф. Герц; Министерство науки и высшего образования Российской Федерации, Уральский государственный лесотехнический университет. – Екатеринбург: УГЛТУ,  $2020 - 158$  c.

#### **ОГЛАВЛЕНИЕ**

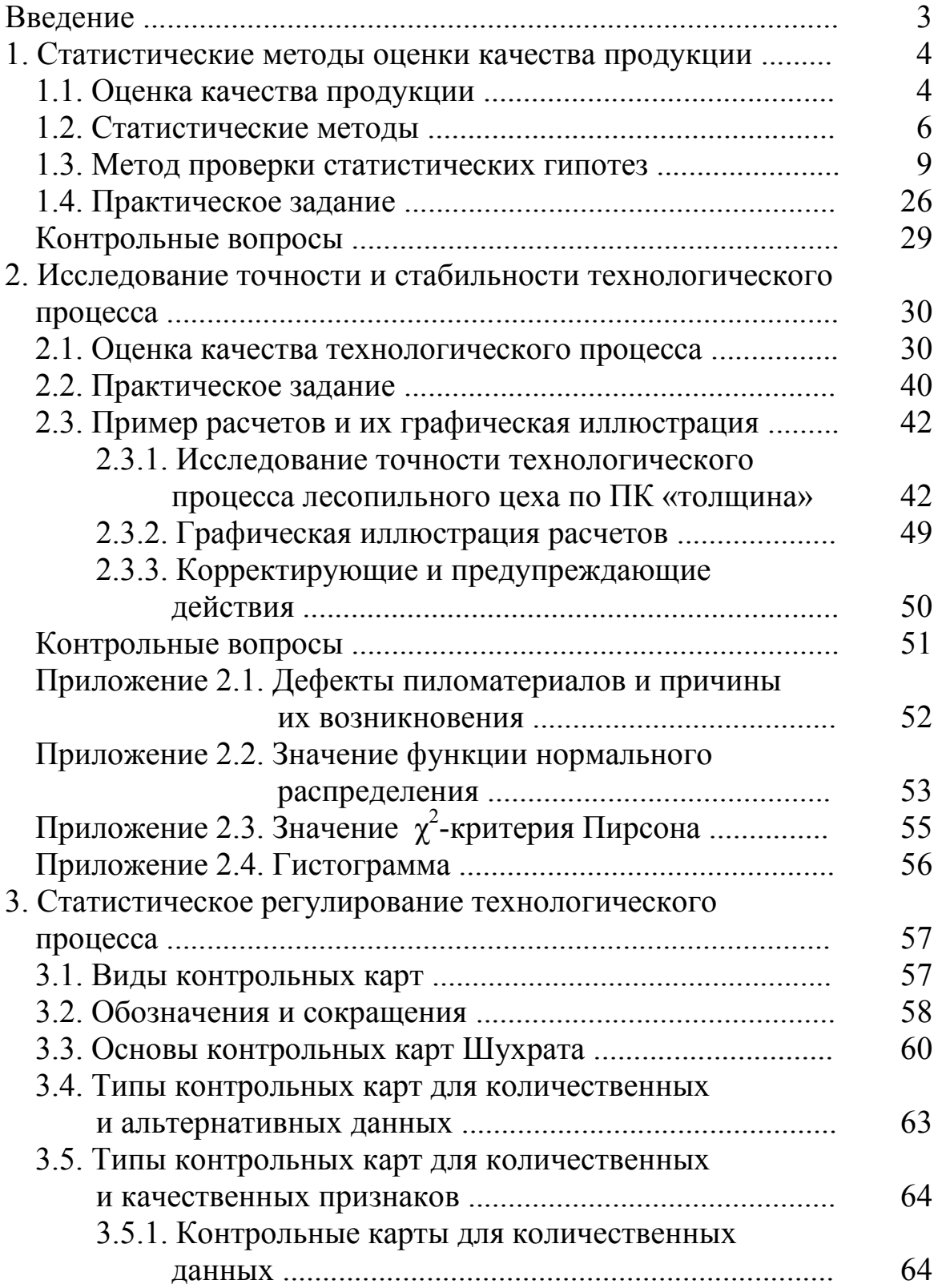

## Электронный архив УГЛТУ

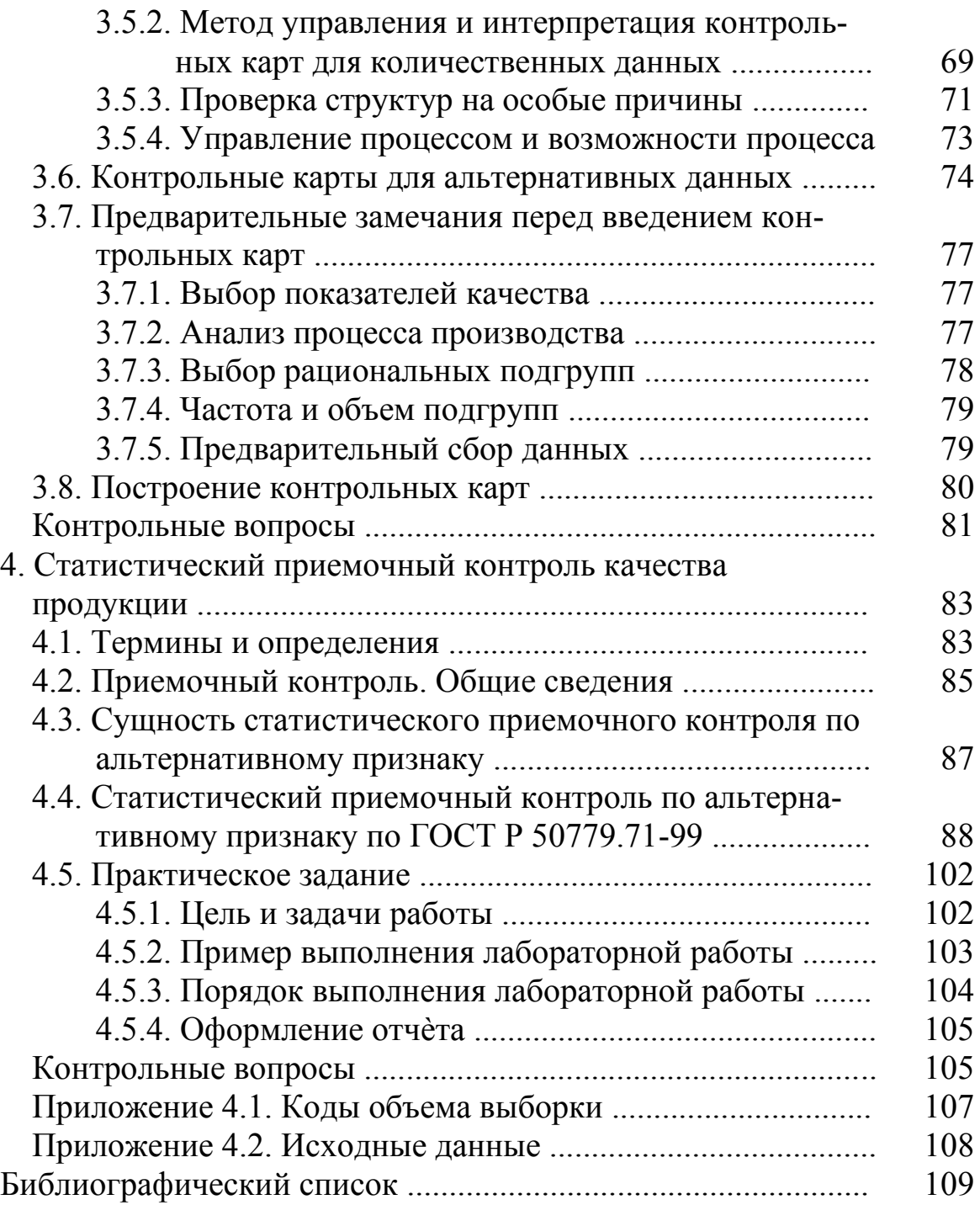

### Электронный архив УГЛТУ

Учебное издание

*Уразова Алина Флоритовна Васильев Николай Леонидович* 

### **УПРАВЛЕНИЕ КАЧЕСТВОМ ПРОДУКЦИИ В ЛЕСНОМ КОМПЛЕКСЕ**

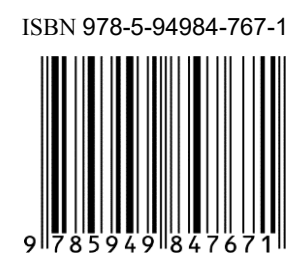

Редактор Л. Д. Черных Оператор компьютерной верстки О. А. Казанцева

Подписано в печать 09.12.2020 Формат 60х84/16 Уч.-изд. л. 5,9 Усл. печ. л. 6,51 Тираж 300 экз. (1-й завод 35 экз.) Заказ № 7025

ФГБОУ ВО «Уральский государственный лесотехнический университет» 620100, Екатеринбург, Сибирский тракт, 37 Тел.: 8(343)262-96-10. Редакционно-издательский отдел

Типография ООО «ИЗДАТЕЛЬСТВО УЧЕБНО-МЕТОДИЧЕСКИЙ ЦЕНТР УПИ» 620062, РФ, Свердловская область, Екатеринбург, ул. Гагарина, 35а, оф. 2. Тел.: 8(343)362-91-16